### **Schema evolution for traditional databases and data warehouses**

#### **Panos Vassiliadis**

also: Apostolos Zarras, Petros Manousis, Ioannis Skoulis, George Papastefanatos\*

> Department of Computer Science and Engineering University of Ioannina, Hellas

\* Research Center "Athena", IMIS, Athens

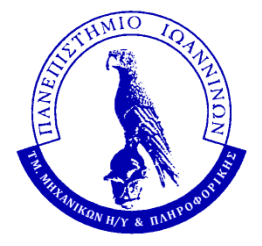

*Univ. of Ioannina*

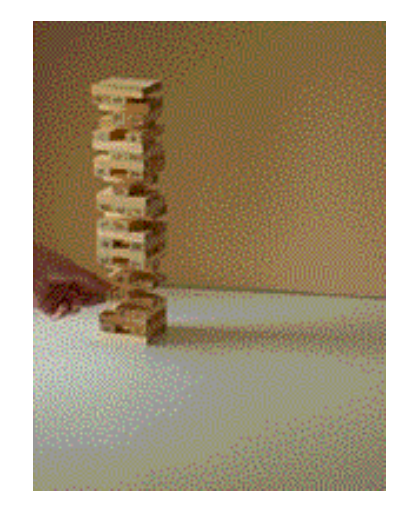

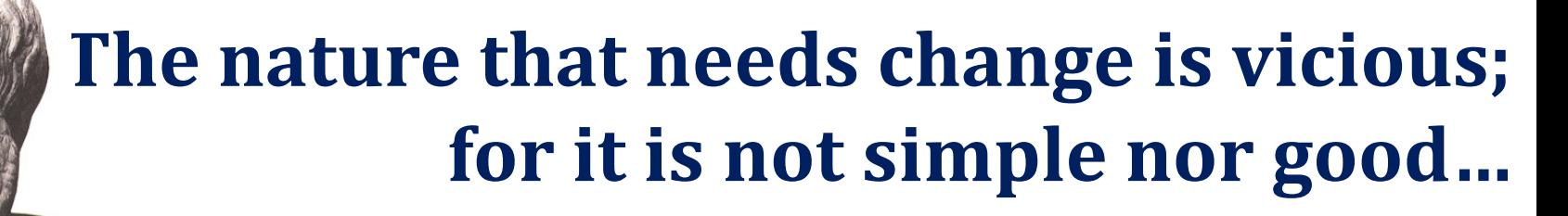

*Nicomachean Ethics, Book VII, Aristotle* <sup>2</sup>

#### SWEBOK Maintenance **Correction Enhancement** Proactive | Preventive | Perfective Reactive **Corrective** Adaptive

- **Corrective** maintenance: reactive modification (or repairs) of a software product performed after delivery to **correct discovered problems**.
- **Adaptive** maintenance: modification of a software product performed after delivery **to keep a software product usable in a changed or changing environment.**
- **Perfective** maintenance: modification of a software product after delivery to provide enhancements for users, improvement of program documentation, and recoding **to improve software performance, maintainability, or other software attributes.**
- Preventive maintenance: modification of a software product after delivery to detect and correct latent faults in the software product before they become operational faults. **<sup>3</sup>**

## Database Evolution: why and what

- Software systems and, thus, databases are dynamic environments and can evolve due
	- Changes of requirements
	- Internal restructuring due to performance reasons
	- migration / integration of data from another system
- Database evolution concerns

– …

- changes in the content (**data**) of the databases as time passes by
- changes in the internal structure, or **schema**, of the database
- changes in the operational environment of the database

## What evolves in DBMS...

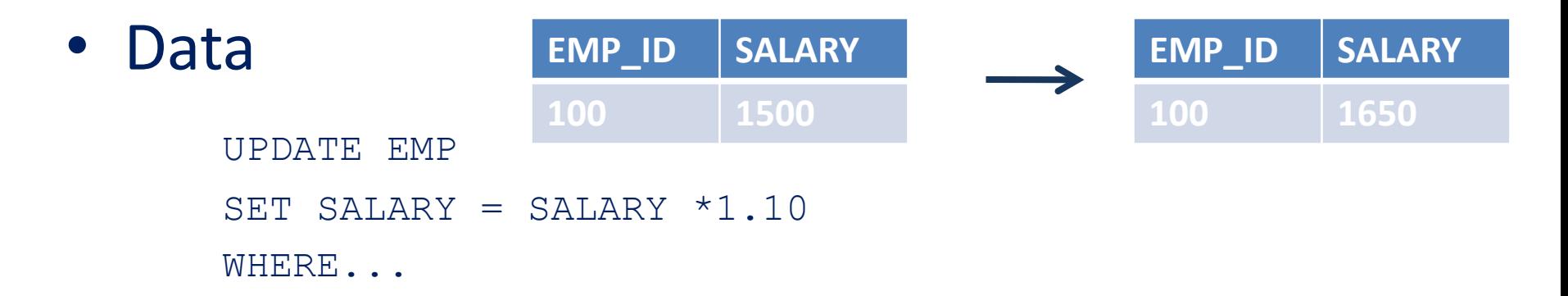

#### • Metadata – Schemata – Models

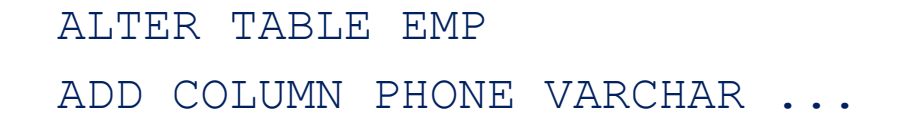

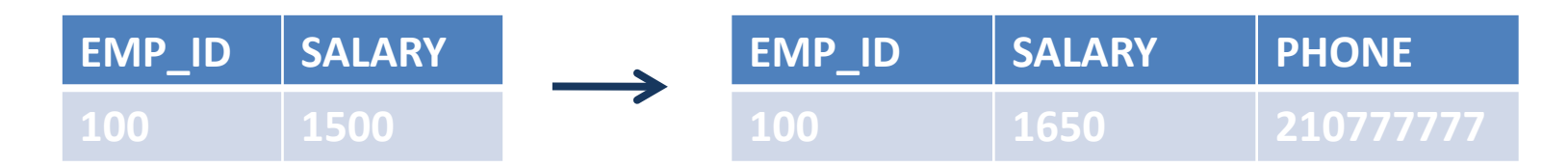

## Why is (schema) evolution so important?

- Software and DB **maintenance** makes up for **at least 50% of all resources spent in a project**.
- Changes are more frequent than you think
- **Databases are rarely stand-alone: typically, an entire ecosystem of applications is structured around them =>**
- **Changes in the schema can impact a large (typically, not traced) number of surrounding app's, without explicit identification of the impact**

## Some exemplary code [Maule+08]

```
public static IEnumerable<Experiment> Q1(DateTime d){
10
     DBParams dbParams = new DBParams();
11
    DBRecordSet queryResult;
12
13
     List<Experiment> exps = new List<Experiment>();
14
15
     dbParams.Add("@ExpDate", d);
16
17
     queryResult = QueryRunner.Run(18
      "SELECT Experiments.Name,Experiments.ExperimentId"+
19
      " FROM Experiments"+
20
      " WHERE Experiments.Date={@ExpDate}",
21
      dbParams);
22
23
     while {queryResult.MoveNext() }exps.Add(new Experiment(queryResult.Record));
24
25
     ł
26
27
     return exps;
28
    ł
```
## Evolution taxonomy

- **Schema evolution**, itself, can be addressed at
	- the conceptual level (req's, goals, conc. model, …. Evolve)
	- the logical level, where the main constructs of the database structure evolve
		- E.g.,: relations and views in the relational area, classes in the object-oriented database area, or (XML) elements in the XML/semi-structured area),
	- the physical level, involving data placement and partitioning, indexing, compression, archiving etc.

## Evolution taxonomy: areas

- Relational databases
- Object Oriented db's
- Conceptual models
- XML

• …

• Ontologies

• Special case of relational: data warehouses

## … To probe further …

- Michael Hartung, James F. Terwilliger, Erhard Rahm: Recent Advances in Schema and Ontology Evolution. In Schema Matching and Mapping (Zohra Bellahsene, Angela Bonifati, Erhard Rahm), 149-190, Springer 2011, ISBN 978-3-642-16517-7
- Matteo Golfarelli, Stefano Rizzi: A Survey on Temporal Data Warehousing. IJDWM 5(1): 1-17 (2009)
- Robert Wrembel: A Survey of Managing the Evolution of Data Warehouses. IJDWM 5(2): 24-56 (2009)

# Roadmap

- Evolution of views
- Data warehouse Evolution
	- A case study if time
- Impact assessment in ecosystems
- Empirical studies for database evolution
- Open Issues and discussions

#### **Roadmap**

- **Evolution of views**
- Data warehouse Evolution
- A case study (if time)
- Impact assessment in ecosystems
- Empirical studies concerning database evolution
- Open Issues and discussions
- What views and mat. views are
- Traditional research problems related to views
- View adaptation
- Significant works

## **VIEW ADAPTATION**

## Views

• **Virtual** views: macros that allow the developers to construct queries easier by using them as tables in subsequent queries

```
CREATE VIEW sales_vv AS 
SELECT t.calendar_year, p.prod_id, SUM(s.amount_sold) AS 
  sum_sales
FROM times t, products p, sales s 
WHERE t.time_id = s.time_id AND p.prod_id = s.prod_id
GROUP BY t.calendar_year, p.prod_id;
```
Query: SELECT \* FROM **sales\_vv** WHERE calendar\_year > 2012; http://docs.oracle.com/cd/B28359\_01/server.111/b28286/statements\_6002.htm#SQLRF01302

### Views

• **Materialized** views are not macros, however, as they actually store (precompute) the result in persistent storage

```
CREATE MATERIALIZED VIEW sales_mv
BUILD IMMEDIATE 
REFRESH FAST ON COMMIT 
AS 
SELECT t.calendar_year, p.prod_id, 
  SUM(s .amount\_so\overline{1}d) AS sum_sa\overline{1}esFROM times t, products p, sales s 
WHERE t.time id = s.time id AND p.prod id =s.prod_id
GROUP BY t.calendar_year, p.prod_id;
```
## Traditional research problems with views

- **Query answering**: how to integrate views (of all kinds) in the optimizer's plan?
- **View selection**: which views to materialized given query and update workloads?
- **View maintenance**: how to update the stored extent of the mat. view when changes occur at the sources?
	- For which views can I do it? (query class)
	- How: Full or Incremental?
	- When: On update? On demand? Periodically?
	- Available info: deltas only? Int. constraints?

## Oracle 11g and Materialized Views

CREATE MATERIALIZED VIEW view-name

BUILD [IMMEDIATE | DEFERRED]

– Compute extent at view definition or at query time

REFRESH [FAST | COMPLETE | FORCE ]

– FAST: incremental (needs log def. on source tables); COMPLETE: full; FORCE: if FAST fails, then COMPLETE

ON [COMMIT | DEMAND ]

– Trigger refresh when sources are updated, or on-demand

[[ENABLE | DISABLE] QUERY REWRITE]

– Used by the optimizer during Query Optimization

AS SELECT ... query definition …;

CREATE MATERIALIZED VIEW LOG ON times WITH ROWID, SEQUENCE (time id, calendar\_year) INCLUDING NEW VALUES;

CREATE MATERIALIZED VIEW LOG ON products WITH ROWID, SEQUENCE (prod id) INCLUDING NEW VALUES: 16

## View adaptation

- What if there is a change in
	- the view definition?
	- the schema of the sources?
- Can we maintain the view's
	- definition
	- extent
- correctly and efficiently?

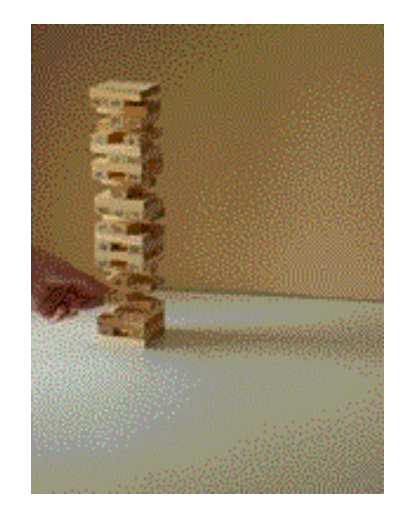

## Gupta et al @ Inf. Systems, 26(5), 2001

- **Assume the view definition changes**
- Given
	- the old and the new view definition
	- the existing data that are stored in the view
	- the source tables
	- (when needed: auxiliary information, like indexes on PK's, aux. relations, …)
- Produce the extent corresponding to the new view definition
- Such that
	- It is done incrementally rather than via a complete recomputation

## A "taxonomy" of atomic changes to SPJ and SPJG+ views

**Method:** The authors assume a comprehensive set of potential **atomic changes.**

- Addition or deletion of an attribute in the SELECT clause.
- Addition, deletion, or modification of a predicate in the WHERE clause (with and without aggregation).
- Addition or deletion of a join operand (in the FROM clause), with associated equijoin predicates and attributes in the SELECT clause.
- Addition or deletion of an attribute from the GROUPBY list.
- Addition or deletion of an aggregation function to a GROUPBY view.
- Addition, deletion, or modification of a predicate in the HAVING clause. Addition of the first predicate or deletion of the last predicate corresponds to addition and deletion of the HAVING clause itself.
- Addition or deletion of an operand to the UNION and EXCEPT operators.
- Addition or deletion of the DISTINCT operator.

For each type of change the authors propose a set of steps required to maintain the view's extent

## Example: Adding an atomic selection to the WHERE clause

Assume we add a filter **Q** to a view V which becomes V'

CREATE VIEW V' AS SELECT A1, …, An FROM R1 & … & Rm WHERE **Q** AND C1 AND … AND Ck

We want to maintain V0 given its old extent and the source relations.

Algebraically: **V' = V - V- U V+**

where V+ are the tuples that should be inserted in the view and V are the tuples to be removed

DELETE FROM V WHERE NOT Q *//delete V-*INSERT INTO V ( SELECT A1, …, An *//add V+ (here: empty)* FROM R1 & … & Rm WHERE Q1 AND NOT C1 AND … AND NOT Ck )

## Important notes

- **Maintenance is incremental**: you try to recompute V by checking out only the existing data
- "Taxonomy" of atomic changes with locality principle: if you are given a complex redefinition, you can process it one change at a time (atomic changes are composable)

## Nica et al., EDBT 1998

- What if the schema in one of the relations participating to the view definition changes?
- The method by Nica et al., proposes an algorithm (heavily oriented towards handling **deletions**) for rewritting the view to address the change
- Two pillars:
	- A Meta Knowledge Base keeping semantic properties of the database
	- The annotation of views with directives on how to respond to changes

## Meta Knowledge Base

#### • Information on

- Available relations and views
- Implicit join conditions
- Semantic equivalences: which attribute/relation can be regarded as a potential replacement for another

#### • For example:

- Join conditions:
	- product.prod\_id = sales.prod\_id
- Equivalence assertions:
	- sales.prod\_id = product.prod\_id
	- times.calendar\_year = year(sales.time id)

## View annotation

- E-SQL: language to annotate parts of a view (exported attributes, underlying relations and filters) wrt:
	- Dispensability: if the part can be removed from the view definition completely
	- Replaceability with an another equivalent part.

```
CREATE VIEW empProj_VV AS 
SELECT e.EName, e.Ephone (AD true, AR true) p.PName,
  w.PDuration
FROM EMP e (RR true), PROJECT p, WORKS w
WHERE (e.Eid = w.Eid) AND (p.Pid = w.Pid) AND
  (p.Plocation=Barcelona) (CD true)
```
//assuming a relation EMP ContactInfo duplicating id, name, phone of EMP's, possibly with other contact info means

## Complex View Synchronization algorithm

- Input :  $(0)$  an SPJ view V,  $(1)$  a change in a relation,  $(2)$ old MKB entities, and, (3) new MKB entities.
- Output: view rewritings to adapt to new MKB providing the same result
- Means: model that represents attributes as hyper- nodes and (i) relations, (ii) join cond., and (iii) equivalence assertions as hyper-edges
- Steps:
	- find all entities affected for Old MKB to become New MKB,
	- for each one of these entities find a replacement from Old MKB,
	- rewrite the view over these replacements.

#### **Roadmap**

- Evolution of views
- **Data warehouse Evolution**
- A case study (if time)
- Impact assessment in ecosystems
- Empirical studies concerning database evolution
- Open Issues and discussions

- DWs as Views
- Evolving dimensions & SCD
- Multiversion DWs & cross-version queries
- Bonus: a case study, if time permits

## **DATA WAREHOUSE EVOLUTION**

# Early days (late '90s)

- Back then, people continued to think that DWs were **collections of materialized views**, defined over sources.
- In this case, evolution is mostly an issue of adapting the views' definitions whenever sources changes

## DW = set of mat. views?

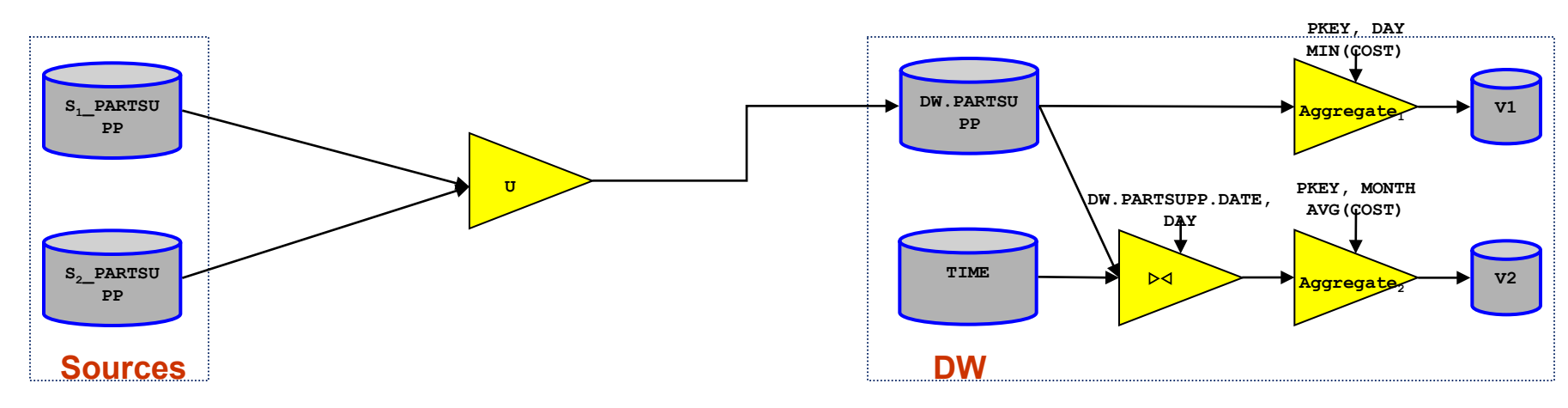

## NO!! DW ≠ Mat. views!

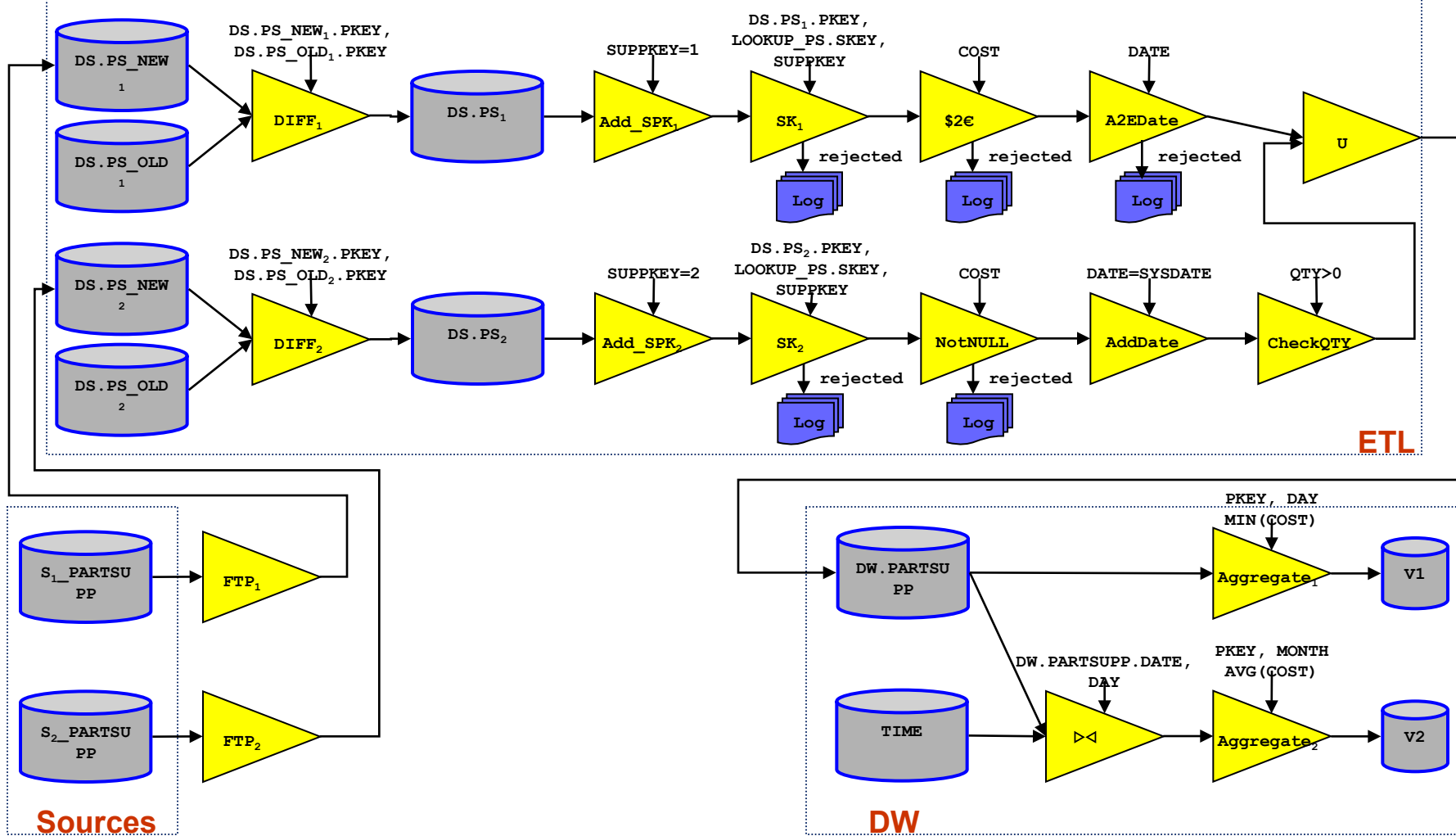

## Bellahsene (DEXA'98, KAIS02)

- Annotate views with a HIDE clause that works oppositely to SELECT (i.e., you project all attributes except for the hidden ones)
- Also: ADD ATTRIBUTE to equip views with attributes not present in the sources (e.g., timestamps, calculations)
- What if **sources** change? The author considers attribute/relation addition & deletion and the impact it has to view rematerialization (how to recompute the materialized extent via SQL commands)
- Cost model to estimate the cost of different options

## Bellahsene (DEXA'98, KAIS02)

[Create] view <view name> As <query expression>; [Add Attribute <attribute name>:<query expression>=<type>] [Hide Attribute <attribute name>];

*Used for schema evolution too. See how to change the type of an attribute*

```
Create View V' As Select From V;
Hide attribute A;
Add attribute A : T /* new type for A in V' */
Drop view V;
Rename V' as V;
```
# Quix @ DMDW '99

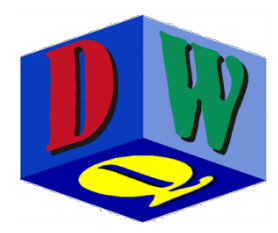

- Context: DW schemata annotated with quality factors
- Metadata that track the history of changes and provide a set of rules to enforce when a quality factor (completeness, consistency, correctness, …) has to be reevaluated.
- Basic **taxonomy of changes**

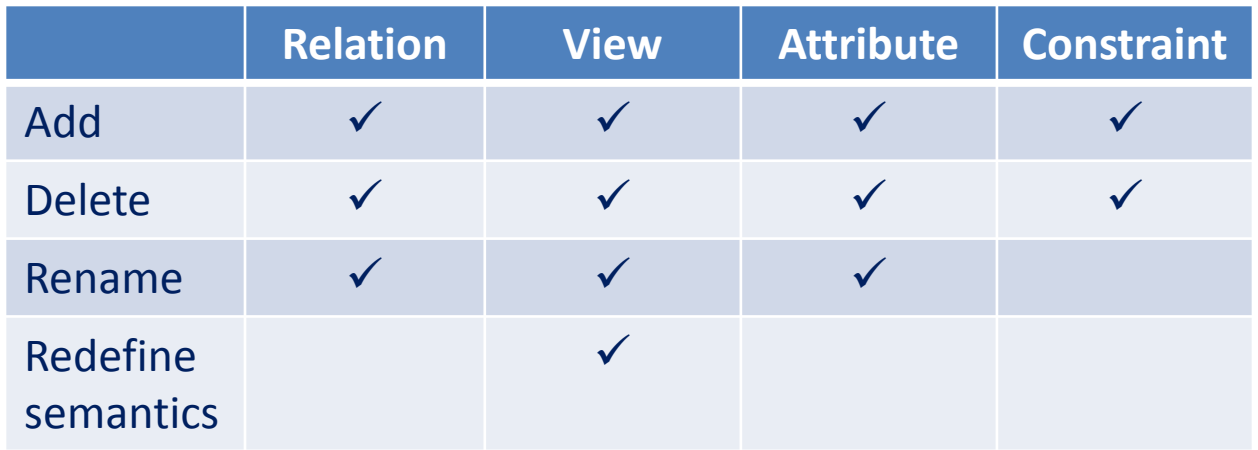

## … and then came dimension buses and multidimensional models …

- … which treat the DW is a collection of
	- **cubes**, representing clean, undisputed facts that are to be loaded from the sources, cleaned and transformed, and eventually queried by the client applications
	- defined over **unambiguous, consolidated dimensions** that uniquely and commonly define the context of the facts
- **… The idea of a central DW schema acting as reference for the back-stage loading and front-end querying completely changed the perspective of DW research …**

# Slowly Changing Dimensions

What you 've probably heard for dimension updates is SCD's

- Type 0: no change allowed
- Type 1: new value overwrites old
- Type 2: new record; valid time timestamps + status columns indicate which row is current and what happened
	- New Surrogate Key (so joins with facts work as if these are different dimension records)
	- Same natural / detailed key (to be used in group by's)
	- Status attribute: Current vs Old (aka Type 6)
- Type 3: add new column "PreviousValueForAttributeXXX" and update cells with new and old values respectively

# Slowly Changing Dimensions

- Type 4: definitions vary
	- Split type 2 table in two tables subsets of the data set: the historical one and the current one (single row)
	- Kimball's: if some attributes of the dimension change frequently, export a new table (called "profile") just for them; facts have two FK's for the dimension, one for the dim table and another for the profile table

## **Quick guide to dimensional modeling**

For each dimension:

- Levels for "granularity degrees" of information
- Each level L with a domain dom(L) (typically isom. to integers)
- Can have attributes too
- Typically form a **lattice** with
	- a detailed level at bottom and
	- A single-valued 'ALL' level at the top
- **Rollup functions** between subsequent levels
- Have to be fully defined at the domain level and consistent under composition
- Drill-down relations (not functions): their inverse

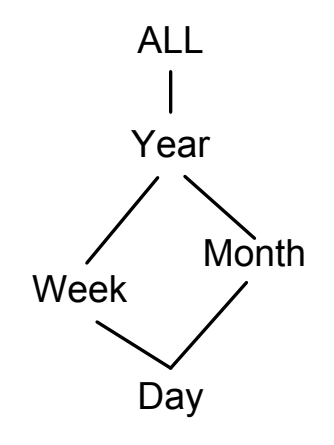
## Hurtado, Mendelzon and Vaisman @ DOLAP99, ICDE'99

### Research issue:

- What is the **algebra** of operators to change the dimensions of a DW?
- What are the **operators**?
- How do they **affect the schema and data** of dimensions and cubes?

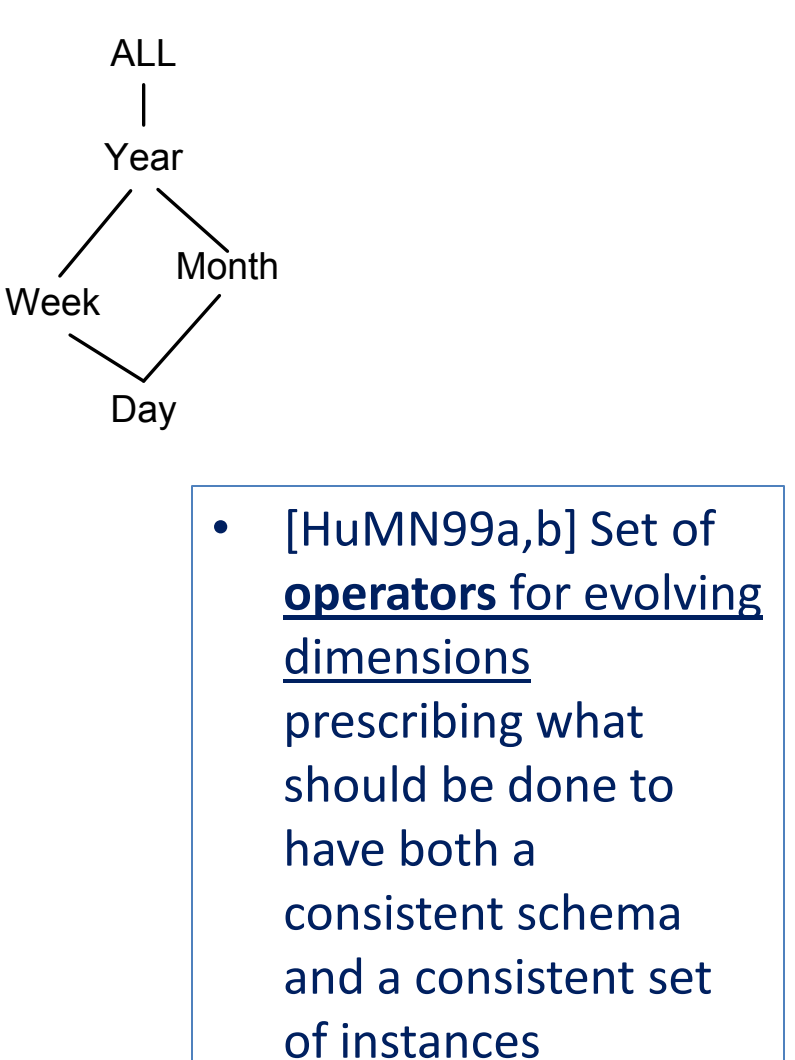

37

## Hurtado, Mendelzon and Vaisman @ DOLAP99, ICDE'99

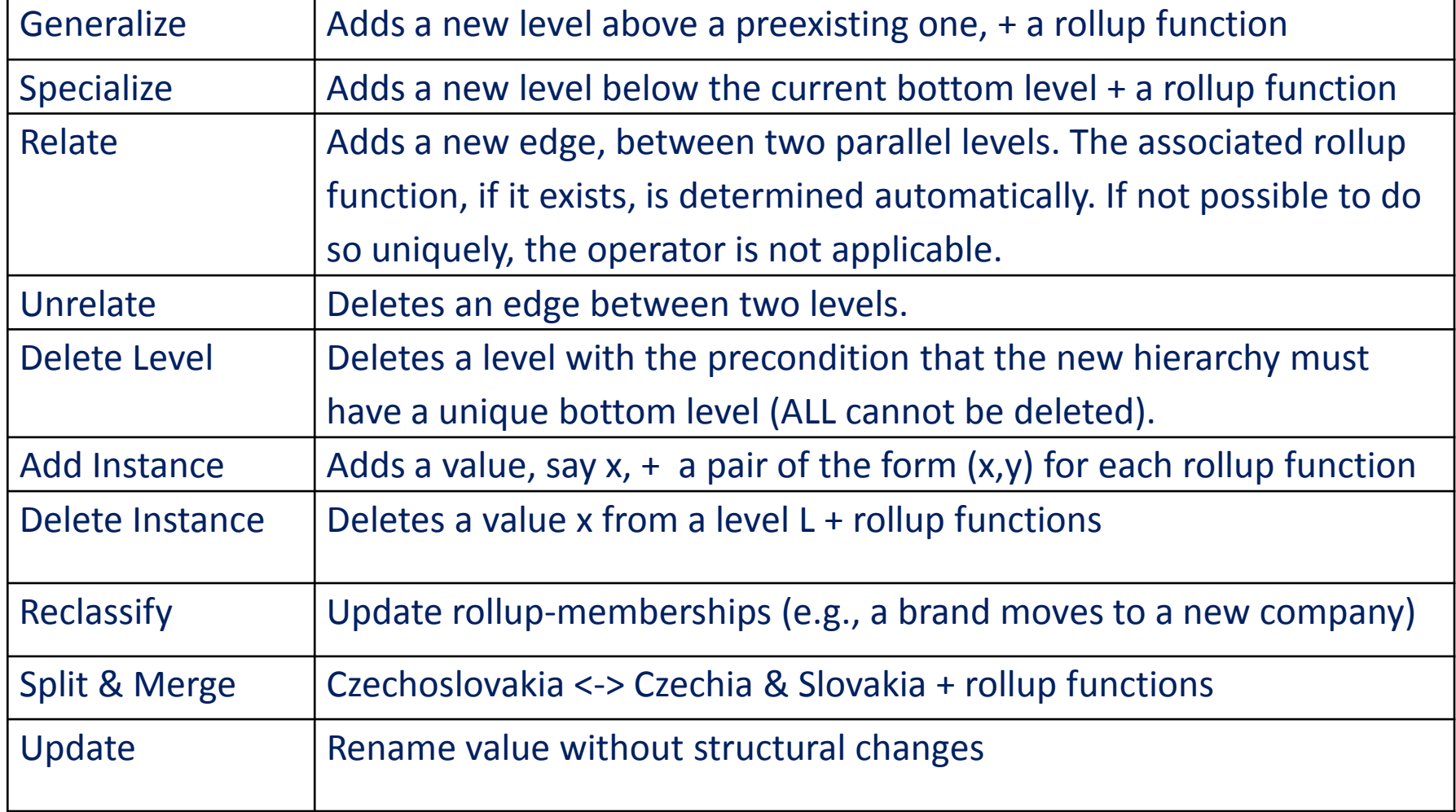

### Blaschka, Sapia and Höfling @DaWaK'99

- Data model + an **evolution algebra** :
	- **Evolution operators** for multi-dimensional schemata and
	- Spec. of their effects to both schema and instances.
- Operators: **atomic evolution operations**,
- that can be used for complex operations.

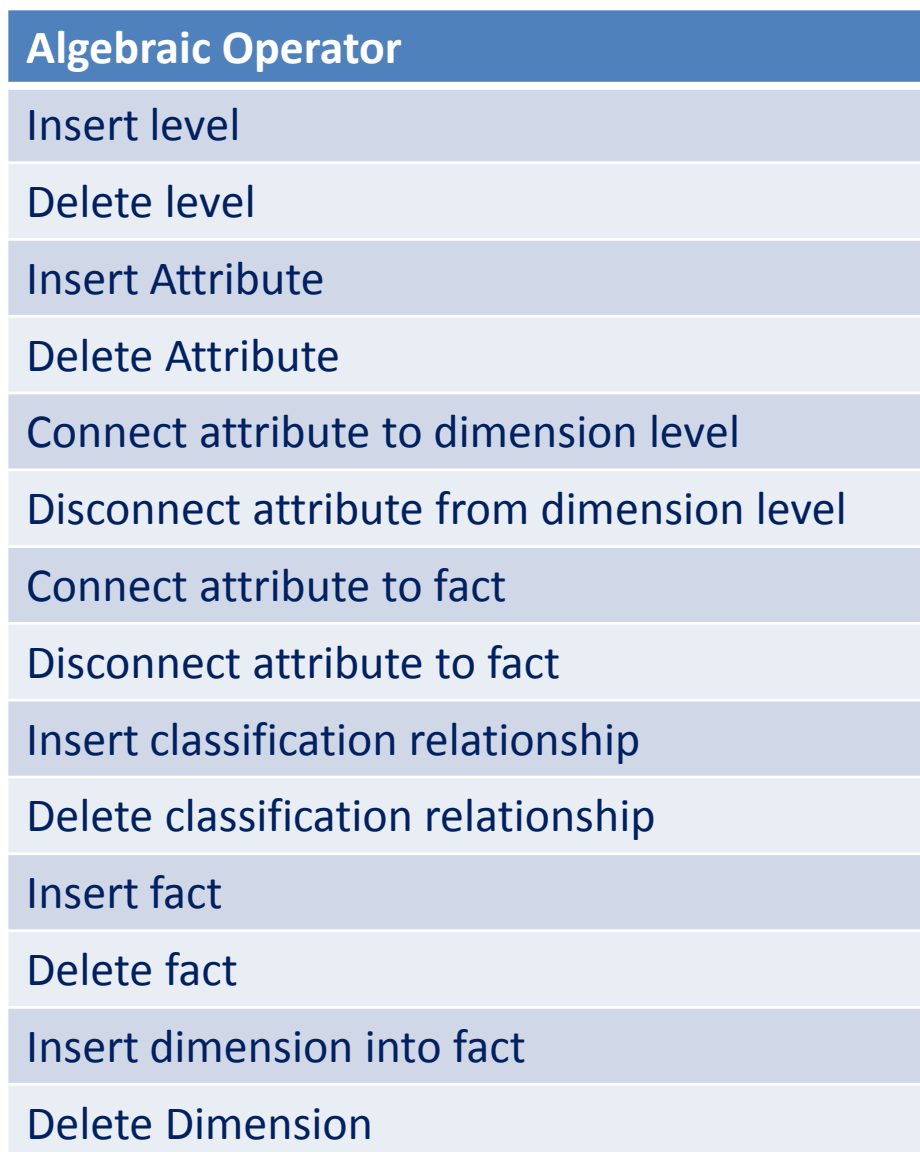

## … and then came versioning…

- After we had obtained a basic understanding of how multidimensional schemata are restructured, people thought:
- "what if we keep track of the history of all the versions of a DW schema as it evolves?"
- Then, **we can ask a query that spans versions**, and transform its results into a convenient schema to show to the users

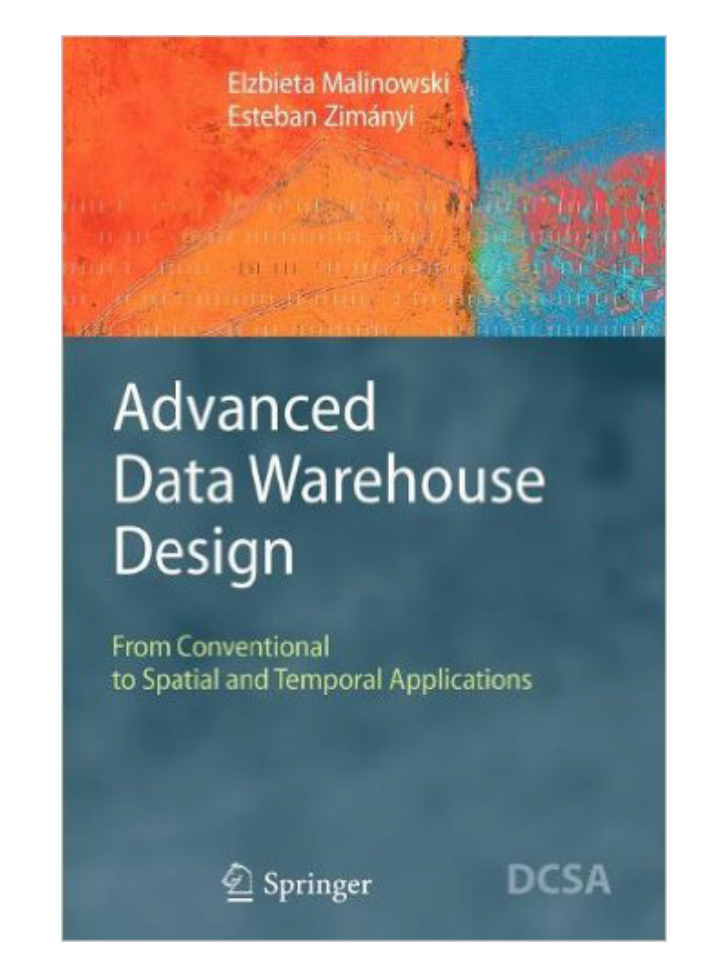

### Closely related to **temporal management in DW's**

See later today presentation by Waqas Ahmed

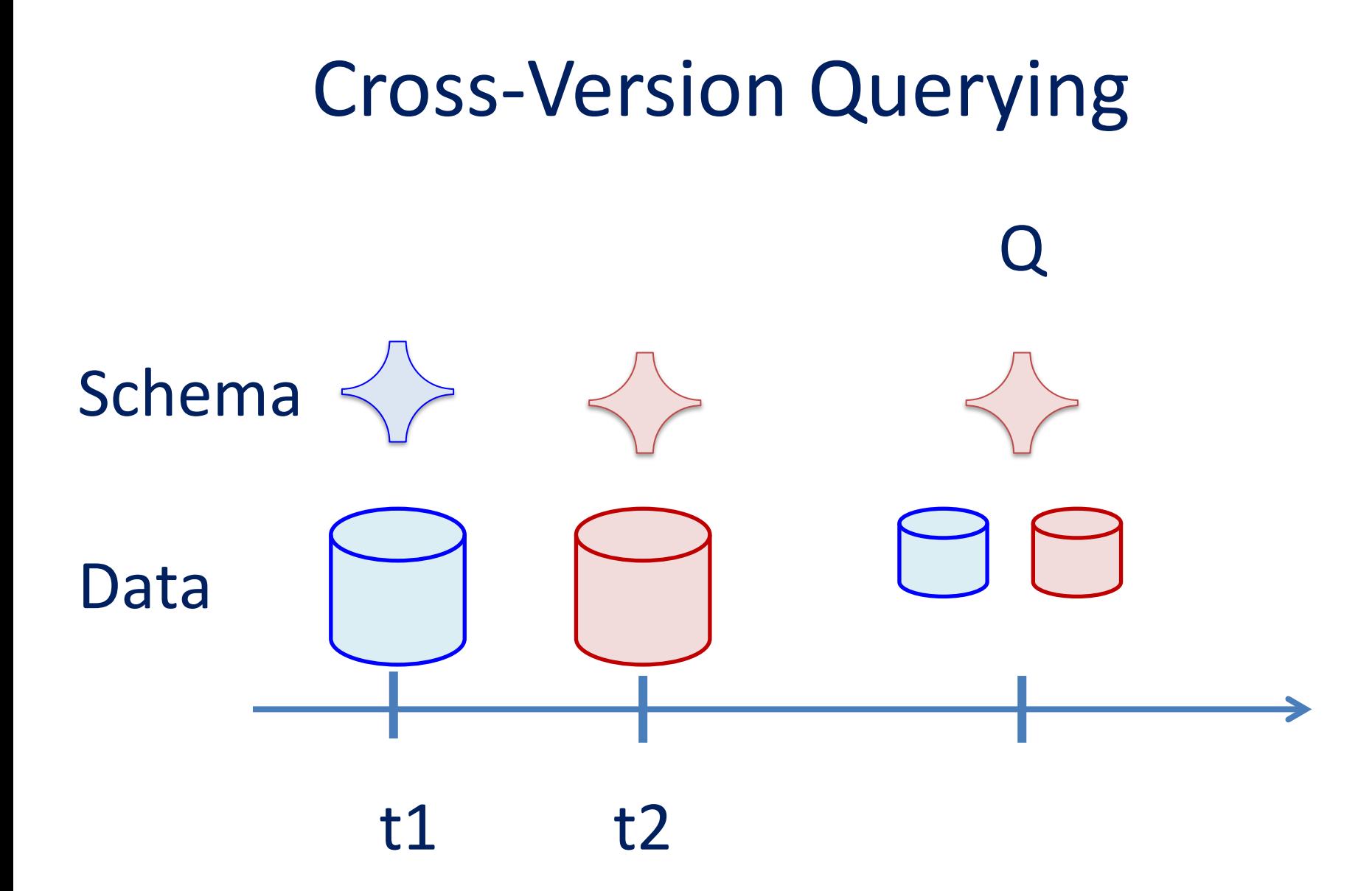

# Eder and Koncilia @ DaWaK 2001

- Multidimensional data model that allows the registration of temporal versions of dimension data in data warehouses.
- To navigate between temporal versions: mappings as **transformation matrices**. Each matrix is a mapping of data from structure Vi to V i+1 for a dimension D. For example, table T describes a split of value a into values a1 and a2 respectively. There is an mapping function that describes that the 30% of the fact –values for A should be placed to a1 and the remaining should be placed in a2 .

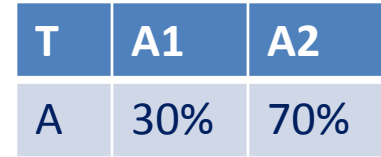

- This mapping function is described in a transformation matrix T that says exactly that in order to go from A to A1 we need to take 30% of the tuples of table A and what remains goes to table A2.
- Queries are posed over snapshots of the database. For each query the appropriate snapshots are computed.

## Eder and Koncilia @ DaWaK 2001

• We can transform each cuboid C (with facts) over a set of dimensions from version Vi to version Vi+1, by sequentially transforming each of its dimensions one at a time.  $a_1 \quad a_2$  $a_{\mathbf{2}}$ 

 $\overline{a}$ 

• **Original cube** (dimension values on the side)

$$
C = \begin{bmatrix} b_1 \\ b_2 \\ b_3 \end{bmatrix} \begin{pmatrix} 3 & 7 & 5 \\ 10 & 8 & 6 \\ 20 & 13 & 5 \end{pmatrix}
$$

• **Transformation matrices for dimensions**

 $\mathcal{L}$ <sub>10</sub>

 $\overline{a}$ 

 $Q_{11}$ 

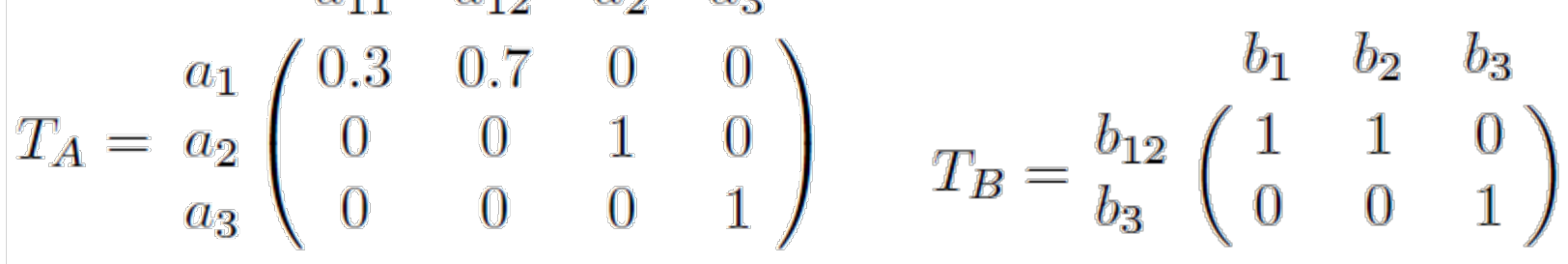

• **Final cube** with the **values** of the **original version** over the "structure" of the new version  $a_{12}$  $a_{11}$  $a_2$  $a_3$ 

$$
\begin{array}{c}\nb_{12} & 3.9 & 9.1 & 15 & 11 \\
b_3 & 6 & 14 & 13 & 5\n\end{array}
$$

*Photos stolen from the paper* **43**

Eder, Koncilia and Mitsche @ DaWaK'03, CAiSE'04

- Making use of three basic operations (INSERT, UPDATE and DELETE), the authors are able to represent more complex operations on dimension values such as: SPLIT, MERGE, CHANGE, MOVE, NEW-MEMBER, and DELETE-MEMBER.
- Also: data mining techniques for the detection of structural changes in data warehouses.

- **How to facilitate cross-version queries?**
- A graph model for DW multidimensional schemata
- Nodes : (i) fact tables and (ii) their attributes of fact tables (including properties and measures),
- Edges: functional dependencies (aka dimension hierarchies) C Category defined over the nodes Brand

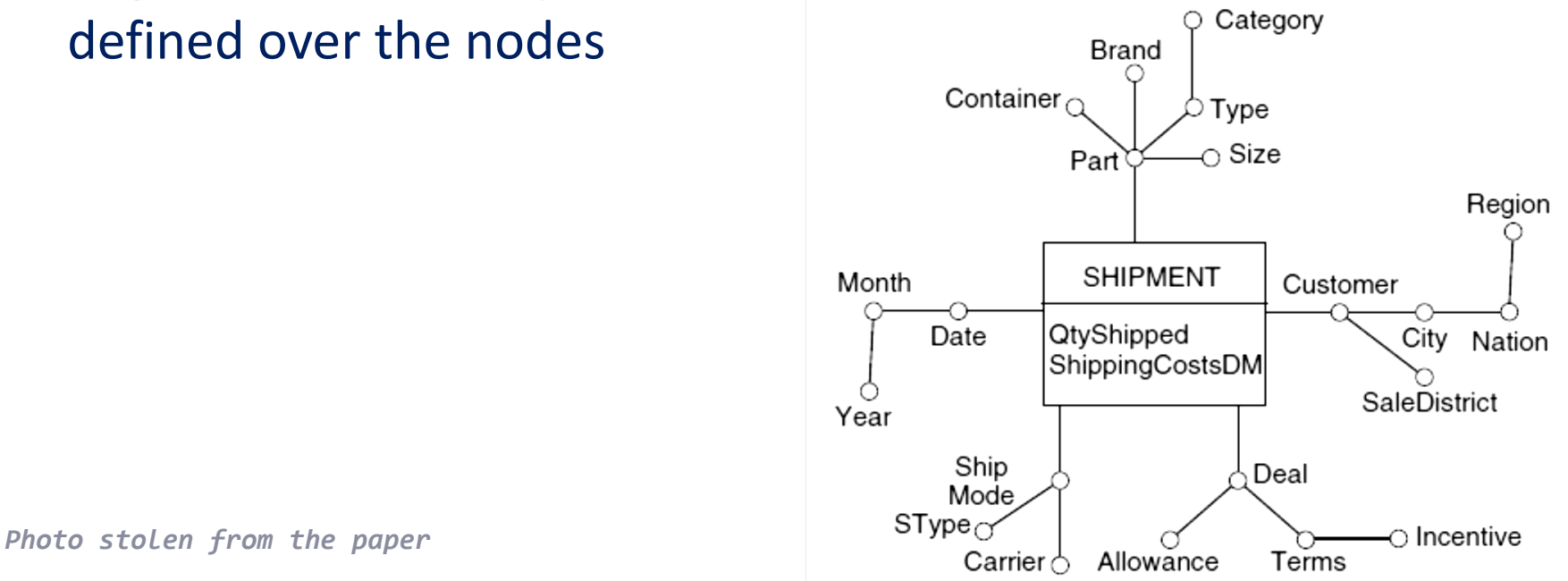

- Taxonomy of changes:
	- Add / delete node (i.e., tables and attributes)
	- Add / delete edge (i.e., restructure dimensions)
- Transactions = sequences of atomic changes

Augmented schema of a previous version

- Assume a version  $S_k$
- Assume a set of changes  $M_1,...,M_n$
- Then you get to a version  $S_{k+n}$
- The **augmented version** of  $S_k$  wrt  $S_{k+n}$  is the schema and data of  $S_{k}$ , along with all the extra attributes and FD's added at  $S_{k+n}$
- So basically, we are **adapting the previous schema+data to the structure of the new version**
- This might require aggregations or disaggregations (and estimations of the necessary values), addition of default values, …

- Assume a fact
	- **SALES(ProdID, DayId, CustId, Price, Qty)**
- With a set of dimensions
	- **Product (Product, Type, Family)**
	- **Customer(Customer, CustGroup)**
	- **Time(Day, Month, Year)**
- and a set of changes
	- Add attribute Salesman and a hierarchy Salesman -> Store
	- Remove day from the time hierarchy and replace it with Month
	- SumSales = Qty\*Price
- Then, the new fact is

### **SALES'(ProdID,MonthId,CustId,SalesmanId,Price,Qty,Su mSales)**

**SALES(ProdID, DayId, CustId, Price, Qty) SALES'(ProdID,MonthId,CustId,SalesmanId,Price,Qty,SumSales)**

- We can compute the augmented version of the OLD schema **SALESAug(ProdID,DayId,MonthId,CustId,SalesmanId,Price,Qty,Su mSales)**
- ...that includes @ schema level
	- The old attributes & FD's
	- The new attributes & FD's added during evolution
	- … hoping that all FD's hold (otherwise there is no augmentation)
- … and at data level: values of SALES (the old v.) with interpolation for the measures due to dimension addition

- **History** is a sequence of versions  $H = (v_1, ..., v_n)$ . Each version has
	- Its own schema
	- The augmented schema wrt  $v_n$  //needs modification if  $v_{n+1}$  comes

- The timestamp of change
- Why bother?
- Because at query time, we can transform the old schema and data to the last one.
- Then we can pose queries to the old data based on the structure of the new one and a get a uniform result under the last known schema.
- If differences (e.g., because of attribute deletions), we retain the common set of attributes

- **How to handle changes that come up on the external data sources (EDS) of a data warehouse?**
- Deal with it via a **multiversion** technique!
- Everything has a version (each with a valid time):
	- Dimensions, levels and hierarchies
	- Facts
	- Attributes
	- Integrity constraints
- Mappings are between versioned objects. E.g.,
	- level versions are mapped to dimension versions
	- Fact versions to level versions
	- …
- Both real and alternative (for simulation) versions are supported

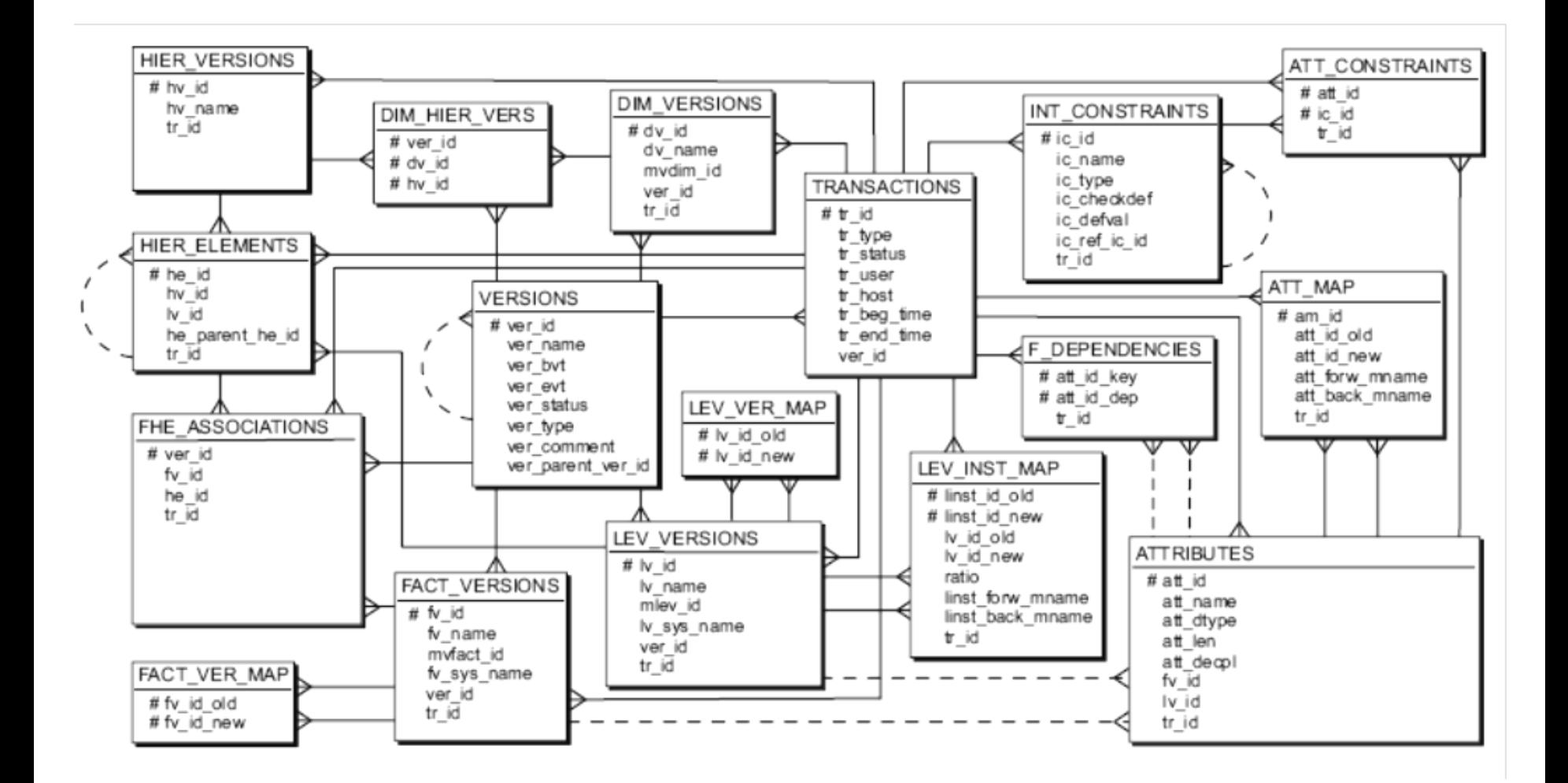

**Photo stolen from the paper** 52

- Schema Change Operations
	- the addition / deletion of attribute  $\omega$  dimension level table
	- the creation of a new fact table + the association of a fact with a dimension
	- the renaming of a table
	- snowflake changes:
		- the creation of a new dimension level table with a given structure
		- the inclusion of a parent dimension level table into its child dimension level table,
		- the creation of a parent dimension level table based on its child level table.
- Instance change operations
	- Add/del level instance
	- Change parent of a level
	- Merge many instances of a level into a single one / split(inverse)

- Querying multiple versions
- Split original query to a set of single version queries
- For each single version query, do a best-effort approach:
	- if attributes are missing, omit them;
	- use metadata for renames
	- ignore v. if a grouping is impossible

– …

- If possible, the collected results are integrated under the intersection of attributes common to all versions (if this is the case of the query);
- Else they are presented as a set of results, each with its own metadata

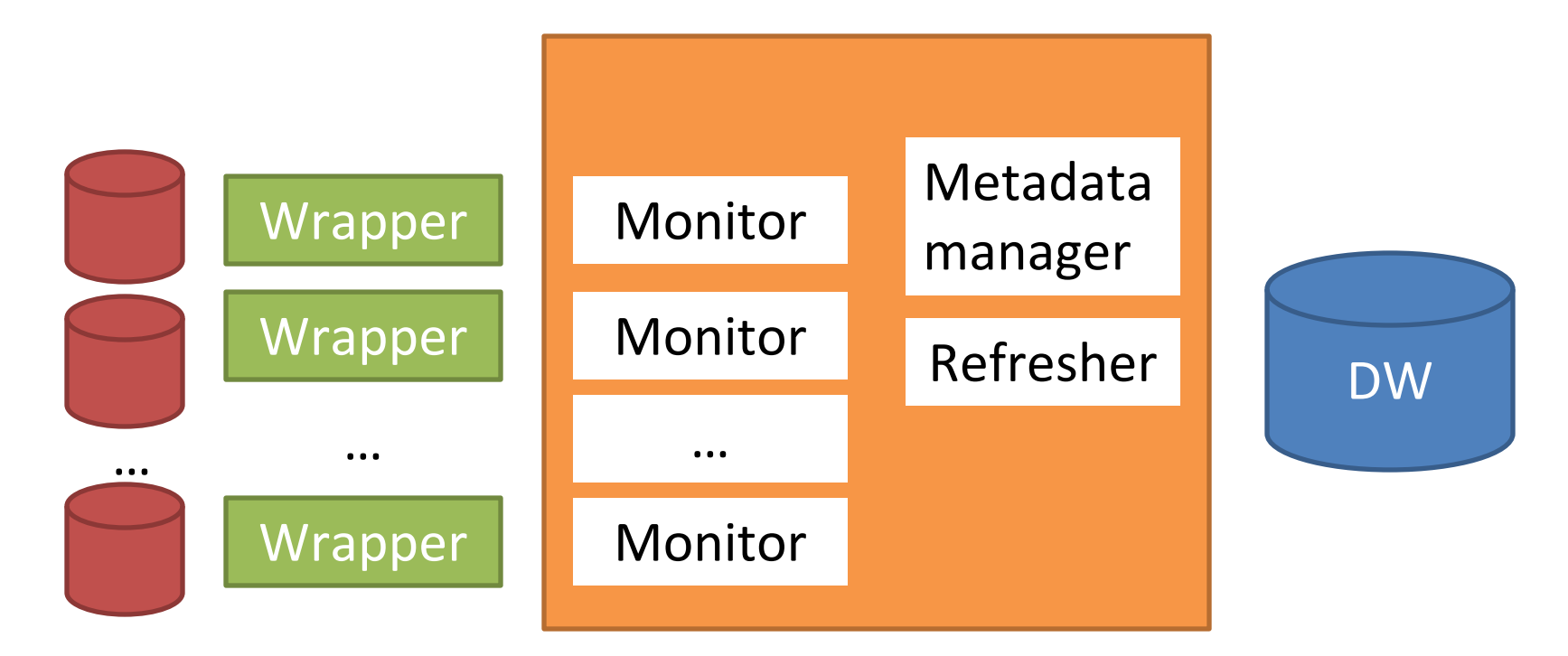

monitored External Data Sources

#### **Roadmap**

- Evolution of views
- Data warehouse Evolution
- **A case study** (if time)
- Impact assessment in ecosystems
- Empirical studies concerning database evolution
- Open Issues and discussions

George Papastefanatos, Panos Vassiliadis, Alkis Simitsis, Yannis Vassiliou. Metrics for the Prediction of Evolution Impact in ETL Ecosystems: A Case Study. Journal on Data Semantics, August 2012, Volume 1, Issue 2, pp 75- 97

### **A CASE STUDY OF DW EVOLUTION**

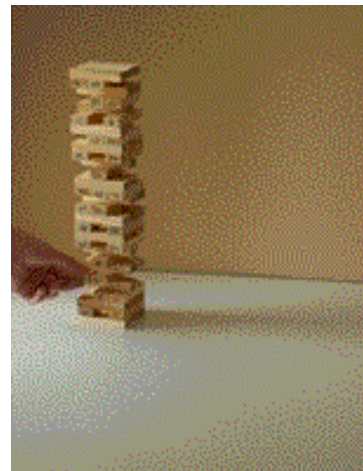

# Context of the Study

- We have studied a data warehouse scenario from a Greek public sector's data warehouse maintaining information for farming and agricultural statistics.
- The warehouse maintains statistical information collected from surveys, held once per year via questionnaires.
- Our study is based on the evolution of the source tables and their accompanying ETL flows, which has happened in the *context of maintenance due to the change of requirements at the real world*.
- Practically this is due to the update of the questionnaires from year to year

# Internals of the monitored scenario

- The environment involves a set of 7 ETL workflows:
	- 7 source tables, (S1 to S7)
	- 3 lookup tables(L1 to L3),
	- 7 target tables, (T1 to T7), stored in the data warehouse.
	- 7 temporary tables (each target table has a temporary replica) for keeping data in the data staging area,
	- 58 ETL activities in total for all the 7 workflows.

# PL/SQL to graph transformation

- All ETL scenarios were source coded as PL\SQL stored procedures in the data warehouse.
	- We extracted embedded SQL code (e.g., cursor definitions, DML statements, SQL queries) from activity stored procedures
	- Each activity was represented in our graph model as a view defined over the previous activities
	- Table definitions were represented as relation graphs.

# Method of assessment

- We have represented the ETL workflows in our graph model
- We have recorded evolution events on the nodes of the source, lookup and temporary tables.
- We have applied each event sequentially on the graph and monitored the impact of the change towards the rest of the graph by recording the times that a node has been affected by each change

## Graph modeling of a data-intensive ecosystem

- The **entire data-intensive ecosystem**, comprising **databases** and their internals, as well as **applications** and their dataintensive parts, is modeled via a graph that we call **Architecture Graph**
- Why Graph modeling?
	- Completeness: graphs can model everything
	- Uniformity: we would like to module everything **uniform** manner
	- Detail and Grand-View: we would like to capture **parts** and **dependencies** at the very **finest level**; at same time, we would like to have the ability to **zoom-out** at higher levels of abstraction
	- Exploit graph management techniques and toolkits

### Relations – Attributes - Constraints

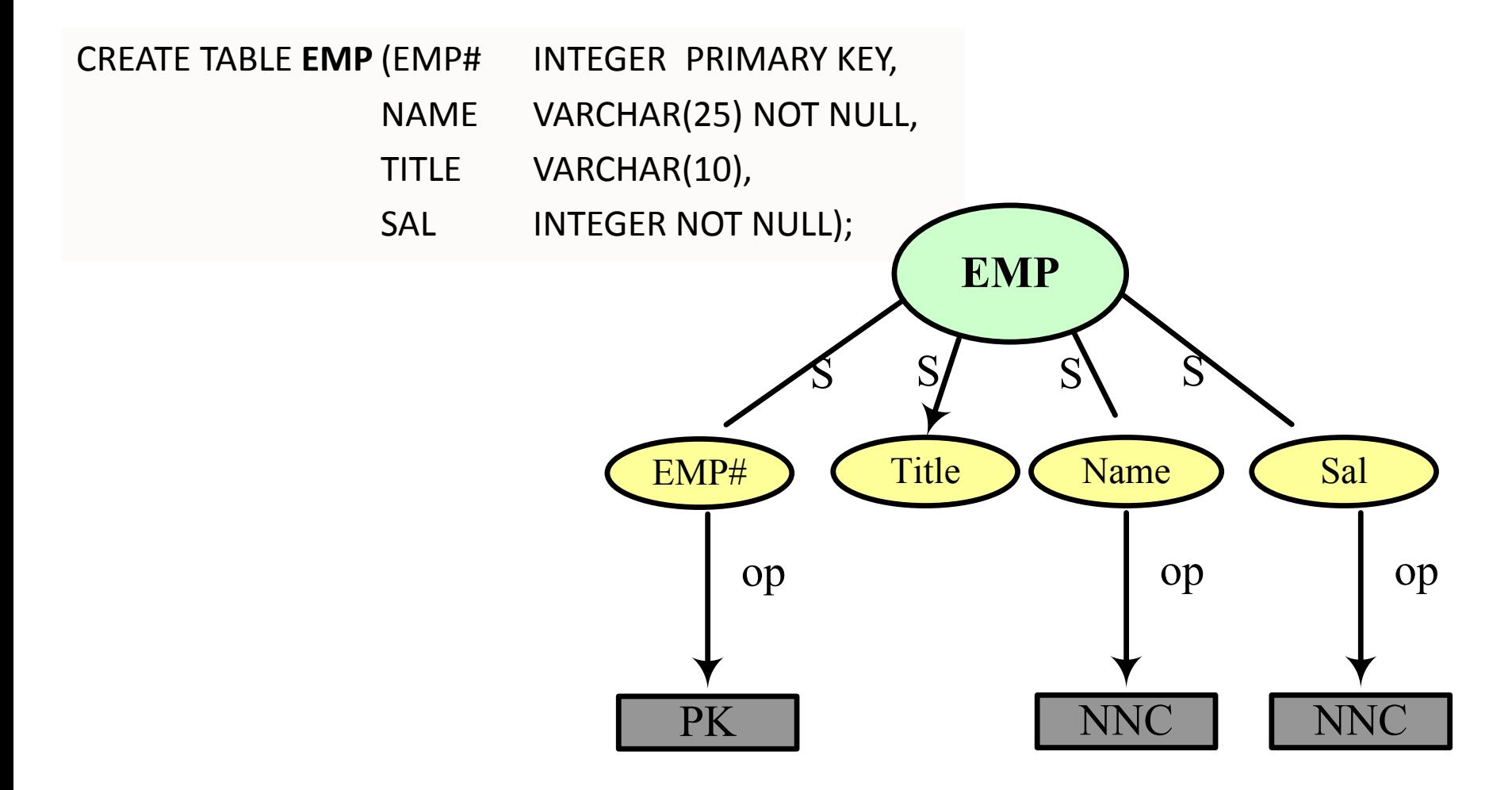

### Queries & Views

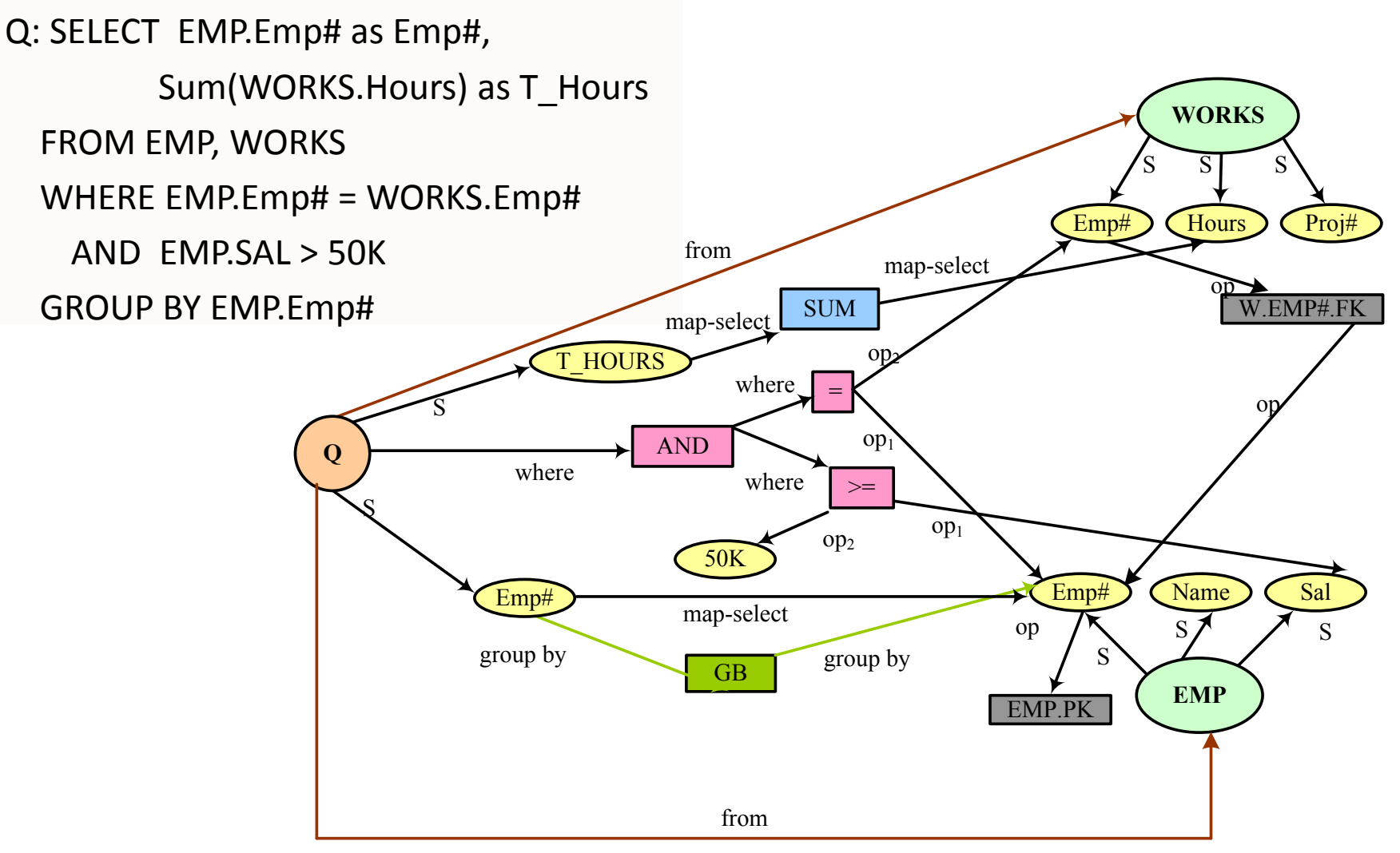

### Modules: relations, queries, views

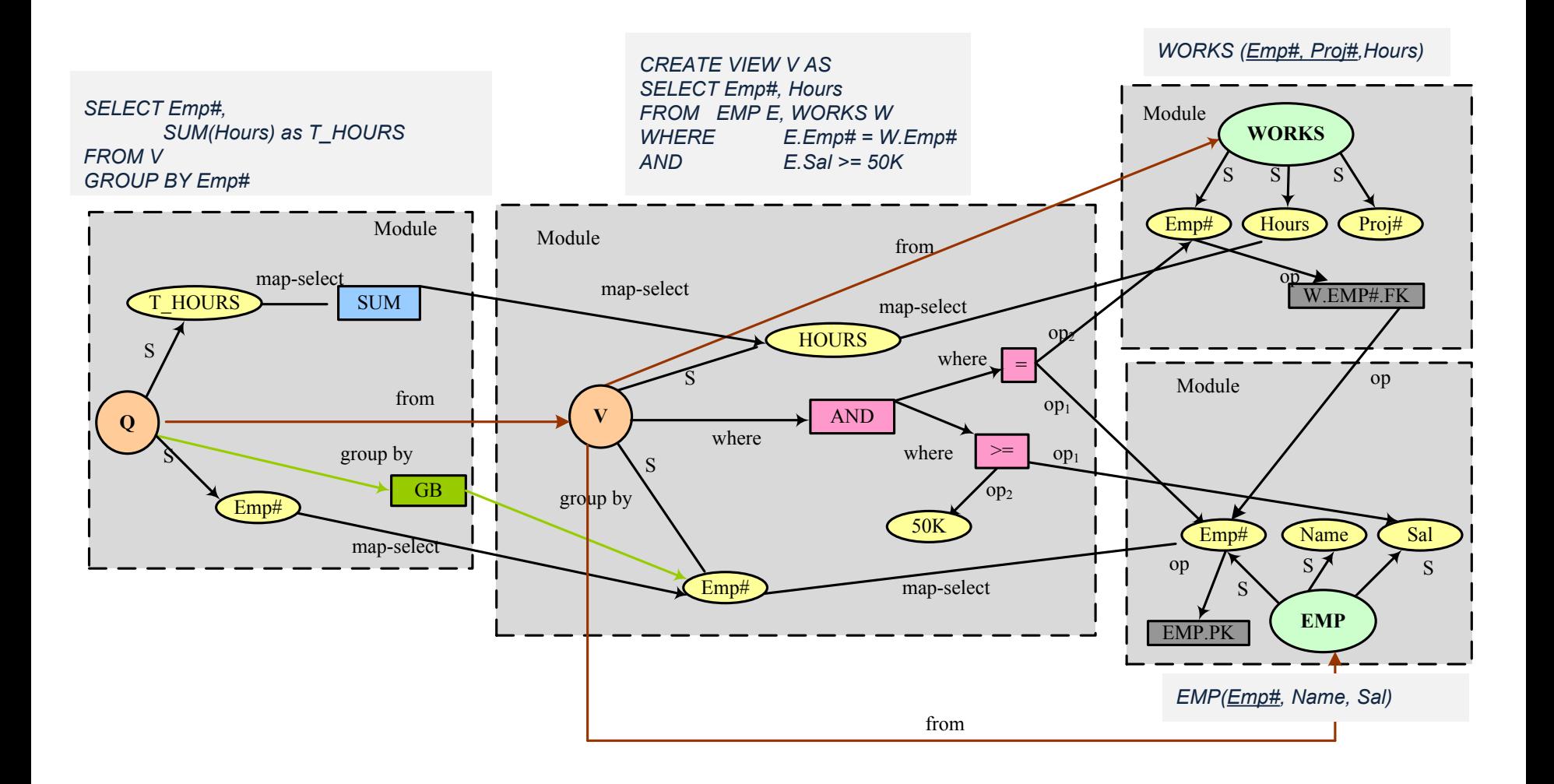

### Zooming out to top-level nodes (modules)

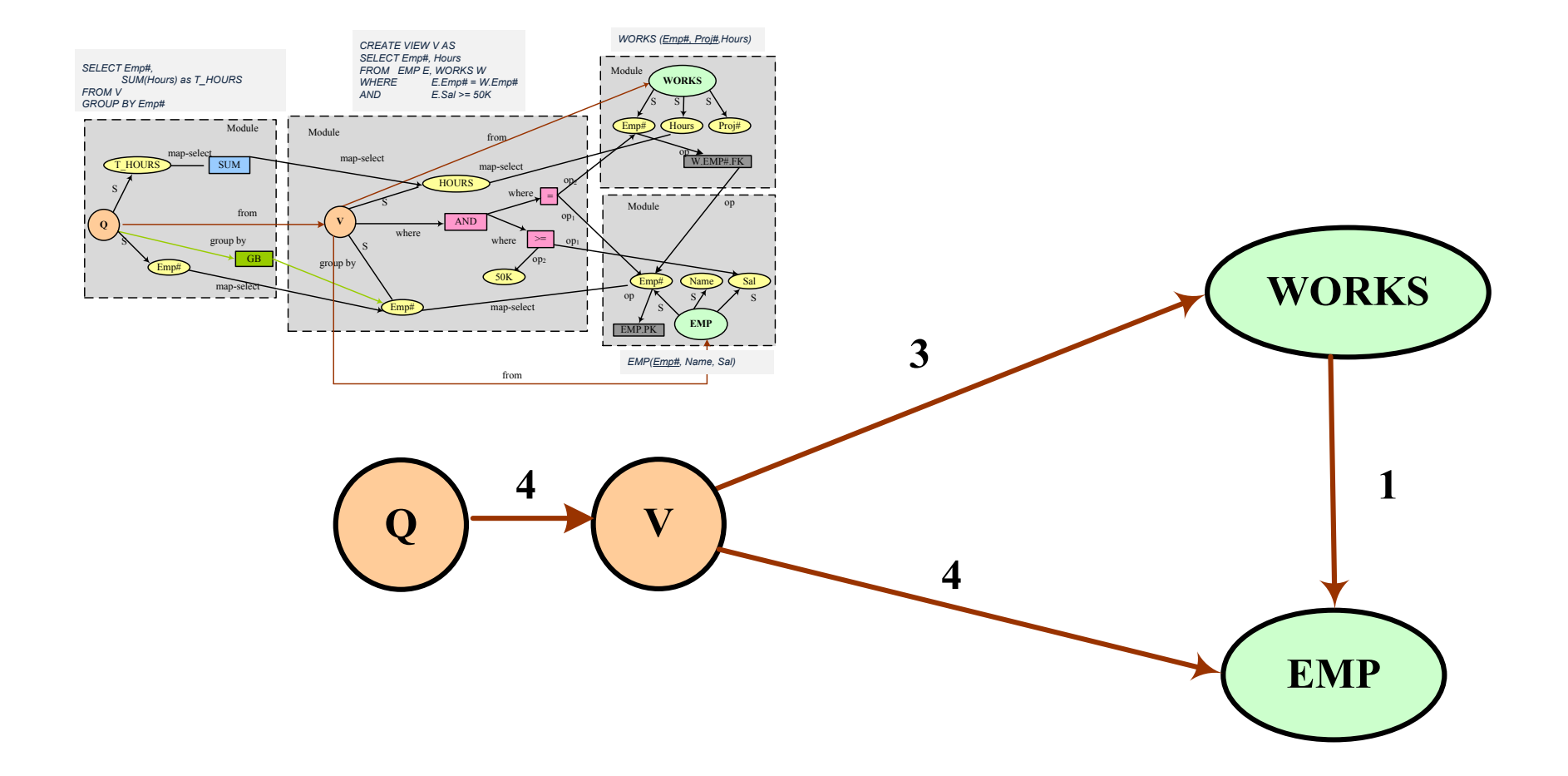

# Metrics: Node Degree

important attribute of EMP.SAL, if one considers how many nodes depend on it.

Edge direction: from dependant

to depended upon

### Simple metrics: EMP.Emp# is the most in-degree, out-degree, degree

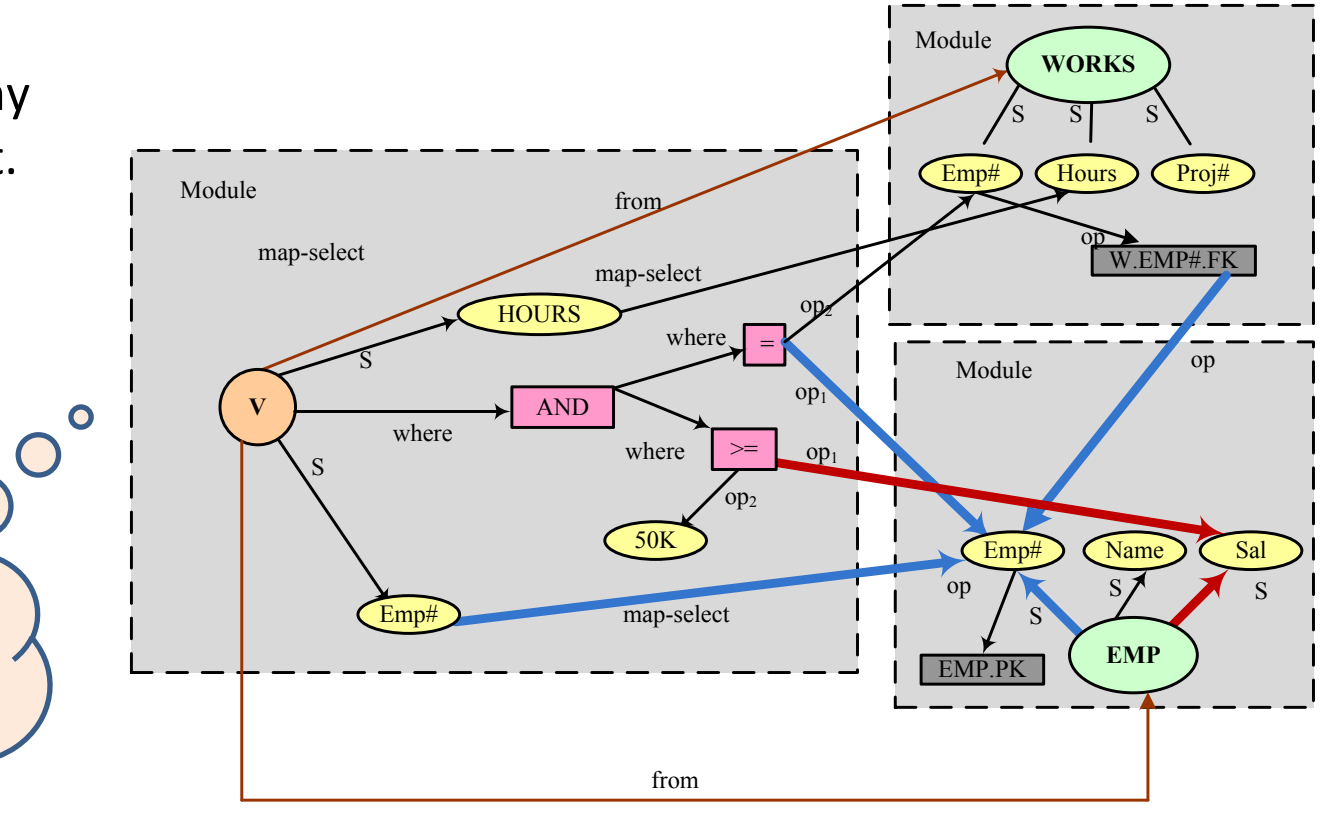

## Metrics: Transitive Node Degree

Observe that there is both a view and Transitive Metrics: a query with nodes dependent upon attribute *EMP.Emp#.*

in-degree, out-degree, degree

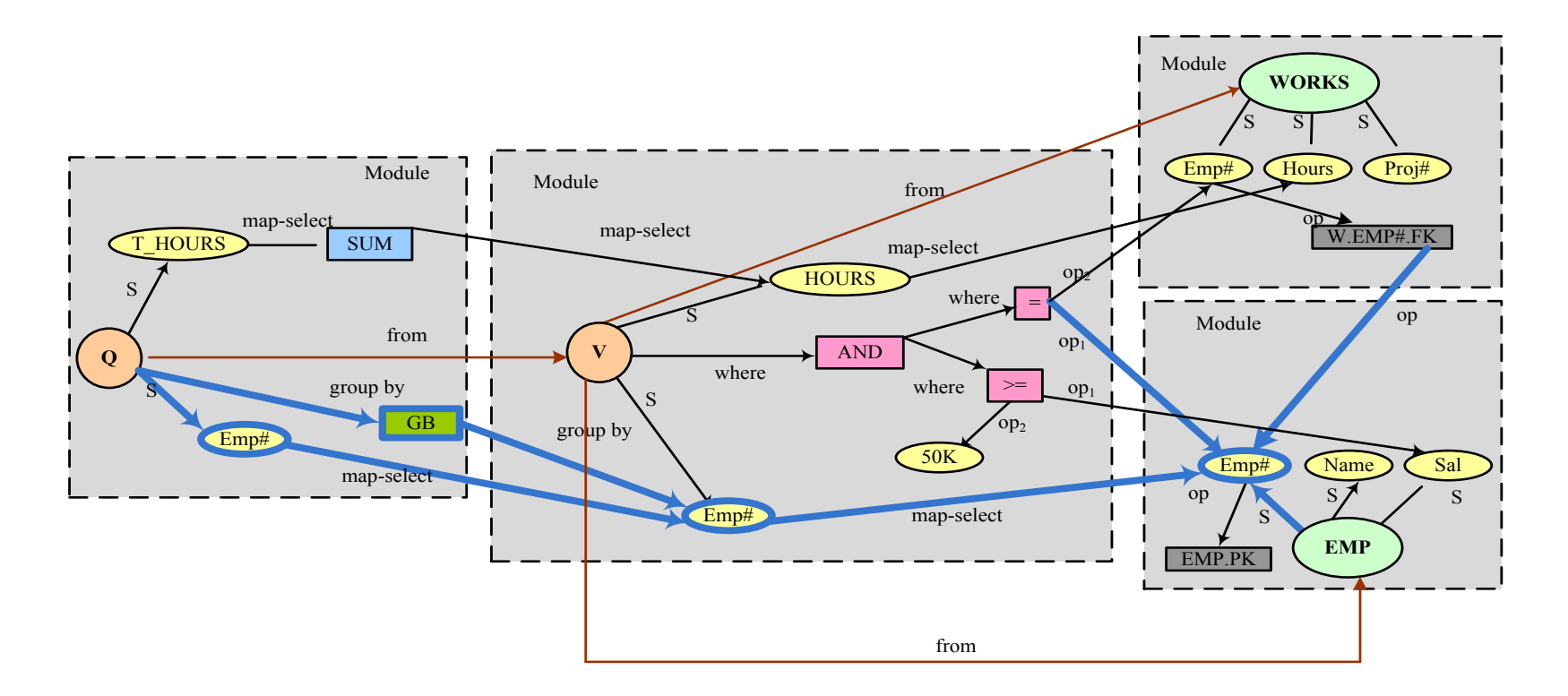

# Strength: Zooming out to modules

A zoomed out graph highlights the dependence between modules (relations, queries, views), incorporating the detailed dependencies as the weight of the edges

Again, for modules, we can have both:

- Simple strength
- Transitive strength

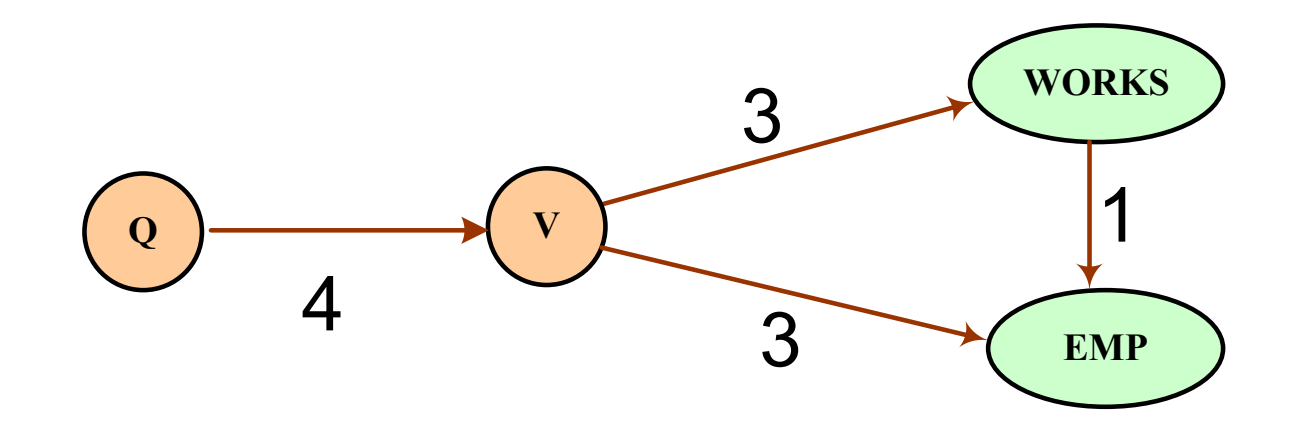

### Metrics: Node Entropy

The probability a node *v* being affected by an evolution event on node *yi* :

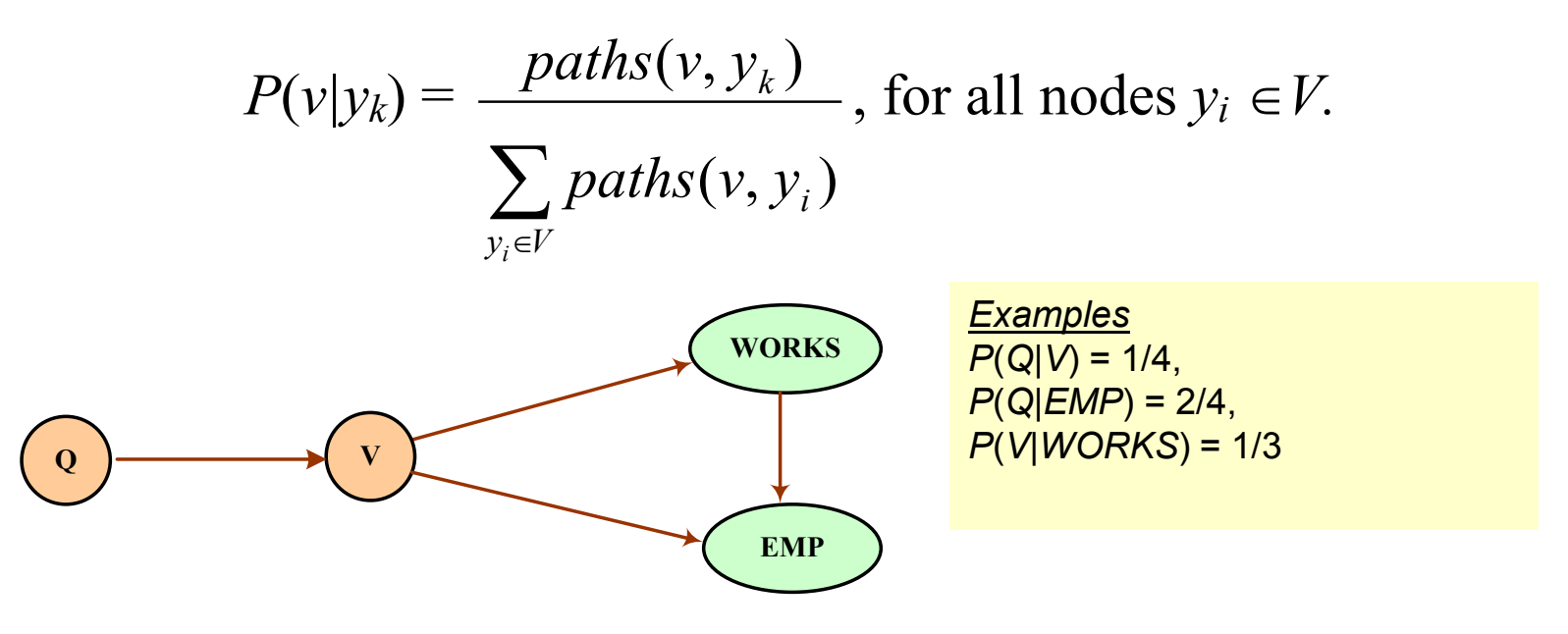

Entropy of a node *v* : How sensitive the node *v* is by an arbitrary event on the graph.

$$
H(v) = -\sum_{y_i \in V} P(v | y_i) \log_2 P(v | y_i)
$$
, for all nodes  $y_i \in V$ .

### Macroscopic view

*ATTN: change of requirements at the real world determines pct breakdown!!*

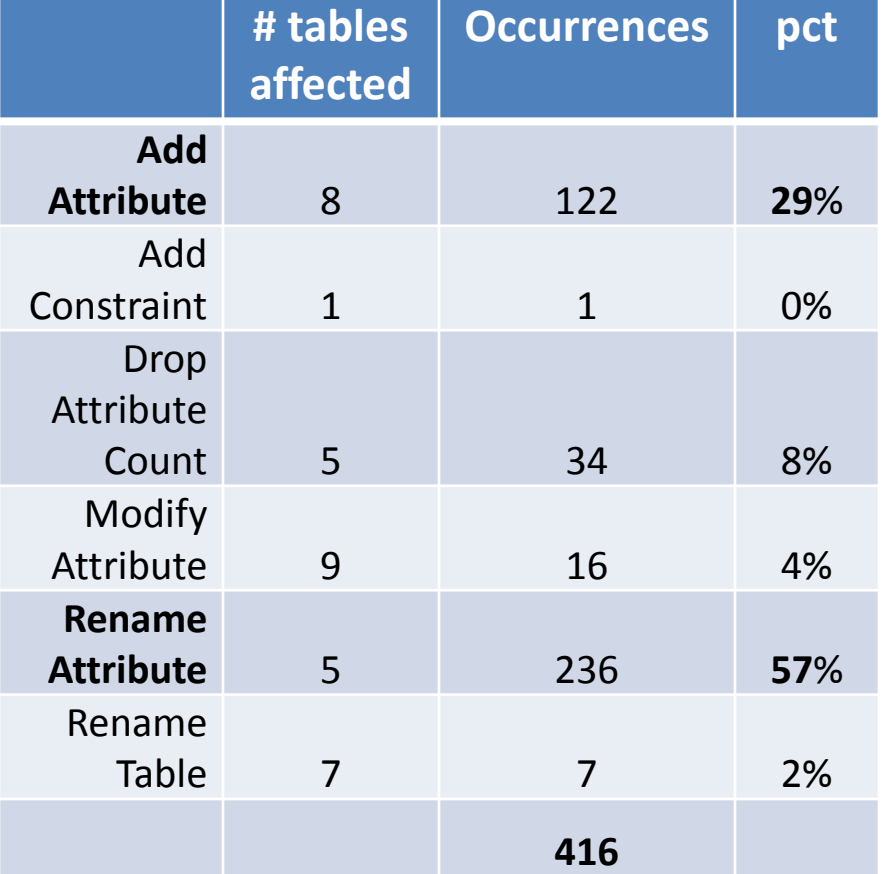

#### **Breakdown per event type**

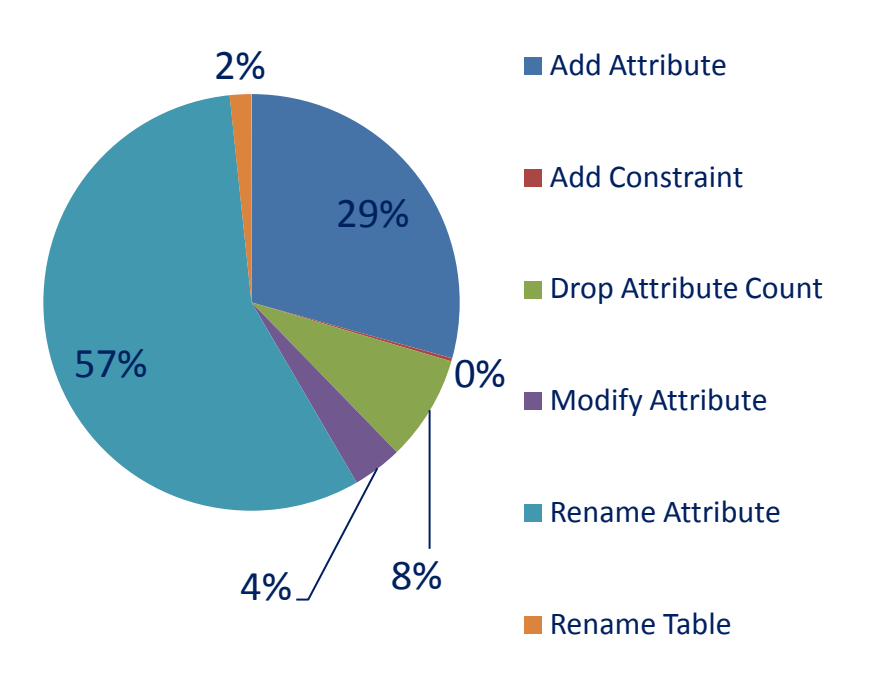

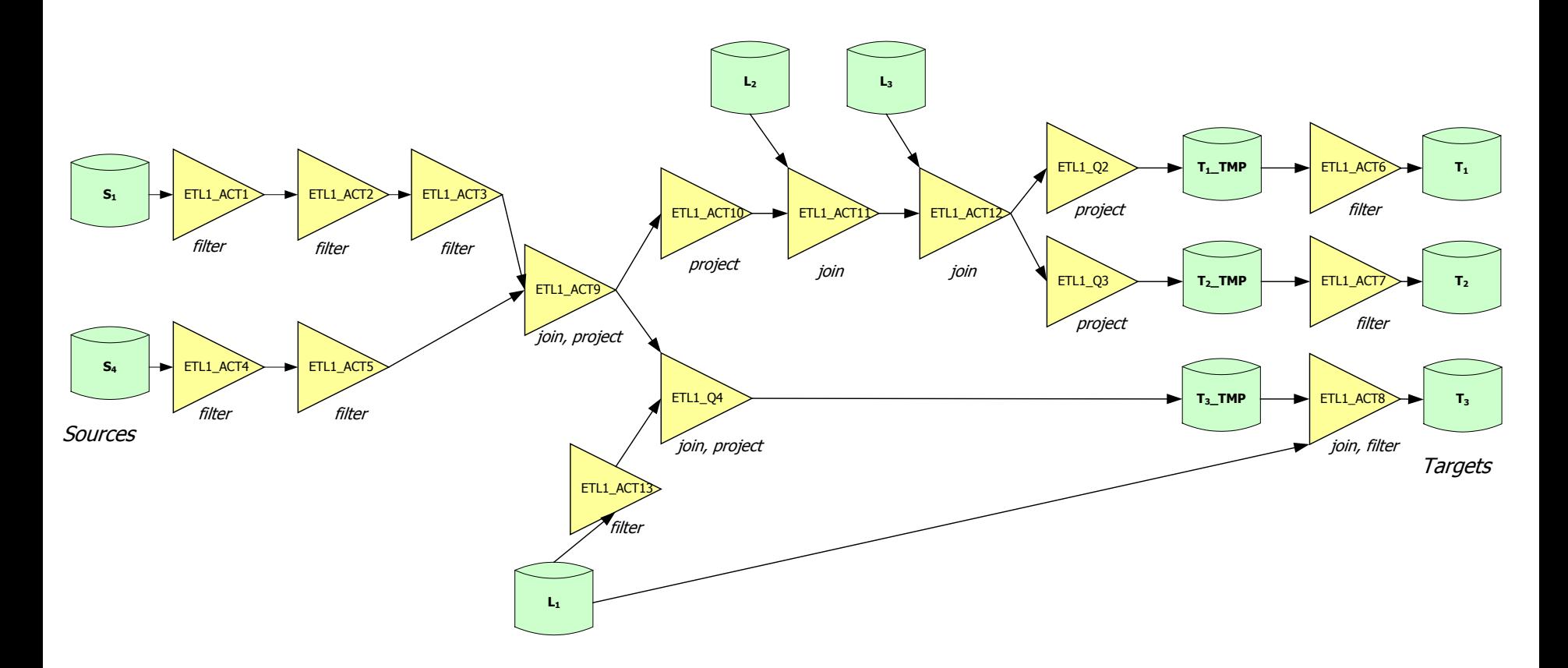

Workflow of the first ETL scenario, ETL1

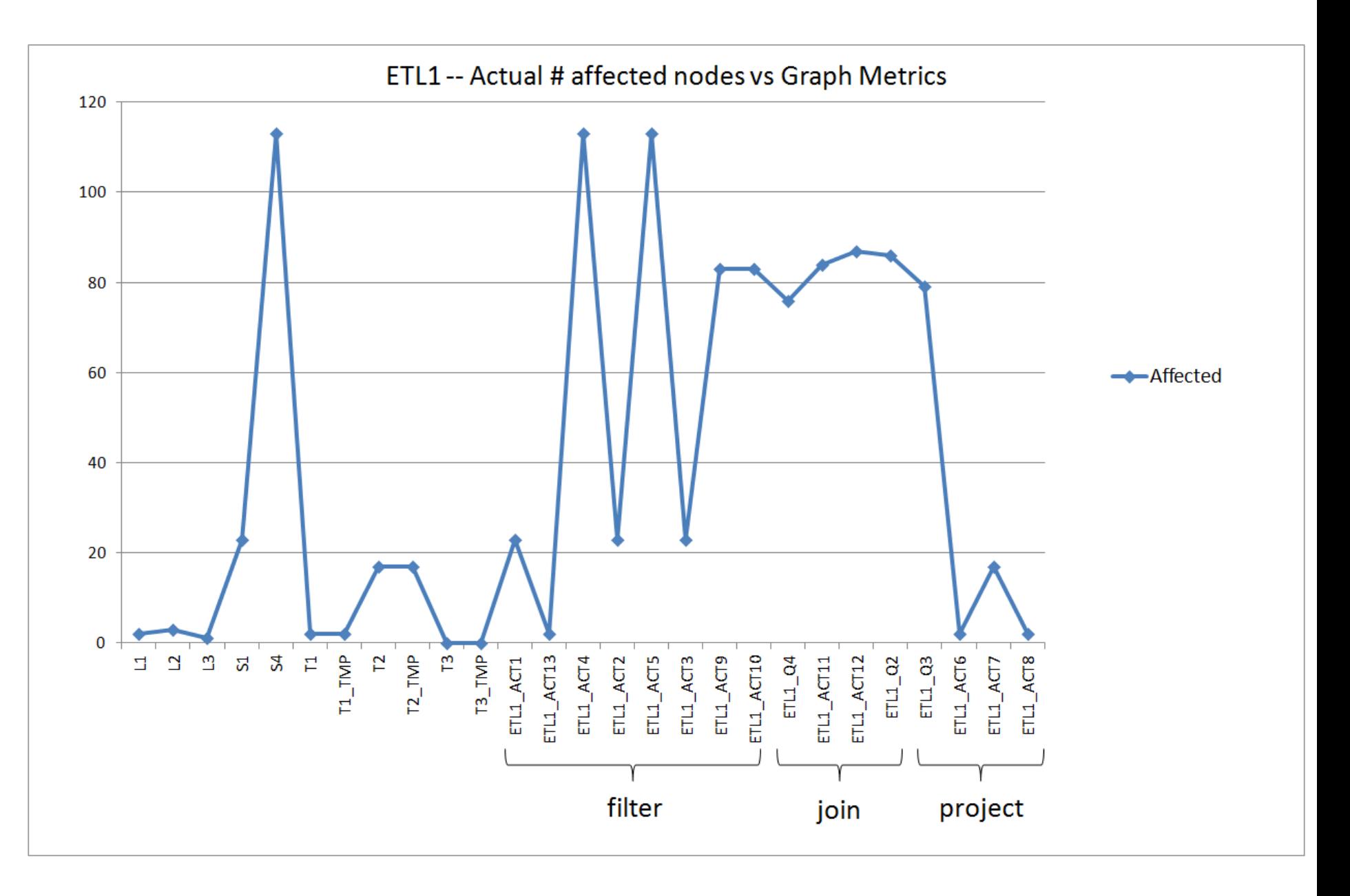
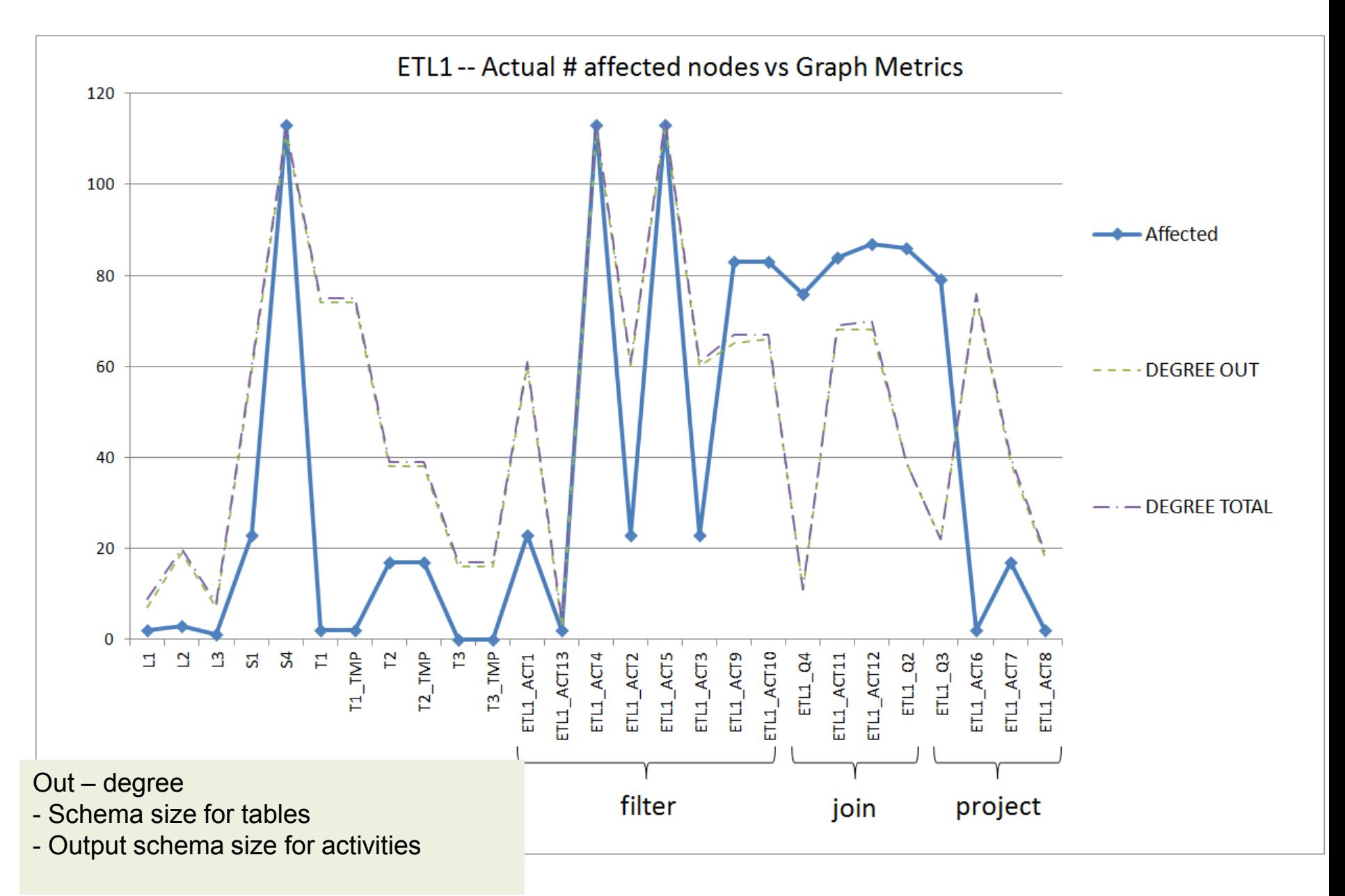

<sup>73</sup>

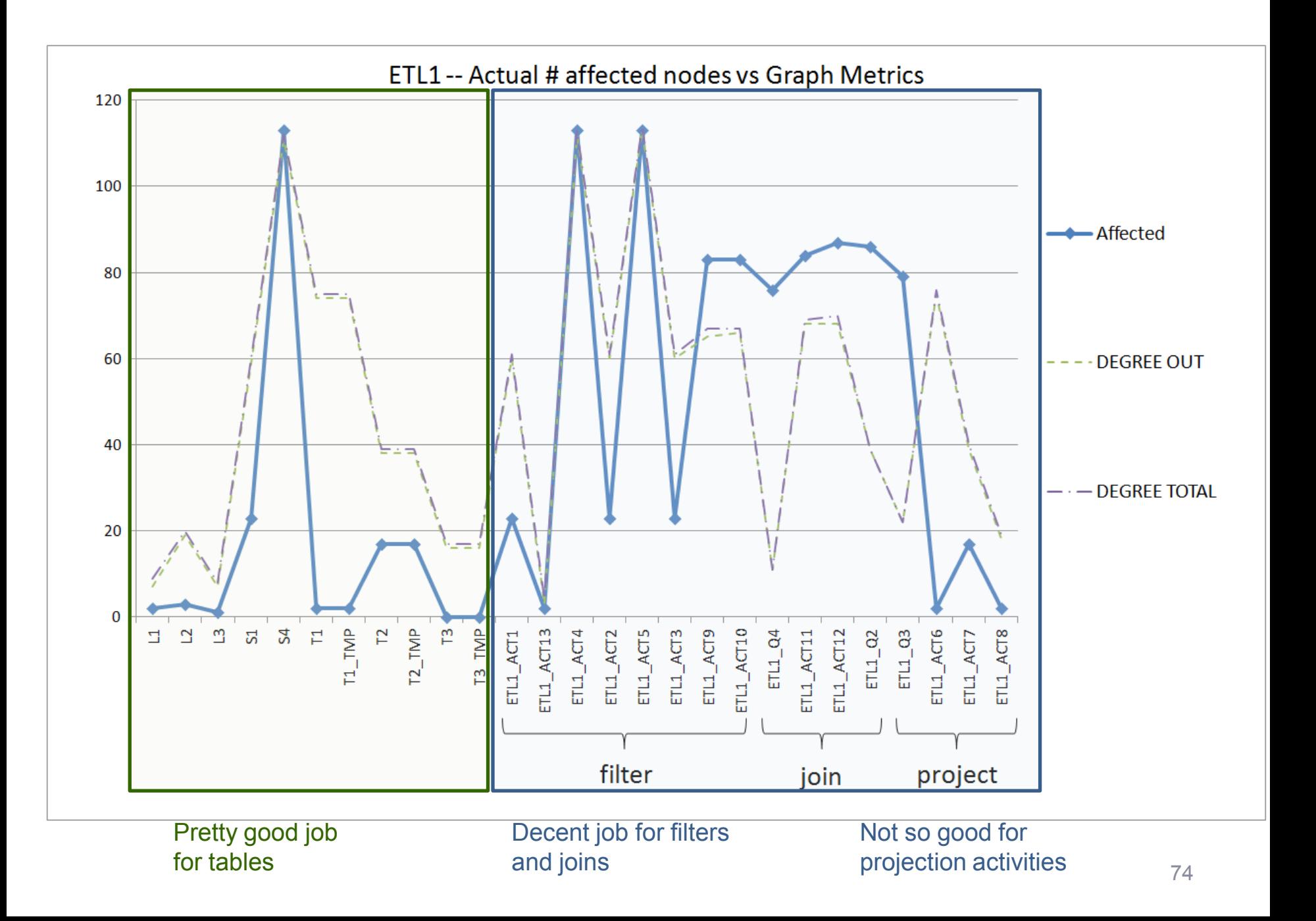

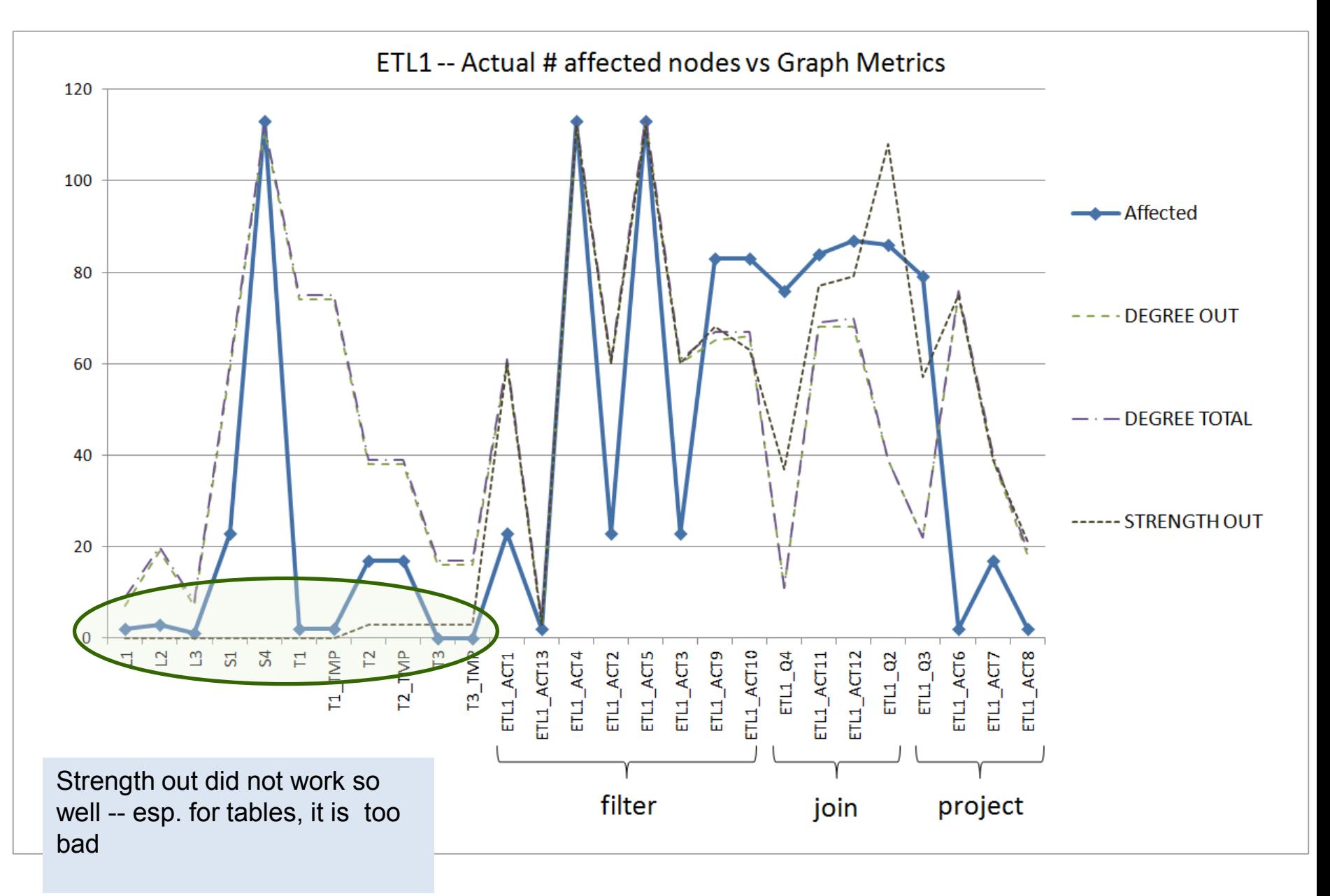

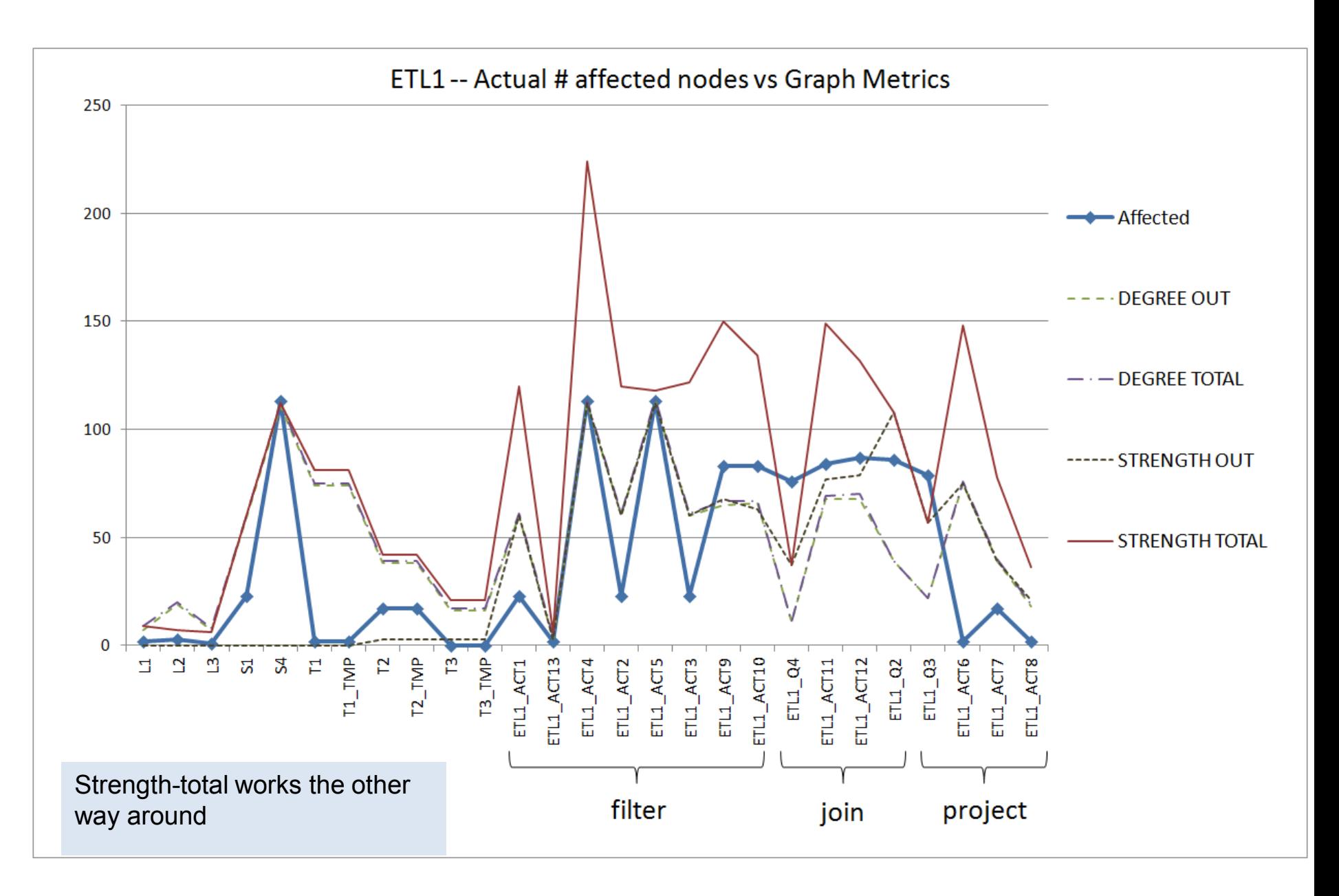

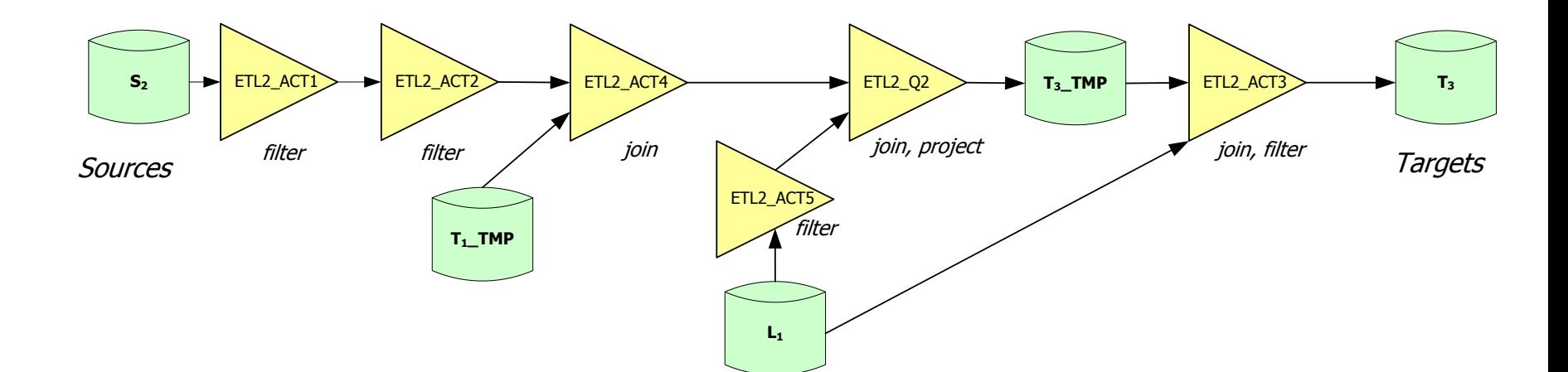

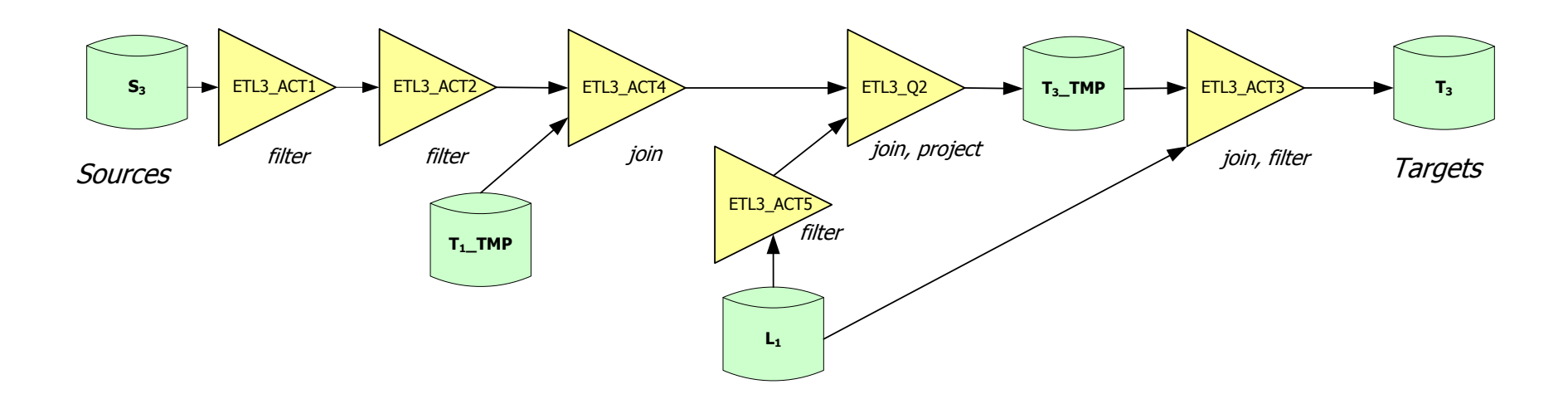

Workflows of the second & third ETL scenarios, ETL2 – ETL3

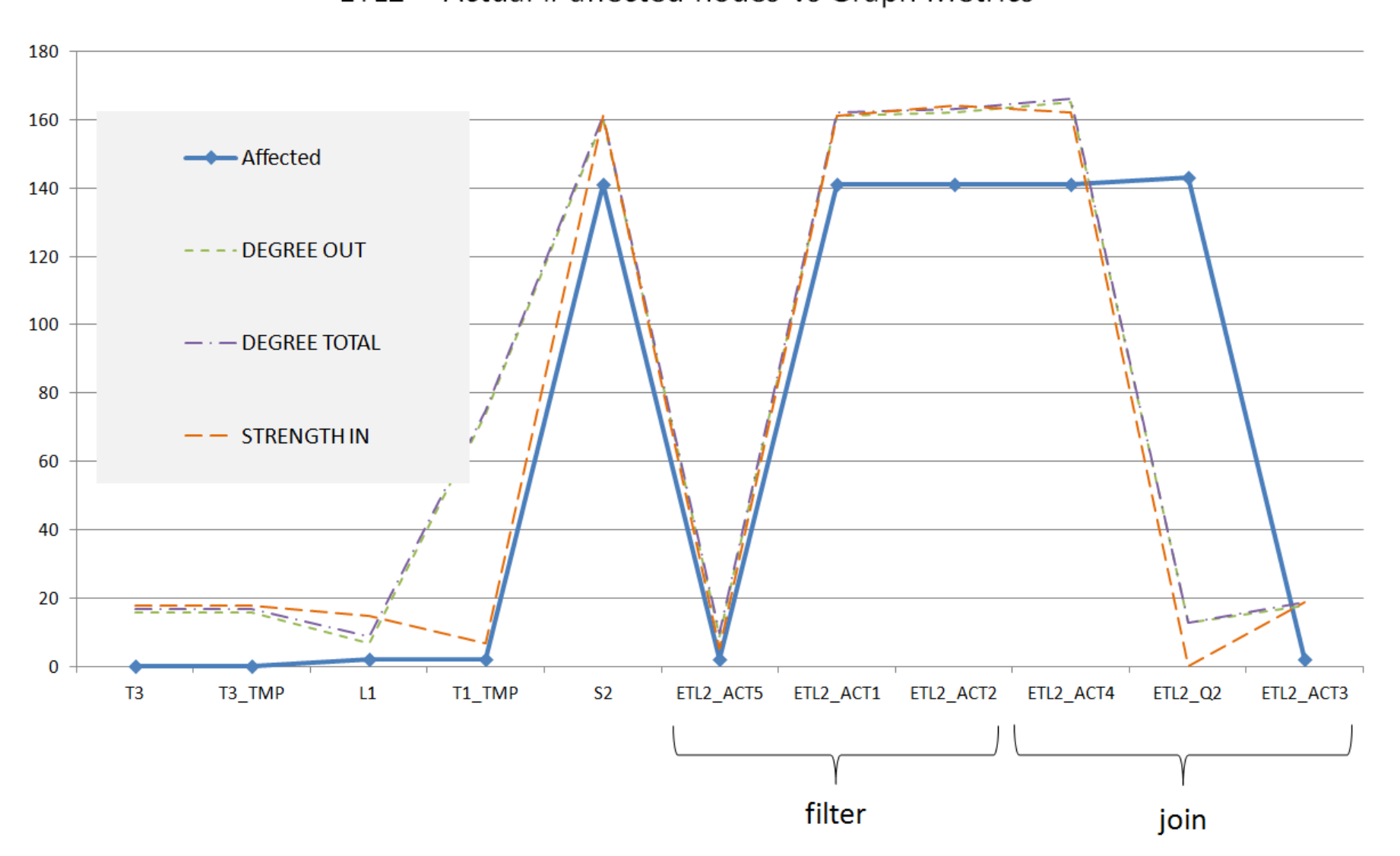

#### ETL2 -- Actual # affected nodes vs Graph Metrics

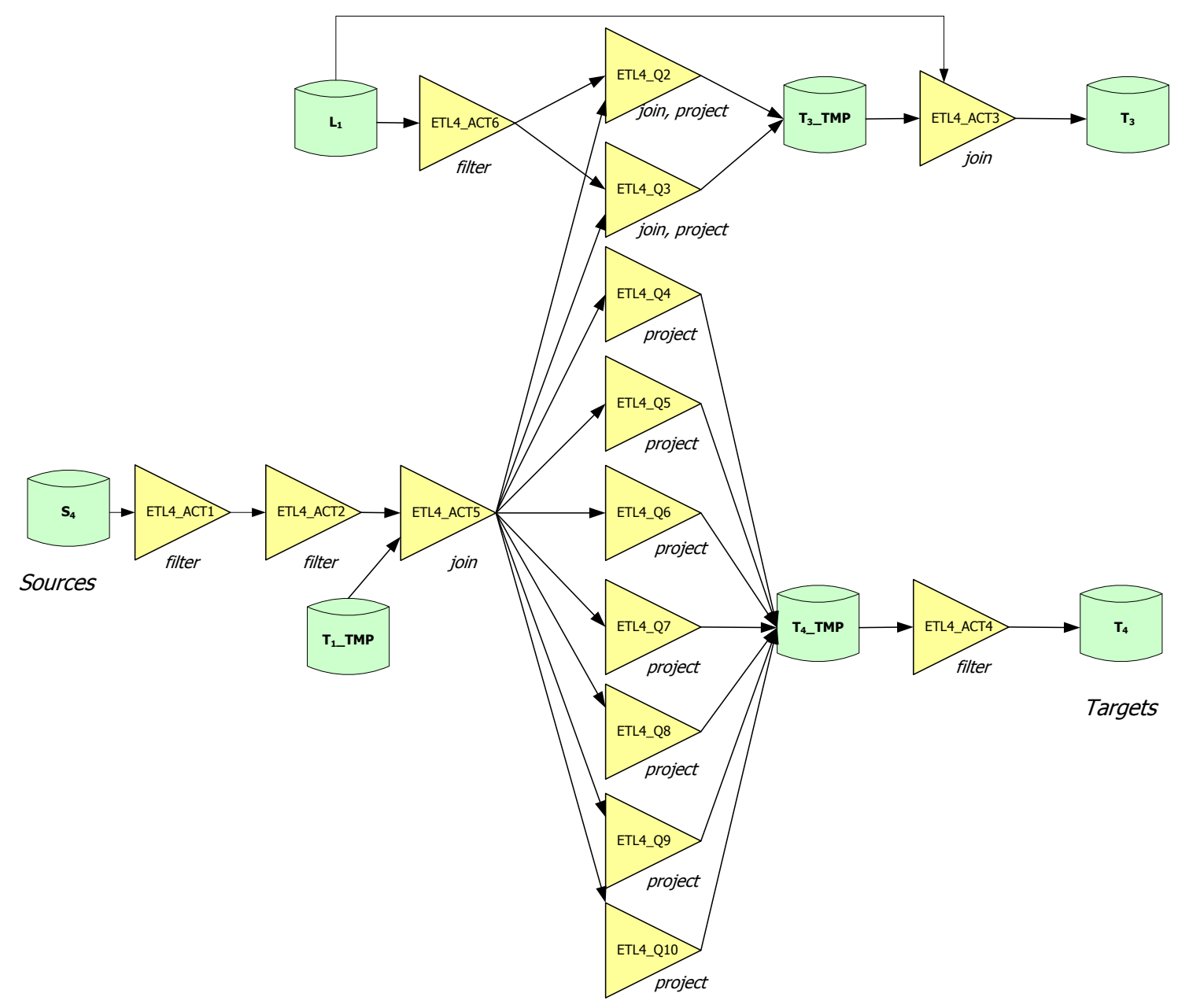

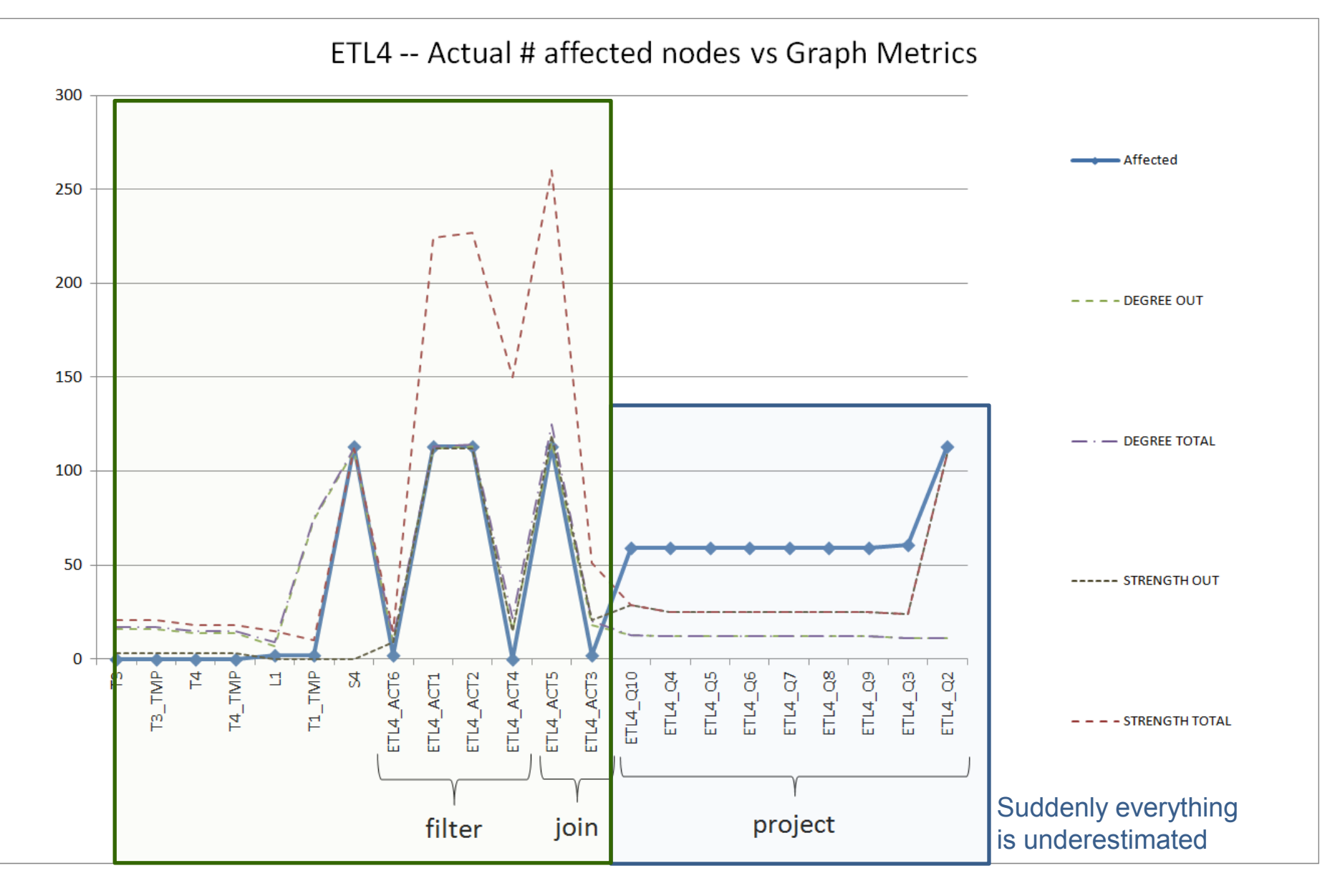

Pretty good job in the left part

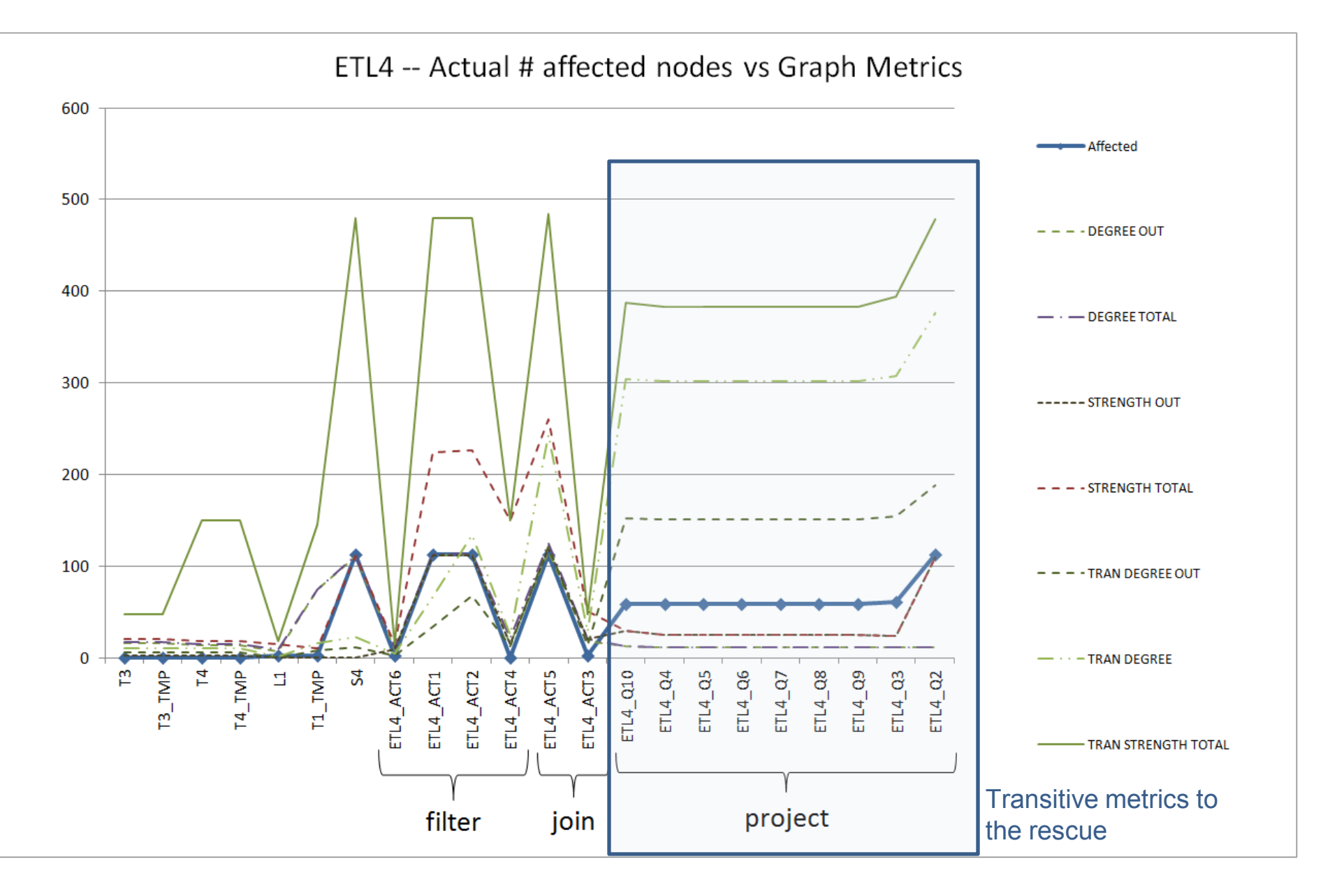

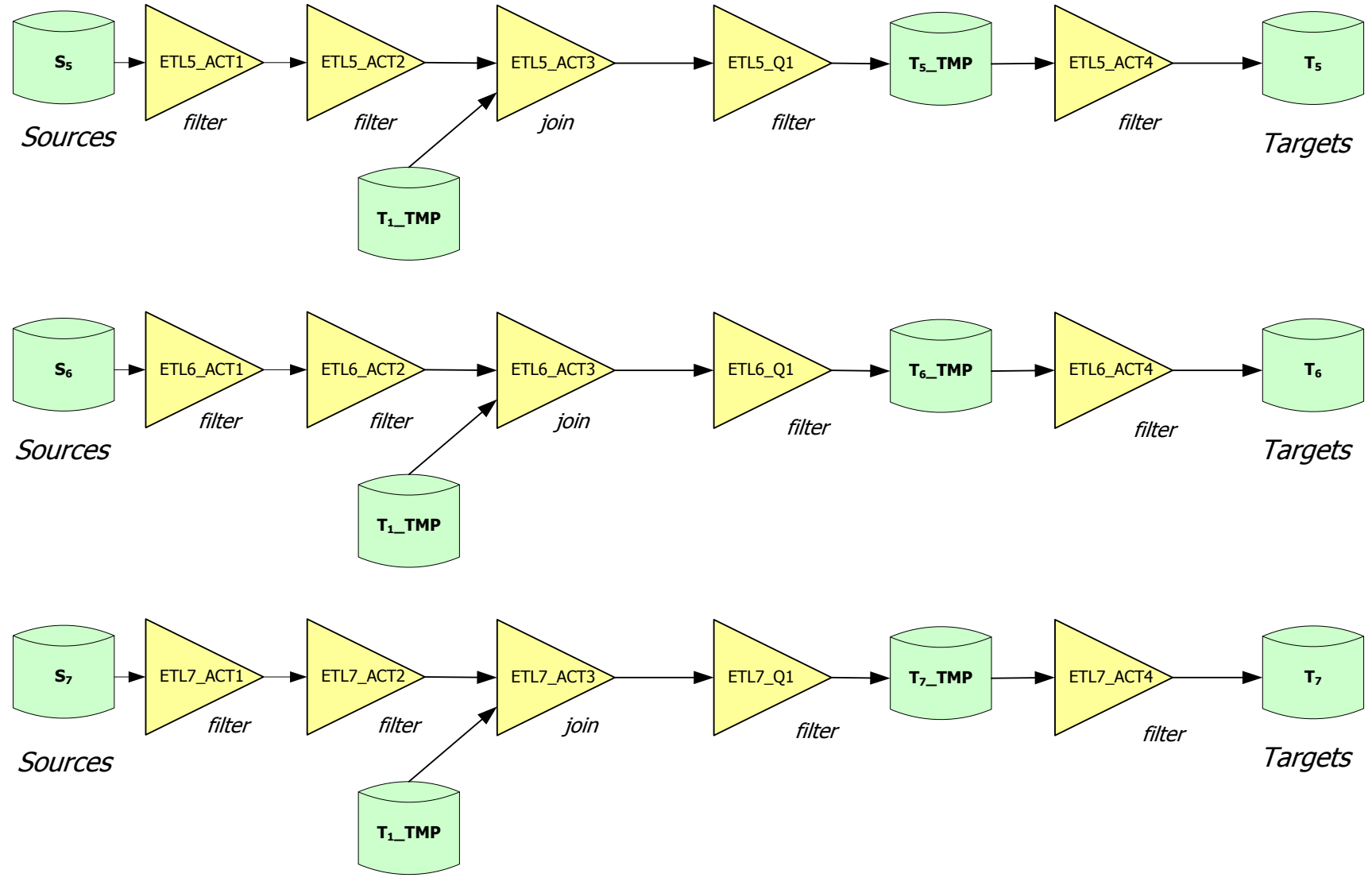

#### **ETL 5,6,7** 82

#### ETL5 -- Actual # affected nodes vs Graph Metrics

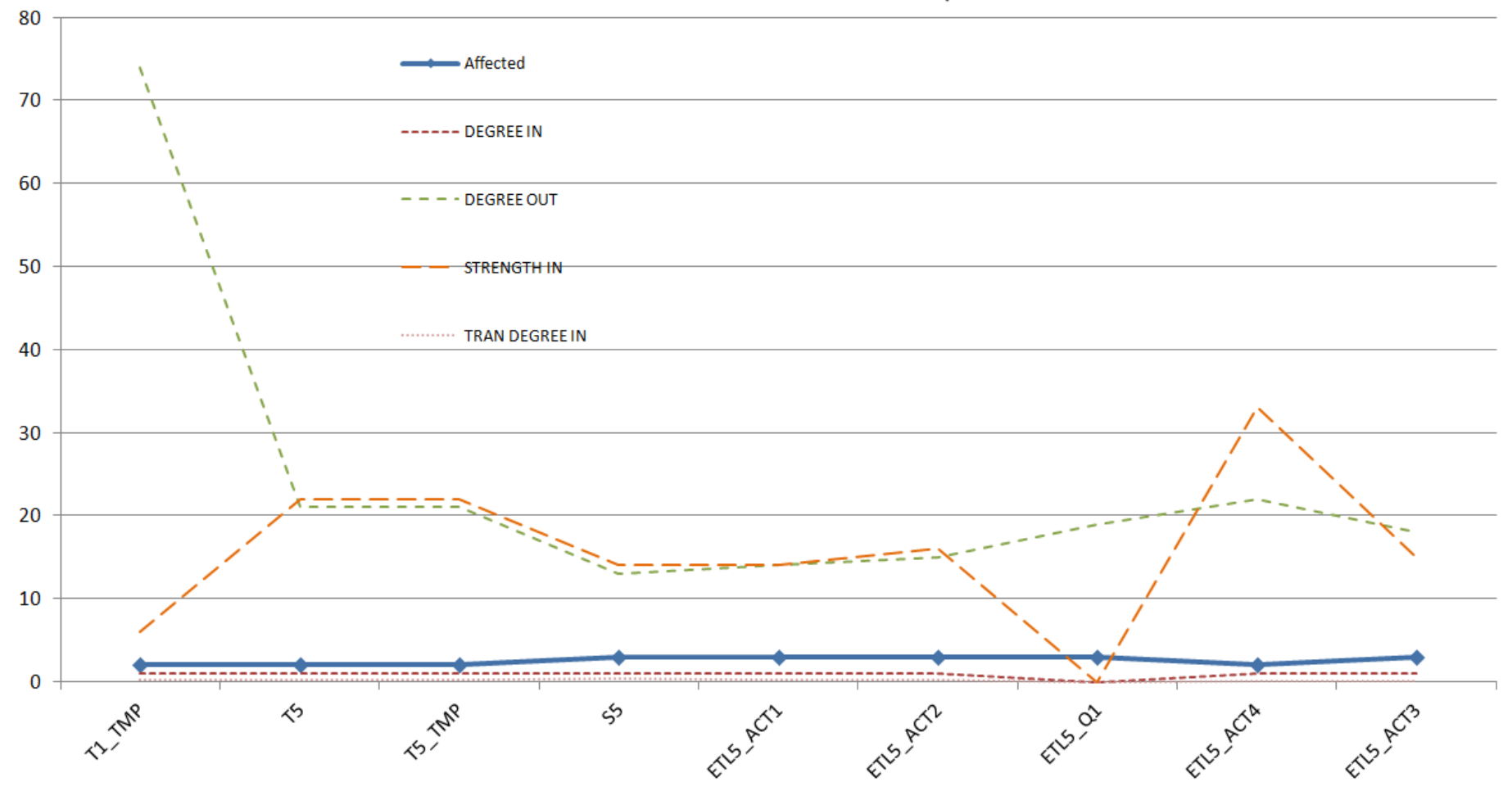

#### Schema size and module complexity as predictors for the vulnerability of a system

- The **size of the schemas** involved in an ETL design significantly affects the design vulnerability to evolution events.
	- For example, source or intermediate tables with many attributes are more vulnerable to changes at the attribute level.
	- The **out-degree** captures the projected attributes by an activity, whereas the **out-strength** captures the total number of dependencies between an activity and its sources.
- The **internal structure of an ETL activity** plays a significant role for the impact of evolution events on it.
	- Activities with high out-degree and out-strengths tend to be more vulnerable to evolution
	- Activities performing **attribute reduction** (e.g., through either a group-by or a projection operation) are in general, less vulnerable to evolution events.
	- Transitive degree and entropy metrics capture the dependencies of a module with its various nonadjacent sources. Useful for activities which act as "hubs" of various different paths from sources in complex workflows.
- The **module-level design** of an ETL flow also affects the overall evolution impact on the flow.
	- For example, it might be worthy to **place schema reduction activities early in an ETL flow** to restrain the flooding of evolution events.

#### Summary & Guidelines

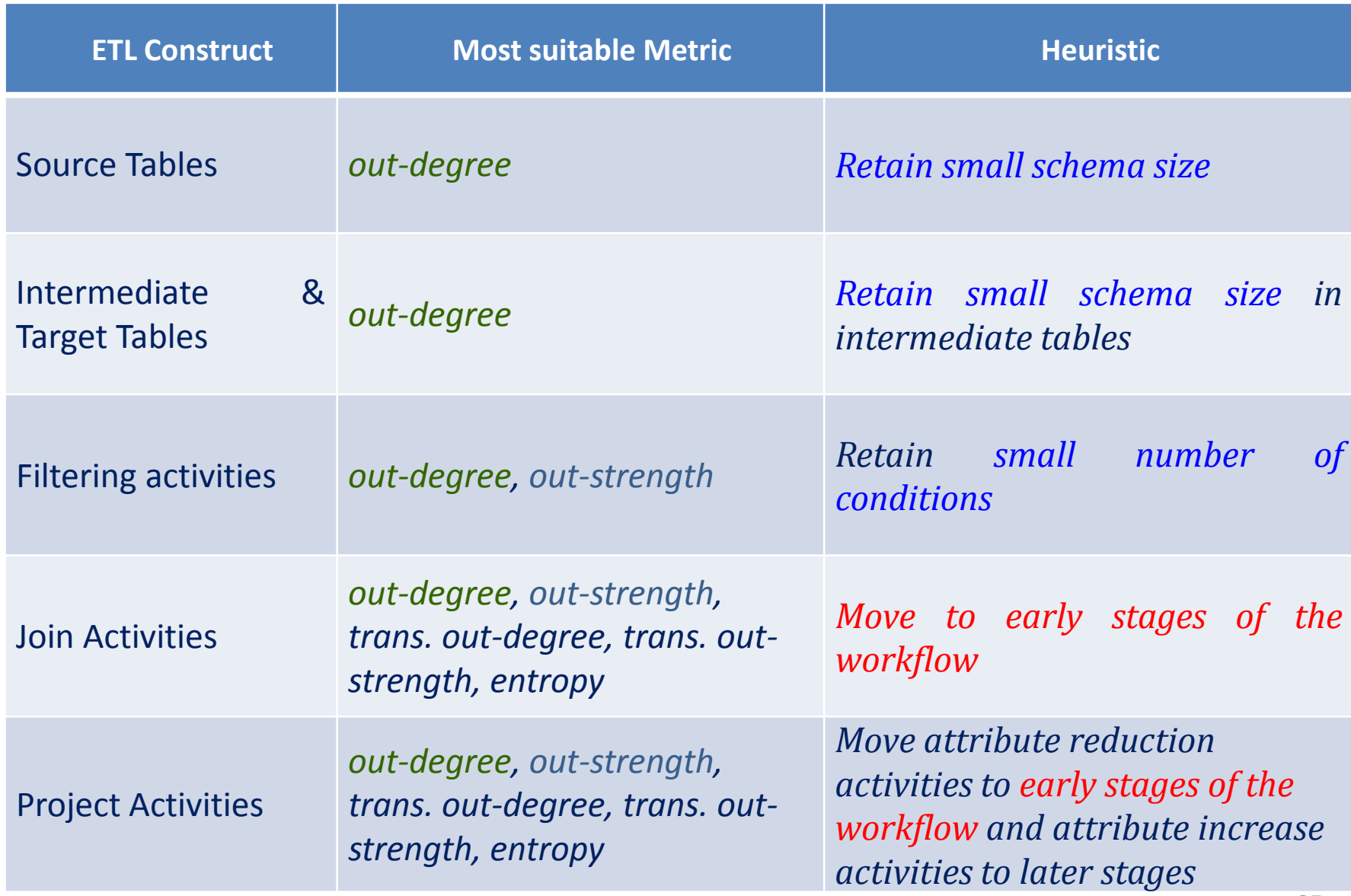

#### **Roadmap**

- Evolution of views
- Data warehouse Evolution
- A case study (if time)
- **Impact assessment in ecosystems**
- Empirical studies concerning database evolution
- Open Issues and discussions

… and data intensive ecosystems…

### **IMPACT ASSESSMENT**

#### Data intensive ecosystems

- Ecosystems of **applications**, built on top of one or more **databases** and strongly dependent upon them
- Like all software systems, they too change…

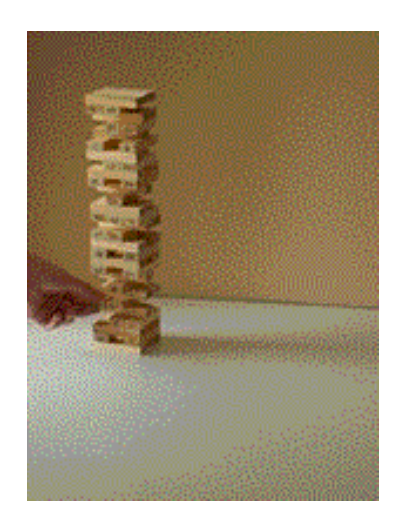

### Evolving data-intensive ecosystem

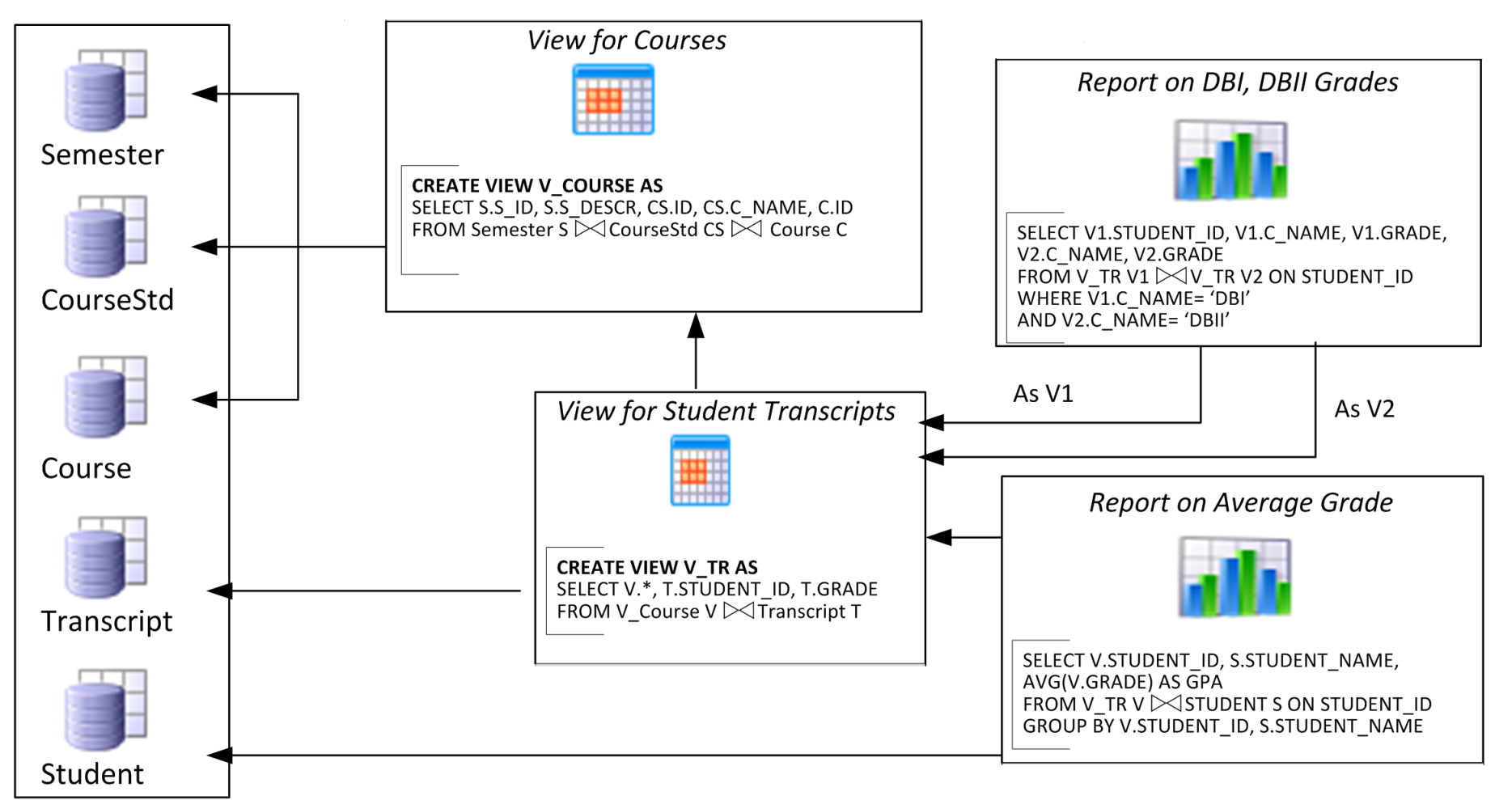

## Evolving data-intensive ecosystem

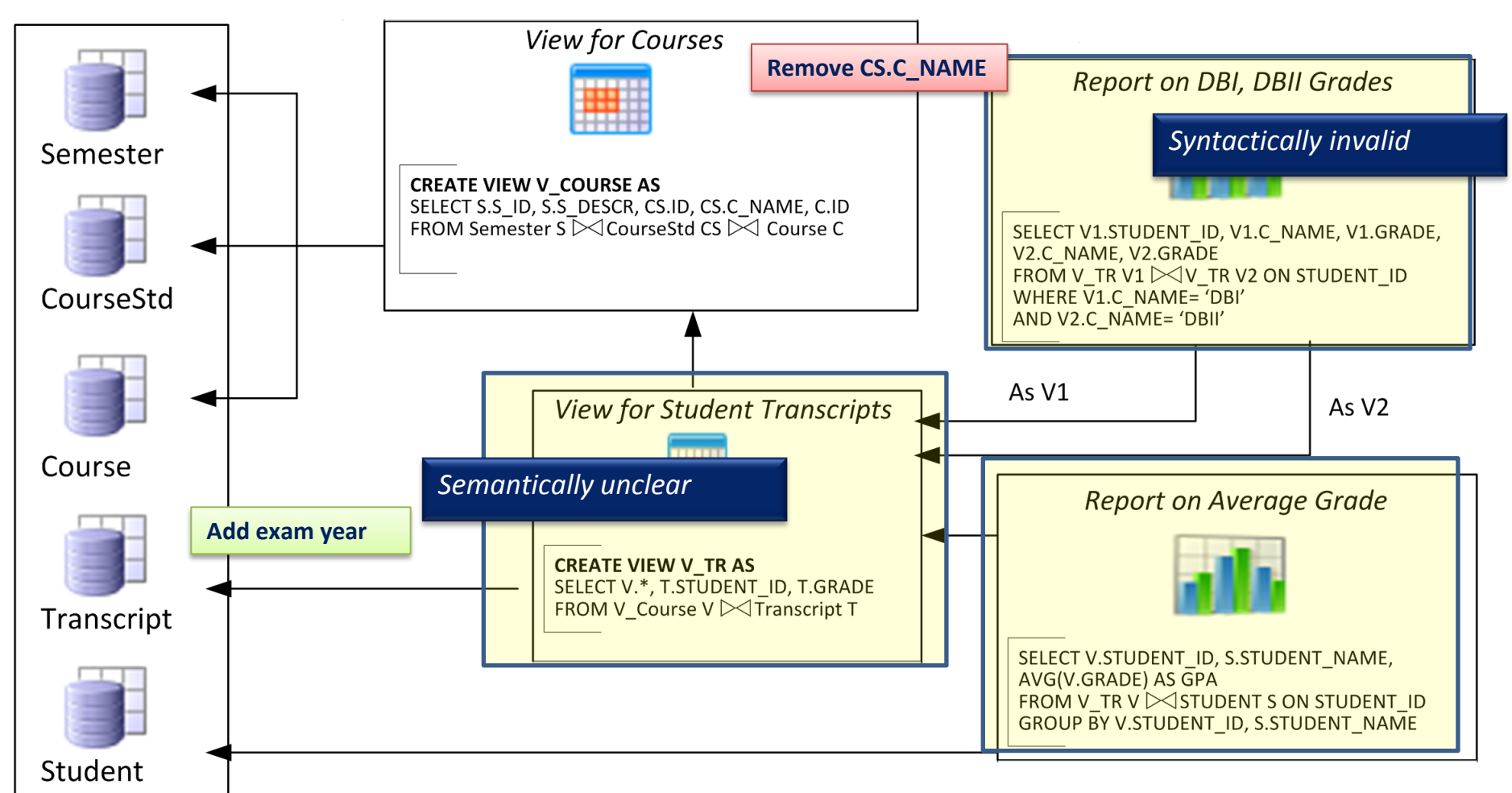

*The impact can be syntactical (causing crashes), semantic (causing info loss or inconsistencies) and related to the performance*

## The impact of changes & a wish-list

- Syntactic: scripts & reports simply crash
- Semantic: views and applications can become inconsistent or information losing
- Performance: can vary a lot

We would like: evolution predictability i.e., control of what will be affected before changes happen

- Learn what changes & how
- Find ways to quarantine effects

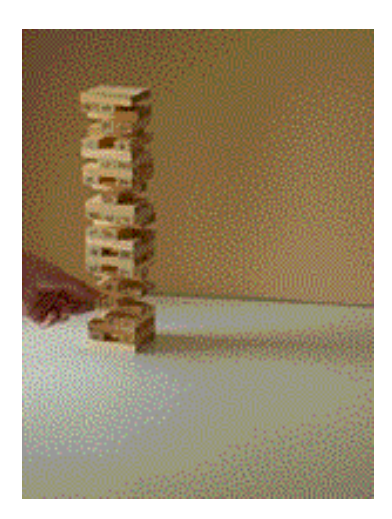

#### The **Hecataeus** tool & method. Here: a first map of Drupal

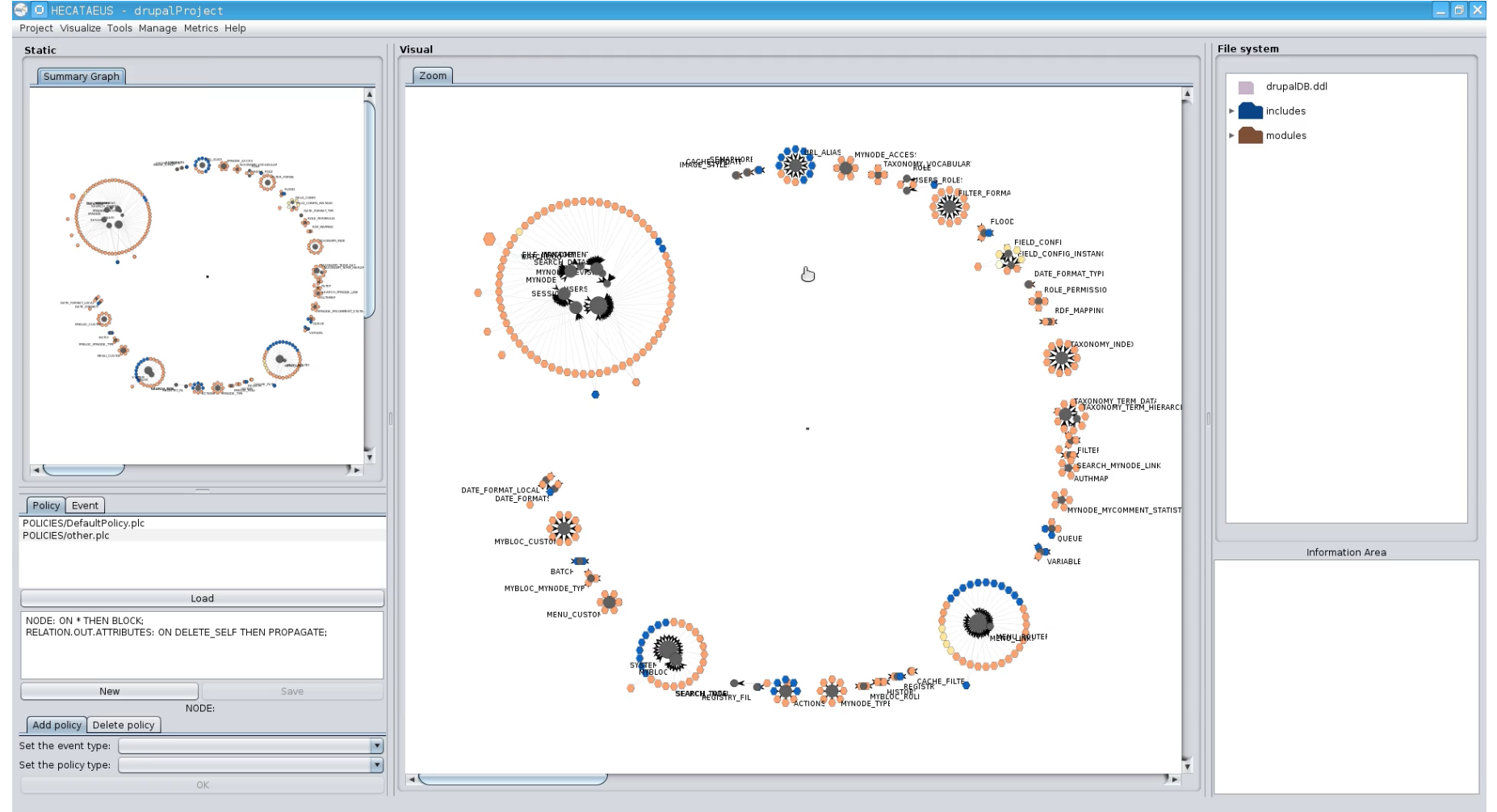

#### <sup>91</sup> **http://www.cs.uoi.gr/~pvassil/projects/hecataeus/**

## What happens if I modify table search\_index? Who are the neighbors?

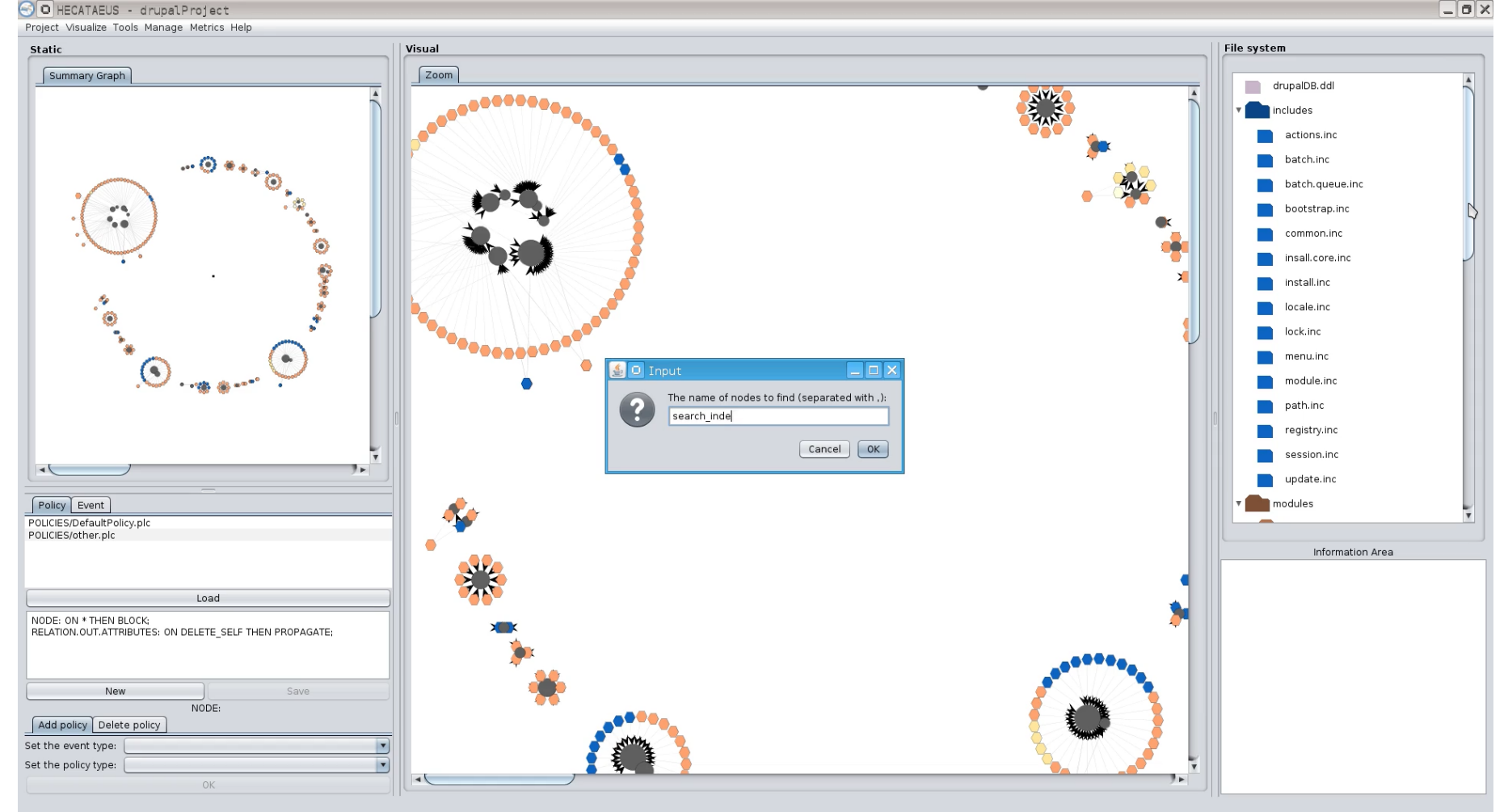

## What happens if I modify table search\_index? Who are the neighbors?

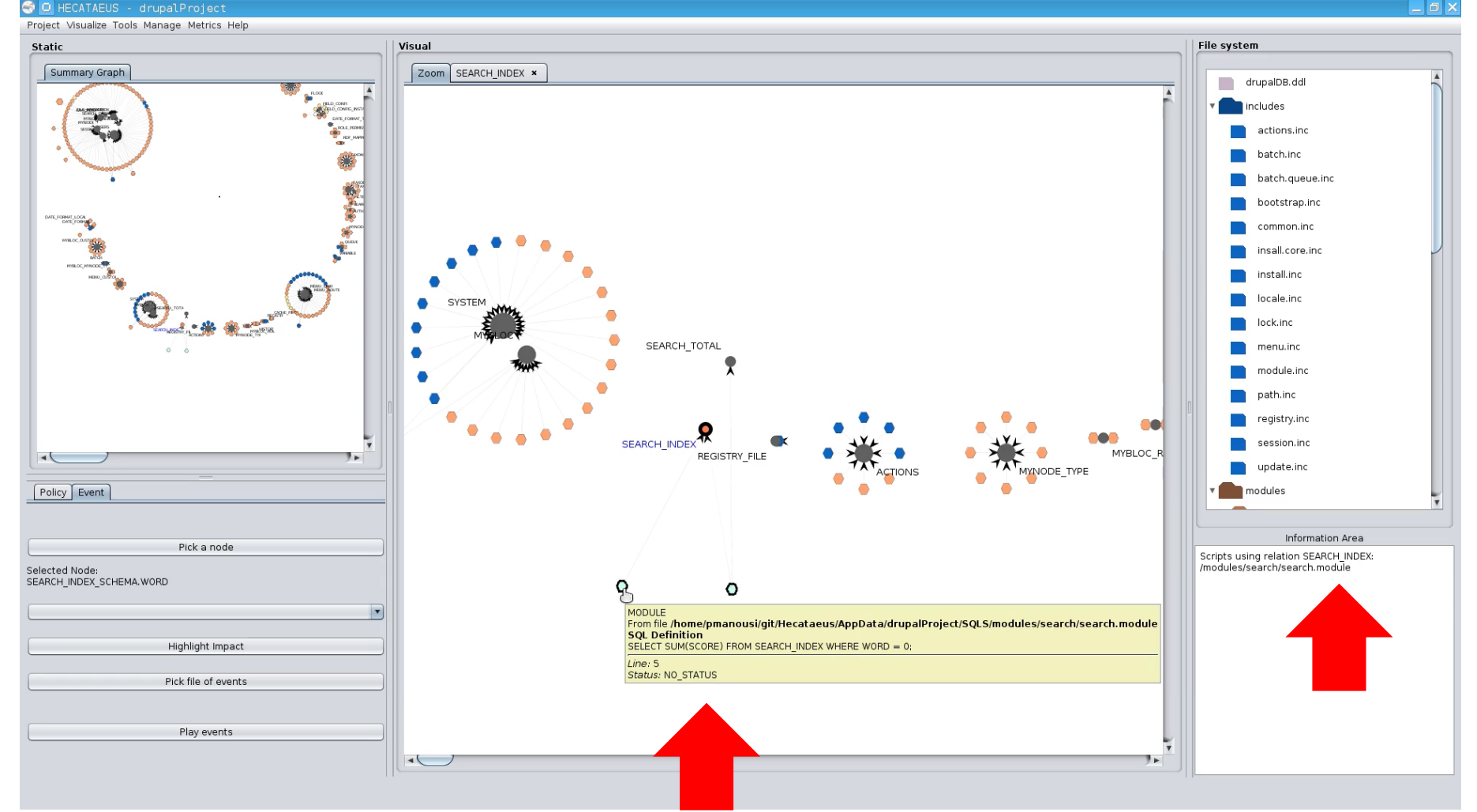

Tooltips with info on the script & query  $93$ 

#### In the file structure too…

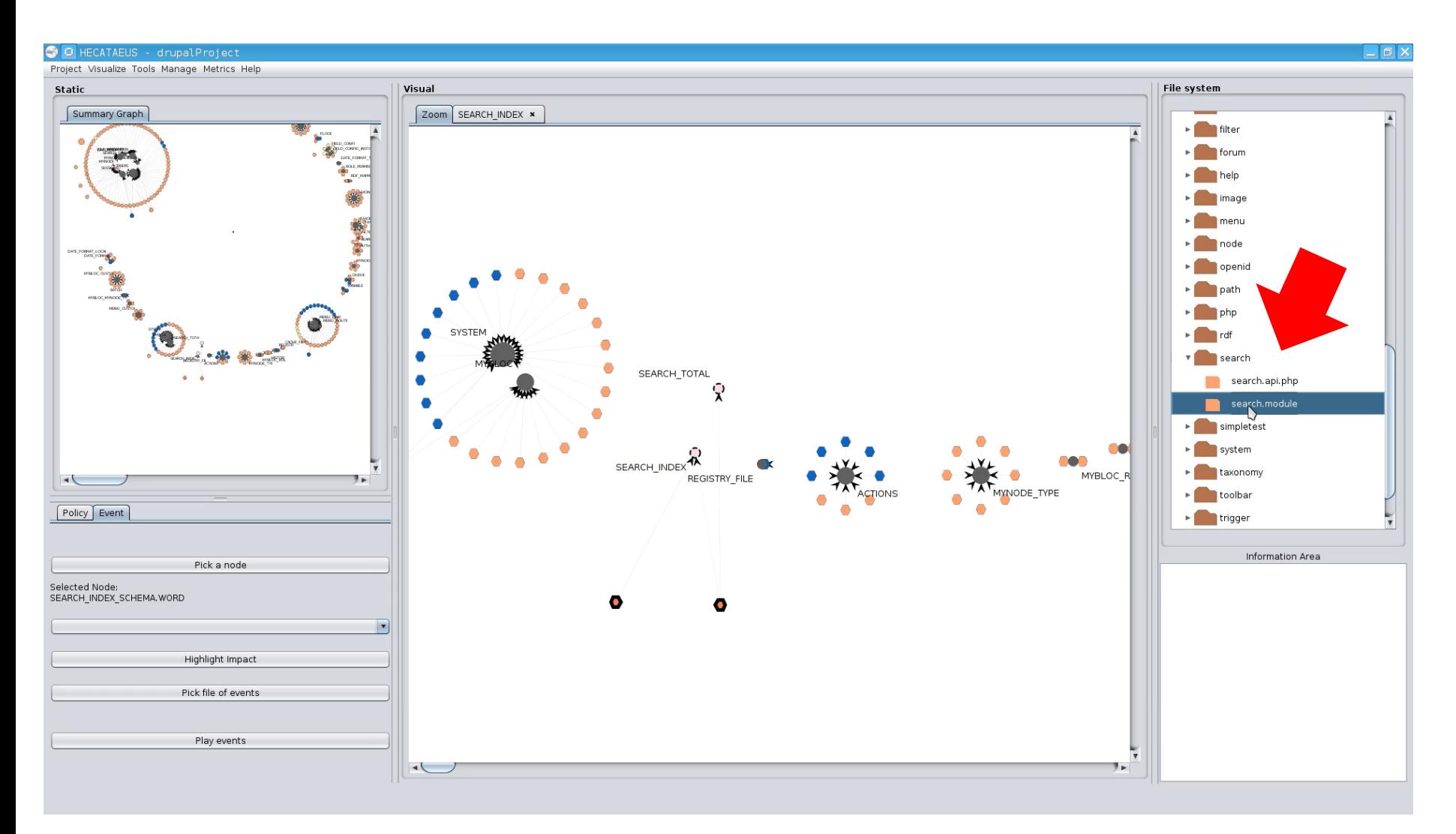

## How to handle evolution?

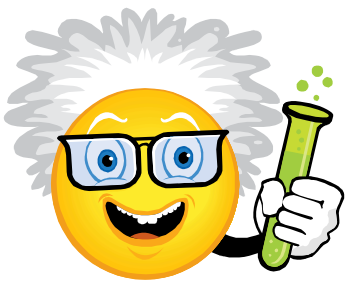

- Architecture Graphs: graph with the data flow between modules (i.e., relations, views or queries) at the detailed (attribute) level; module internals are also modeled as subgraphs of the Architecture Graph
- Policies, that annotate a module with a reaction for each possible event that it can withstand, in one of two possible modes:
	- (a) block, to veto the event and demand that the module retains its previous structure and semantics, or,
	- (b) propagate, to allow the event and adapt the module to a new internal structure.
- Given a potential change in the ecosystem
	- we identify which parts of the ecosystem are affected via a "change propagation" algorithm
	- we rewrite the ecosystem to reflect the new version in the parts that are affected and do not veto the change via a rewriting algorithm
		- Within this task, we resolve conflicts (different modules dictate conflicting reactions) via a conflict resolution algorithm

#### University E/S Architecture Graph

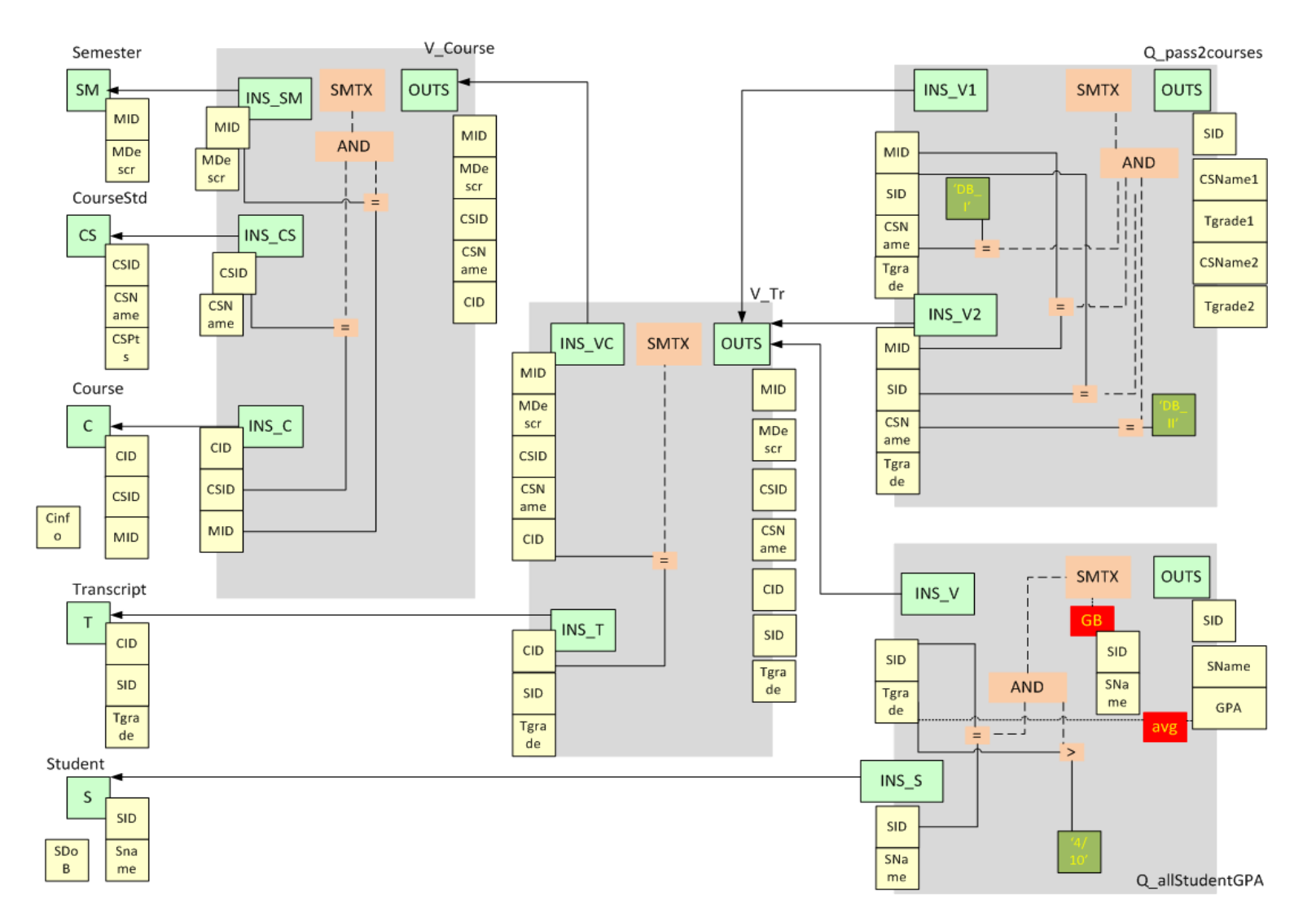

#### Architecture Graph

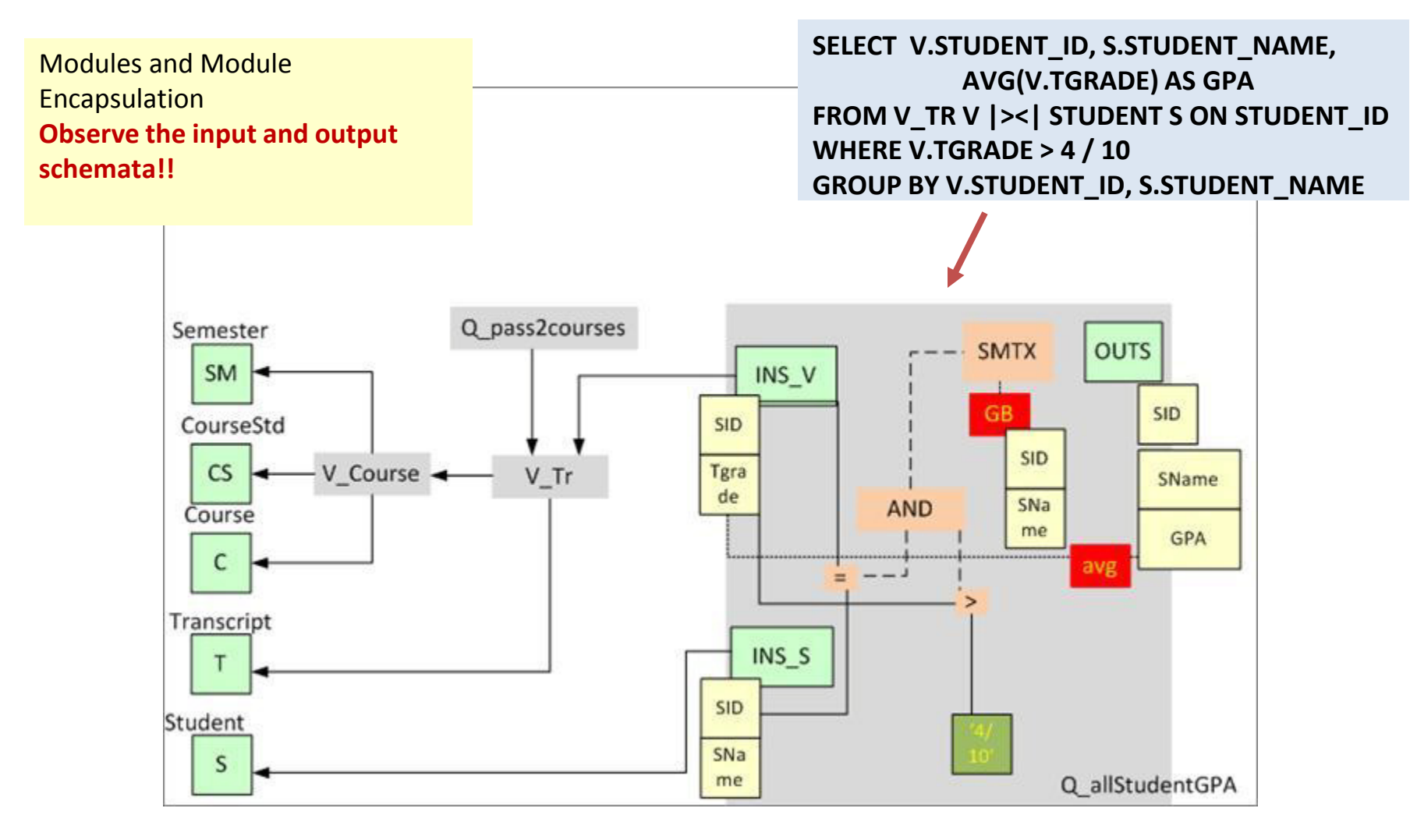

#### Policies to predetermine reactions

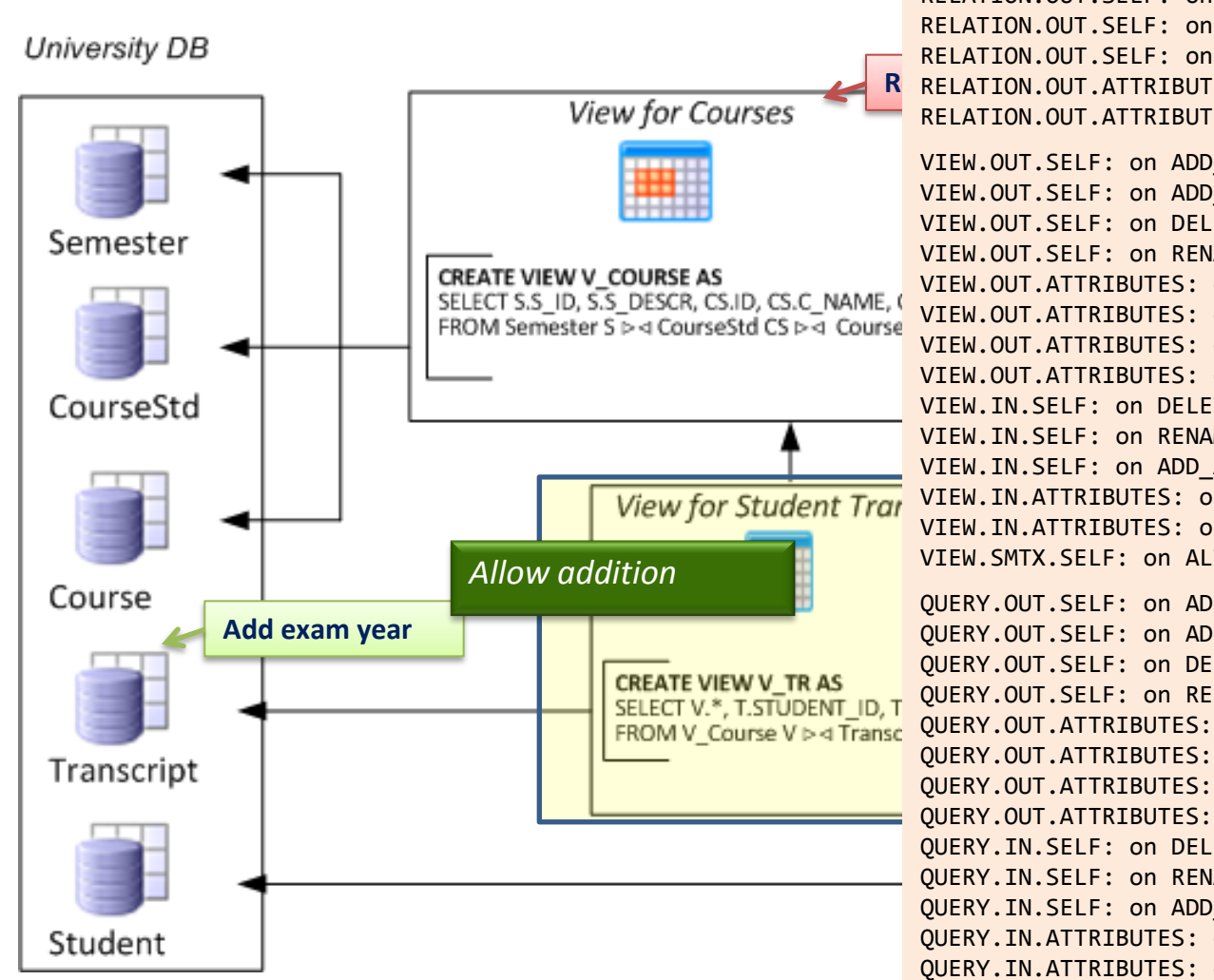

Policies to predetermine the modules' reaction to a *QUERY.SMTX.SELF:* on ALTER\_SEMANTICS then PROPAGATE; *hypothetical event?*

R RELATION.OUT.ATTRIBUTES: on DELETE\_SELF then PROPAGATE; *Allow deletion* RELATION.OUT.SELF: on RENAME\_SELF then PROPAGATE; RELATION.OUT.SELF: on ADD\_ATTRIBUTE then PROPAGATE; RELATION.OUT.SELF: on DELETE SELF then PROPAGATE; RELATION.OUT.ATTRIBUTES: on RENAME\_SELF then PROPAGATE;

VIEW.OUT.SELF: on ADD\_ATTRIBUTE then PROPAGATE; VIEW.OUT.SELF: on ADD ATTRIBUTE PROVIDER then PROPAGATE; VIEW.OUT.SELF: on DELETE\_SELF then PROPAGATE; VIEW.OUT.SELF: on RENAME\_SELF then PROPAGATE; VIEW.OUT.ATTRIBUTES: on DELETE SELF then PROPAGATE; VIEW.OUT.ATTRIBUTES: on RENAME\_SELF then PROPAGATE; VIEW.OUT.ATTRIBUTES: on DELETE PROVIDER then PROPAGATE; VIEW.OUT.ATTRIBUTES: on RENAME\_PROVIDER then PROPAGATE; VIEW.IN.SELF: on DELETE\_PROVIDER then PROPAGATE; VIEW.IN.SELF: on RENAME\_PROVIDER then PROPAGATE; VIEW.IN.SELF: on ADD\_ATTRIBUTE\_PROVIDER then PROPAGATE; VIEW.IN.ATTRIBUTES: on DELETE\_PROVIDER then PROPAGATE; VIEW.IN.ATTRIBUTES: on RENAME\_PROVIDER then PROPAGATE; VIEW.SMTX.SELF: on ALTER\_SEMANTICS then PROPAGATE;

QUERY.OUT.SELF: on ADD\_ATTRIBUTE then PROPAGATE; QUERY.OUT.SELF: on ADD\_ATTRIBUTE\_PROVIDER then PROPAGATE; QUERY.OUT.SELF: on DELETE\_SELF then PROPAGATE; QUERY.OUT.SELF: on RENAME\_SELF then PROPAGATE; QUERY.OUT.ATTRIBUTES: on DELETE\_SELF then PROPAGATE; QUERY.OUT.ATTRIBUTES: on RENAME\_SELF then PROPAGATE; QUERY.OUT.ATTRIBUTES: on DELETE\_PROVIDER then PROPAGATE; QUERY.OUT.ATTRIBUTES: on RENAME\_PROVIDER then PROPAGATE; QUERY.IN.SELF: on DELETE\_PROVIDER then PROPAGATE; QUERY.IN.SELF: on RENAME\_PROVIDER then PROPAGATE; QUERY.IN.SELF: on ADD ATTRIBUTE PROVIDER then PROPAGATE; QUERY.IN.ATTRIBUTES: on DELETE PROVIDER then PROPAGATE; QUERY.IN.ATTRIBUTES: on RENAME\_PROVIDER then PROPAGATE;

# How to handle evolution?

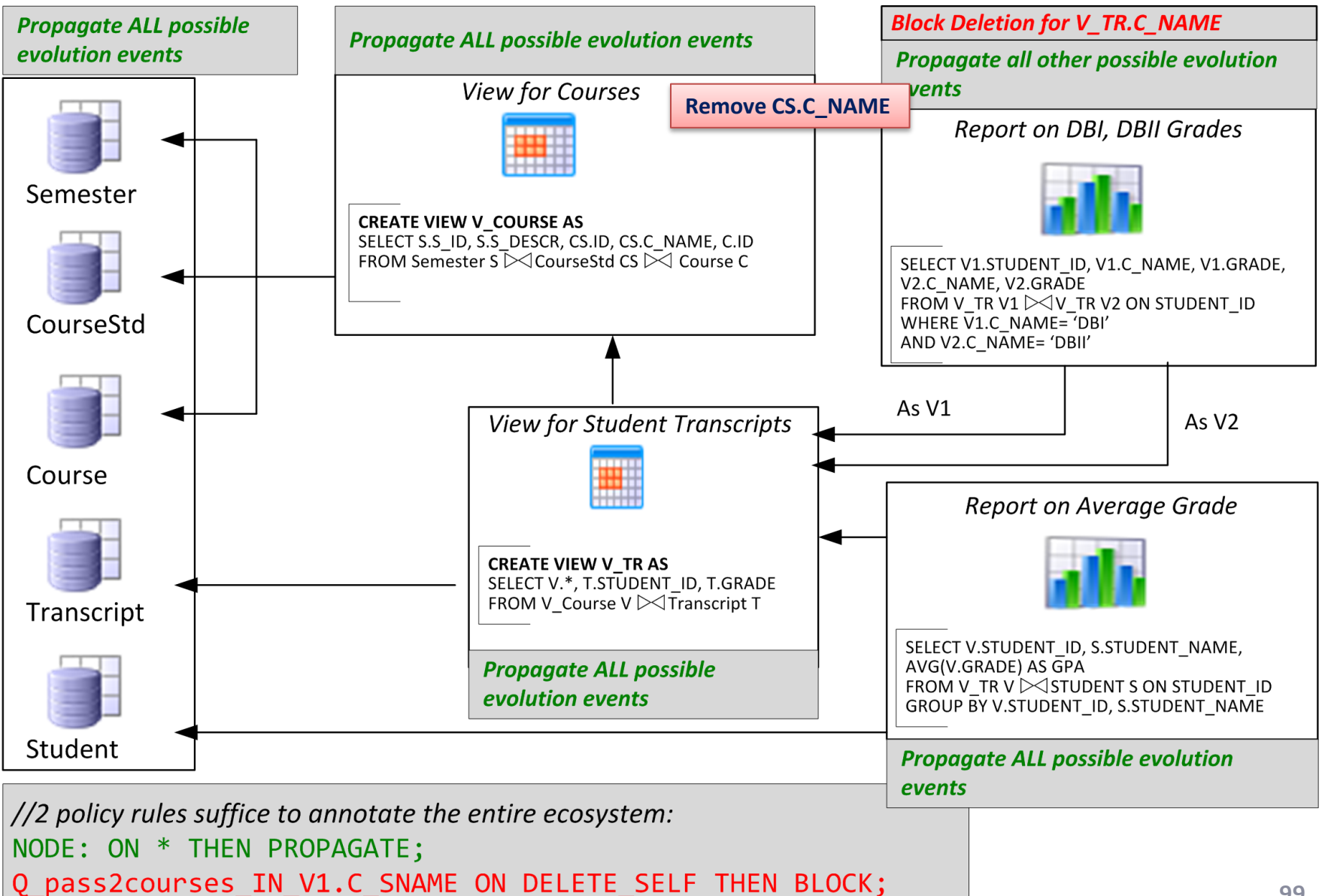

#### Internals of impact assess. & rewriting

- **1. Impact assessment**. Given a potential event, a status determination algorithm makes sure that the nodes of the ecosystem are assigned a status concerning (a) whether they are affected by the event or not and (b) what their reaction to the event is (block or propagate).
- **2. Conflict resolution and calculation of variants**. Algorithm that checks the affected parts of the graph in order to highlight affected nodes with whether they will adapt to a new version or retain both their old and new variants.
- **3. Module Rewriting**. Our algorithm visits affected modules sequentially and performs the appropriate restructuring of nodes and edges.

#### Impact assessment & rewriting

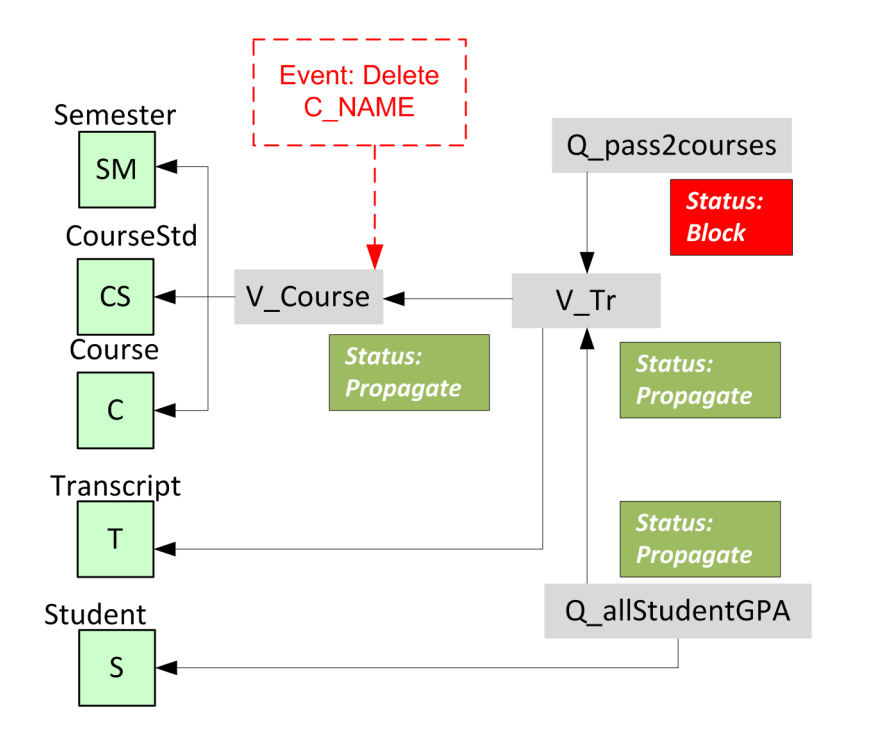

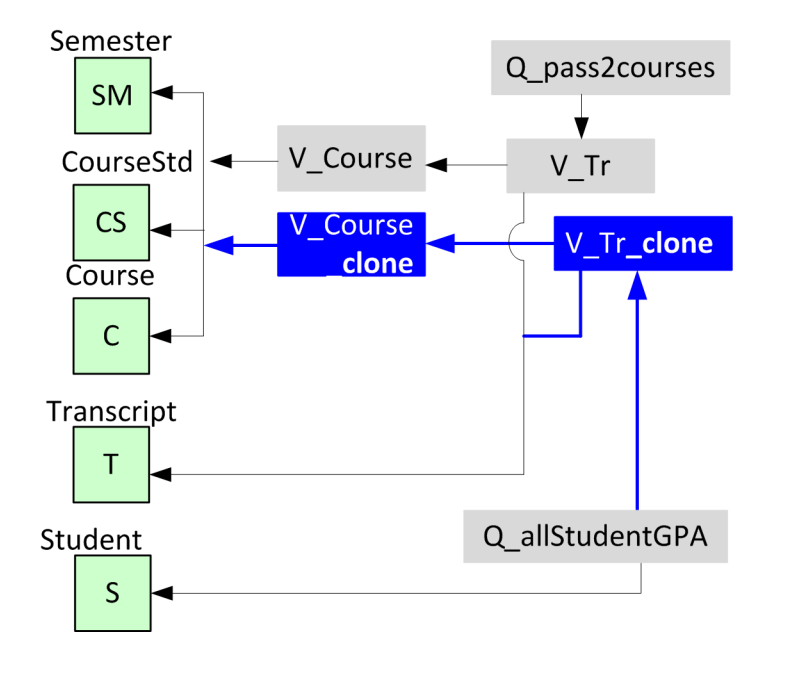

## Conflicts: what they are and how to handle them (more than flooding)

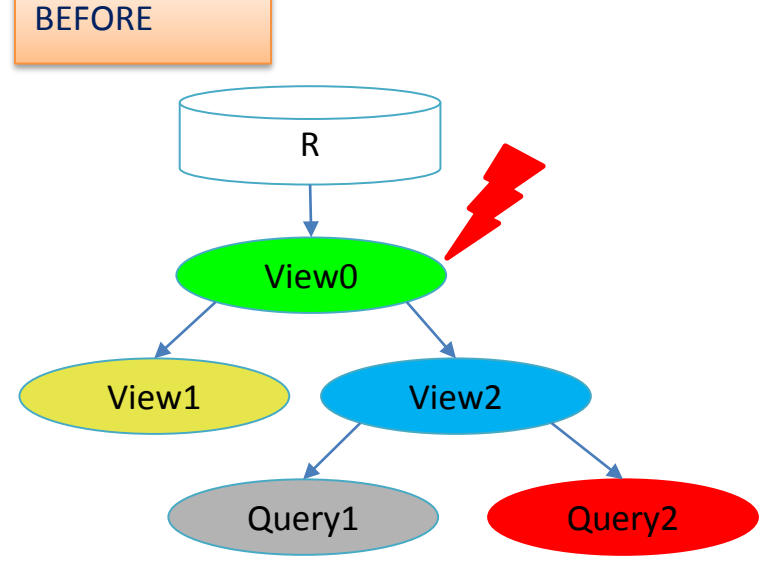

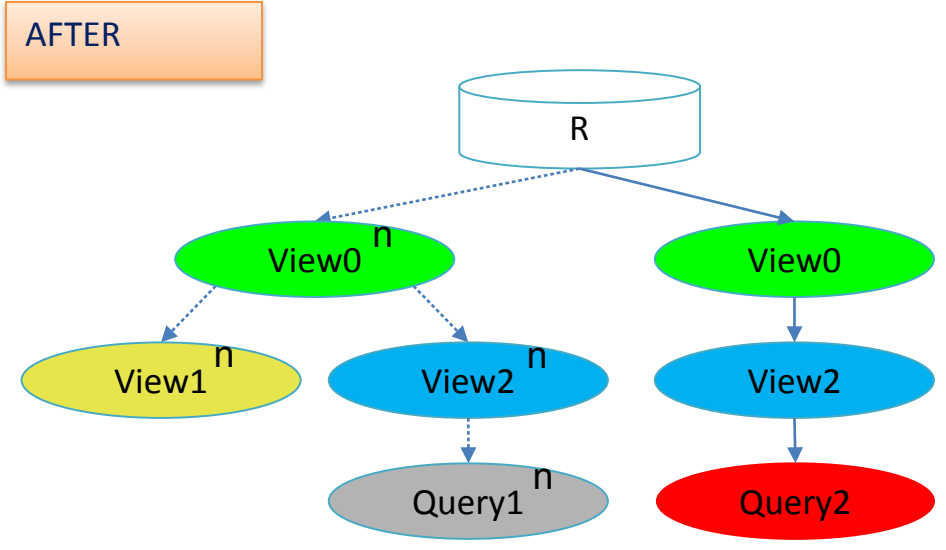

- View0 initiates a change
- View1 and View 2 accept the change
- Query2 rejects the change
- Query1 accepts the change
- The path to Query2 is left intact, so that it retains it semantics
- View1 and Query1 are adapted
- another to serve View1 and Query1 • View0 and View2 are adapted too, however, we need two version for each: one to serve Query2 and

### Played an impact analysis scenario: delete attr. 'word' from search index

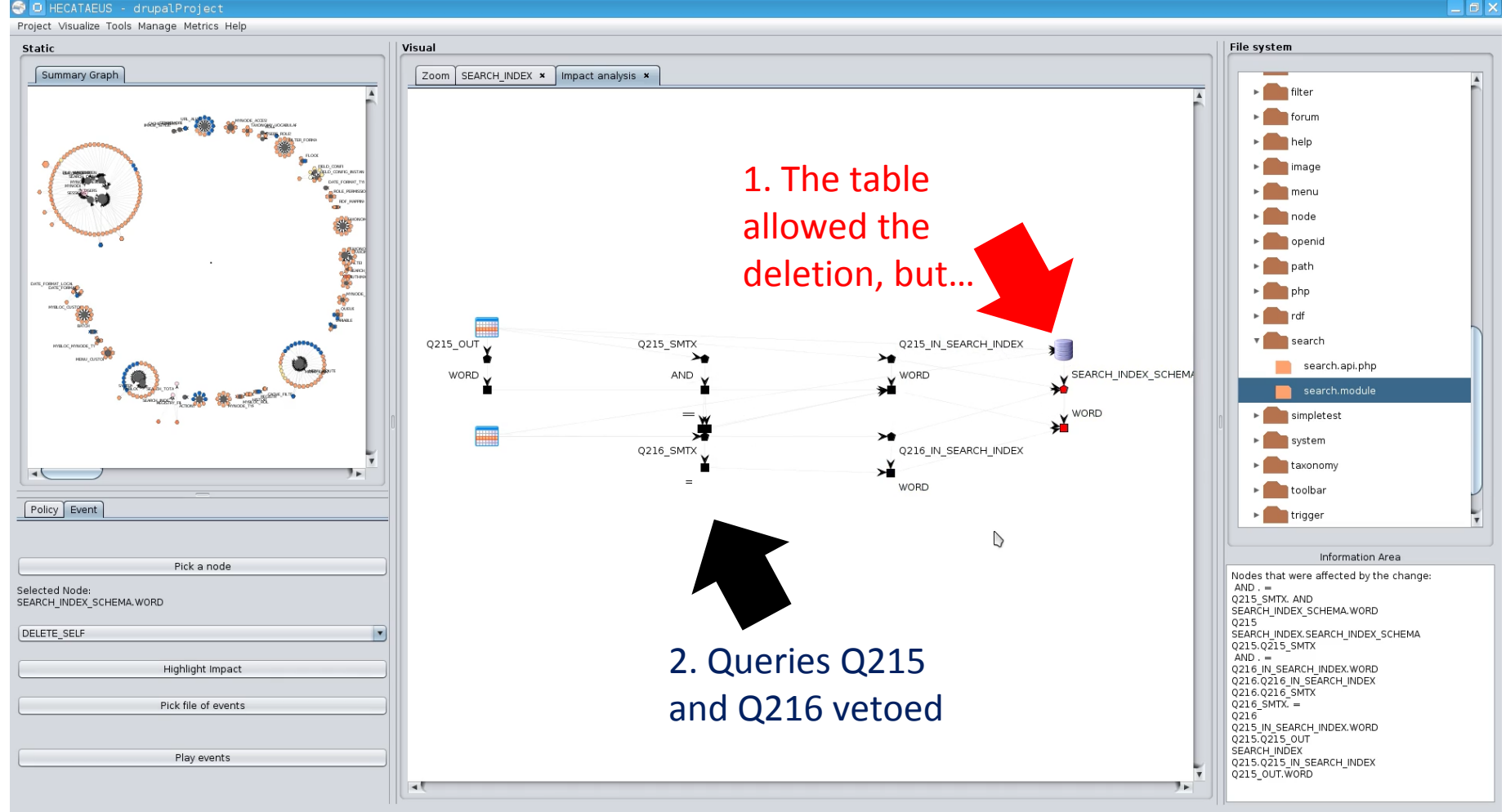

## Other efforts

- Maule et al @ ICSE 2008
- The Prism/Prism++ line of research

## Maule et al. @ ICSE'08

- Given an OO app. built on top of a relational db schema and a change type
- Produce the locations of the code that are affected
- Method:
- 1. Slicing. A prototype slicing implementation to identify the database queries of the program.
- 2. A data-flow analysis algorithm to estimate all the possible runtime values for the parameters of the query.
- 3. Use an impact assessment tool, Crocopat, with a reasoning language (RML). Depending on the type of change, a different RML program that assesses impact over the stored data of the previous step is run: this isolates the lines of code affected by the change.

### [On the side] code assumed to be of the form:

```
public static IEnumerable<Experiment> Q1(DateTime d){
10
11DBParams dbParams = new DBParams();
12
    DBRecordSet queryResult;
13
     List<Experiment> exps = new List<Experiment>();
14
15
     dbParams.Add("@ExpDate", d);
16
17
     queryResult = QueryRunner.Run(18
      "SELECT Experiments.Name,Experiments.ExperimentId"+
19
      " FROM Experiments"+
      " WHERE Experiments.Date={@ExpDate}",
20
21
      dbParams);
22
23
     while {queryResult.MoveNext() }exps.Add(new Experiment(queryResult.Record));
24
25
     ł
26
27
     return exps;
28
    ł
```
#### … whereas what you can get is …

```
\text{\$query} = \text{db\_select('comment', 'c1')};\qquad \qquad \text{Squery} \rightarrow \text{innerJoin('comment', 'c2', 'c2.nid = c1.nid');}\overline{2}\qquad \qquad \frac{\text{Squery} - \text{addExpression}(\text{'COUNT(*)'}, 'count');3
      \text{\$query} \rightarrow \text{condition('c2.cid', $cid)};4
      if (! user_access (' administer comments')) \{5
         $query->condition('c1.status', COMMENT_PUBLISHED);
 6
 \overline{7}\mathcal{S}mode = variable_get('comment_default_mode_' \mathcal{S} and \mathcal{S} should type,
 8
          COMMENT_MODE_THREADED);
 9
      if $mode == COMMENT_MODE_FLAT) {
10
         \qquad \qquad \text{Squery} \rightarrow \text{condition('c1.cid', $cid, '<')};1112
13
      else \{q = \sqrt{SUBSTRING(c1.thread, 1, (LENGTH(c1.thread) - 1))}14
          SUBSTRING(c2. thread, 1, (LENGTH(c2. thread) -1))');
15
      ł
16
17
      return \gamma->execute()->fetchField();
```
## Prism/Prism++

- Series of works from the same authors
- Carlo Curino, Hyun Jin Moon, Carlo Zaniolo. Graceful database schema evolution: the PRISM workbench. PVLDB 1(1): 761-772 (2008)
- Carlo Curino, Hyun Jin Moon, Alin Deutsch, and Carlo Zaniolo. Update Rewriting and Integrity Constraint Maintenance in a Schema Evolution Support System: PRISM++. *PVLDB, 4(2):117–128,* 2010.
- Carlo Curino, Hyun Jin Moon, Alin Deutsch, and Carlo Zaniolo. Automating the database schema evolution process. *VLDB J.,* 22(1):73–98, 2013.
## Prism/Prism++ motivation

• Evolution happens all the time => can be viewed as a sequence of changes

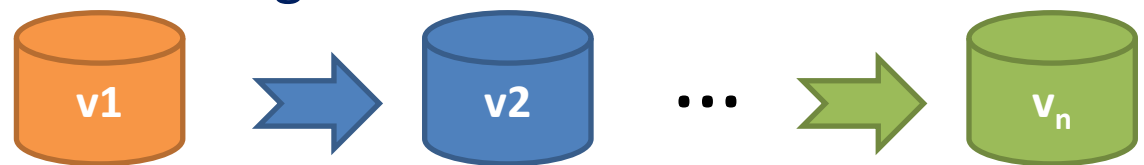

**Automatically migrate schema + data+ surrounding queries**

- Schema Modification Operators (SMO's) are a principled set of operators to describe evolution steps, s.t.:
	- The evolution DDL is implied by the SMO's
	- The DML for data migration can be automatically produced from the SMO's
	- The surrounding queries can be rewritten to the new schema

#### SMO's and ICSMO's

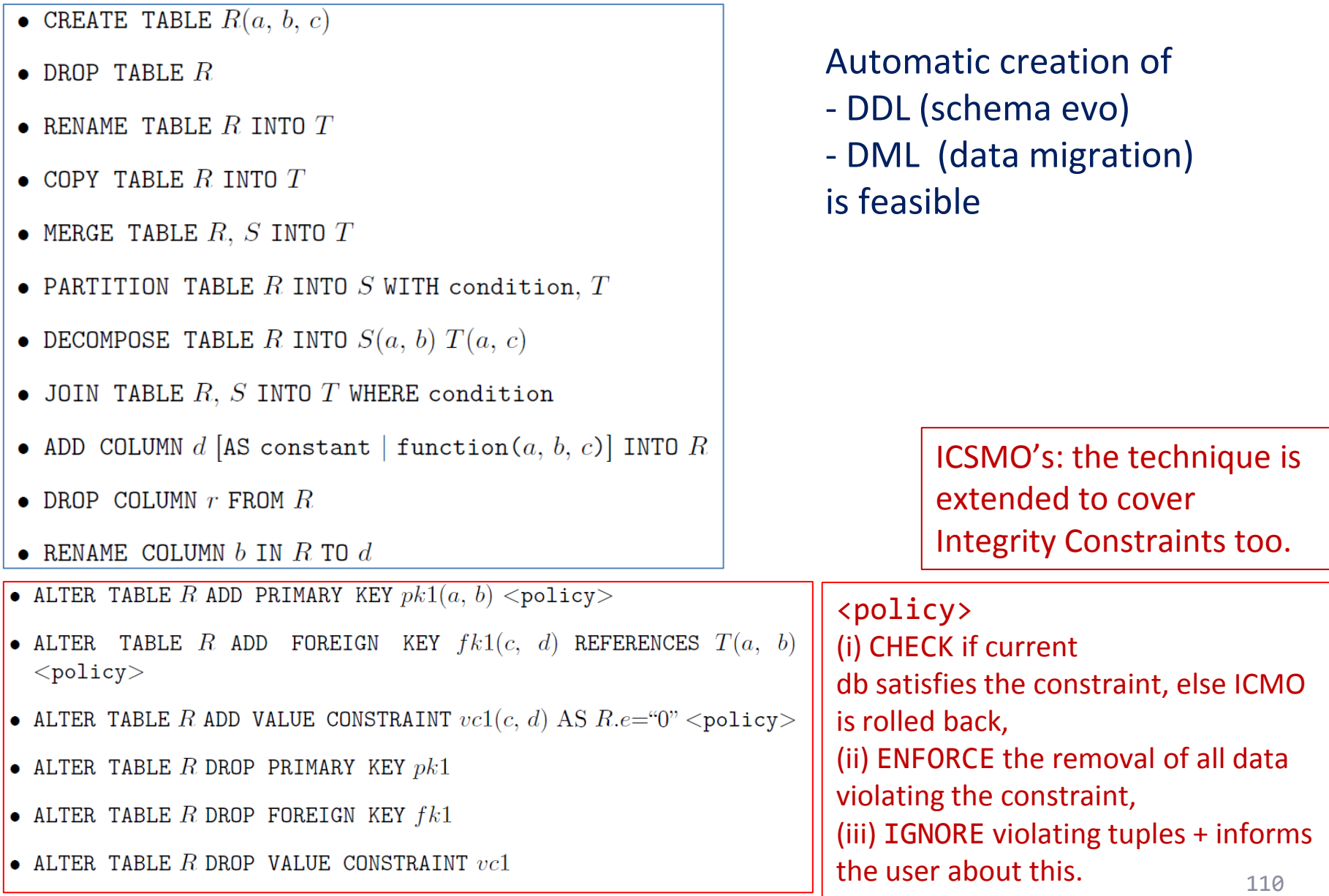

# Answering old queries to new schemata without user noticing it

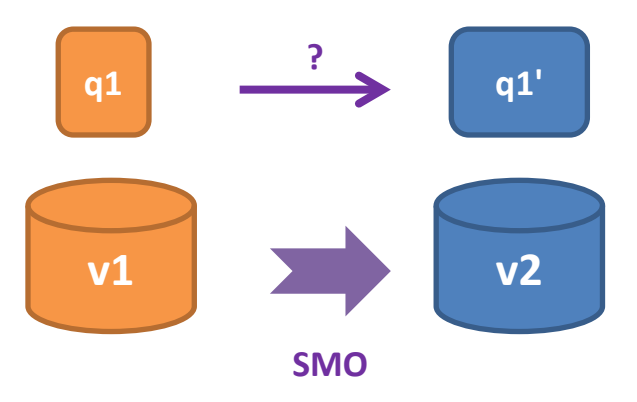

- Assume we migrate the schema + data from v1 to v2
- Can we rewrite the query  $q1$  to  $q1'$  s.t. we get the same result, as if we were still in v1?
- SMO invertibility:
- $q1/v1 = q1 / SMO^{-1}(v2) = q1' / v2$

V1: R(…) Q1: SELECT \* FROM R

SMO: PARTITION R in S(…), T(…)

Q1': SELECT \* FROM S, T WHERE S.ID = T.ID

#### **Roadmap**

- Evolution of views
- Data warehouse Evolution
- A case study (if time)
- Impact assessment in ecosystems
- **Empirical studies concerning database evolution**
- Open Issues and discussions

A timeline of efforts concerning empirical studies

Results by Univ. Ioannina

### **EMPIRICAL STUDIES**

# **WHAT ARE THE "LAWS" OF DATABASE SCHEMA EVOLUTION?**

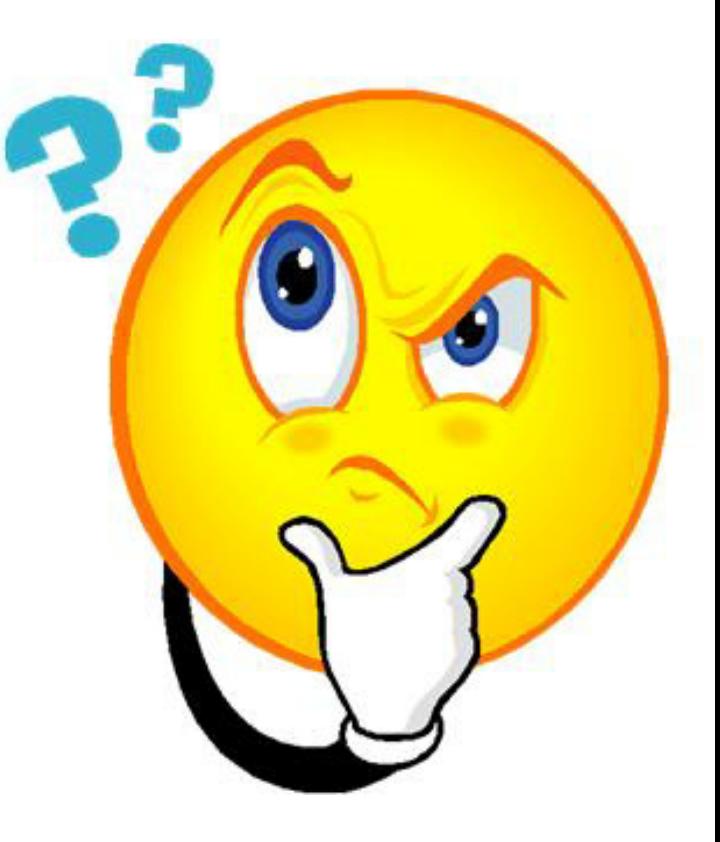

## What are the "laws" of database (schema) evolution?

- How do databases change?
- In particular, how does the schema of a database evolve over time?

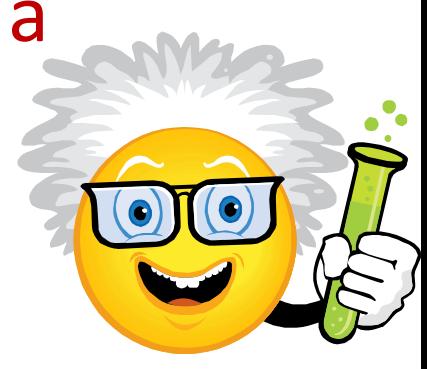

- Long term research goals:
	- Are there any "invariant properties" (e.g., patterns of repeating behavior) on the way database (schemata) change?
	- Is there a theory / model to explain them?

Why care for the "laws"/patterns of schema evolution?

- Scientific curiosity!
- Practical Impact: DB's are dependency magnets. Applications have to conform to the structure of the db…
	- typically, development waits till the "db backbone" is stable and applications are build on top of it
	- slight changes to the structure of a db can cause several (parts of) different applications to crash, causing the need for emergency repairing

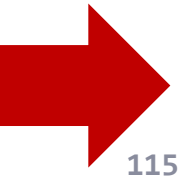

Imagine if we could predict how a schema will evolve over time…

- … we would be able to **"design for evolution"**  and **minimize the impact of evolution** to the surrounding applications
	- by applying design patterns
	- by avoiding anti-patterns & complexity increase
	- … **in both the db and the code**
- … we would be able to **plan** administration and perfective maintenance tasks and resources, instead of responding to emergencies

# Why aren't we there yet?

- Historically, nobody from the research community had access + the right to publish to version histories of database schemata
- Open source tools internally hosting databases have changed this landscape:
	- not only is the code available, but also,
	- public repositories (git, svn, …) keep the entire history of revisions
- We are now presented with the opportunity to study the version histories of such "open source databases"

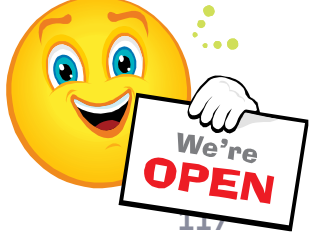

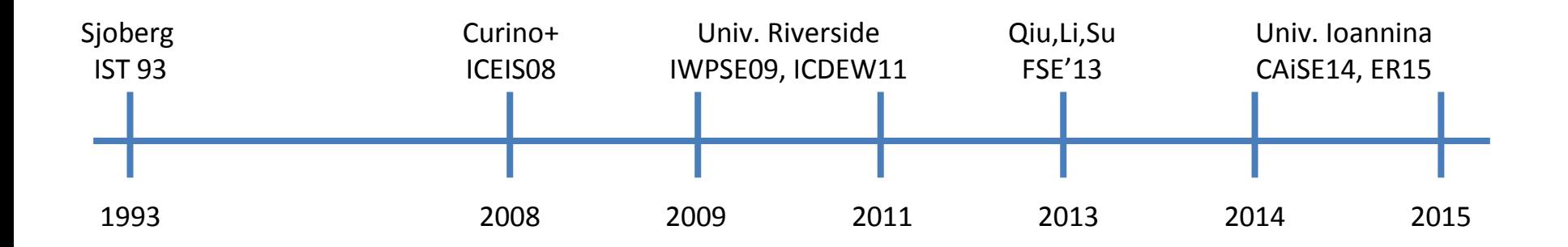

**Sjoberg @ IST 93**: 18 months study of a health system. 139% increase of #tables ; 274% increase of the #attributes

Changes in the code (on avg):

relation addition: 19 changes ; attribute additions: 2 changes

relation deletion : 59.5 changes; attribute deletions: 3.25 changes

An **inflating period** during construction where almost all changes were additions, and a **subsequent period** where additions and deletions where balanced.

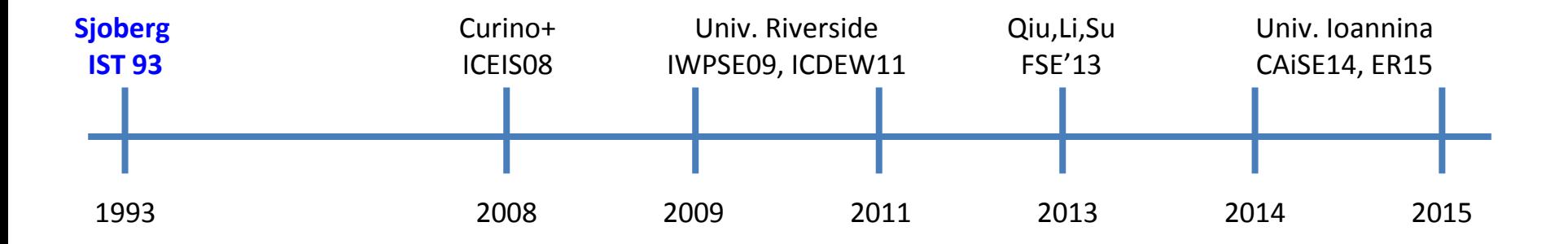

Curino+ @ ICEIS08: Mediawiki for 4.5 years 100% increase in the number of tables 142% in the number of attributes.

45% of changes do not affect the information capacity of the schema (but are rather index adjustments, documentation, etc)

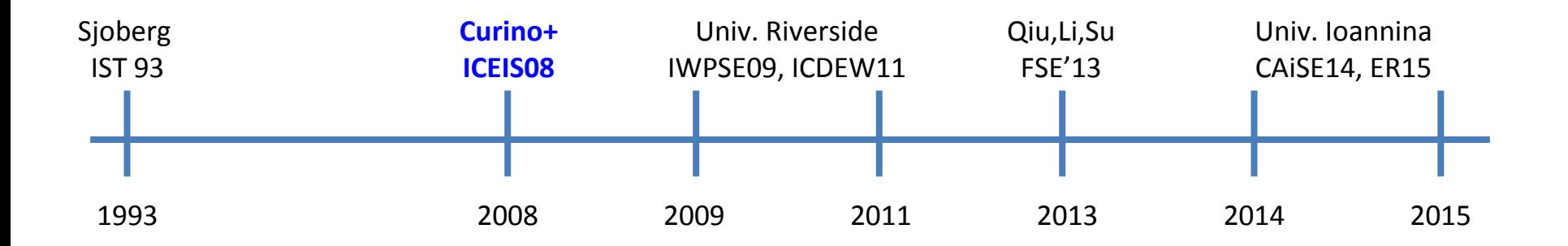

IWPSE09: Mozilla and Monotone (a version control system) Many ways to be out of synch between code and evolving db schema

ICDEW11: Firefox, Monotone , Biblioteq (catalogue man.) , Vienna (RSS) Similar pct of changes with previous work Frequency and timing analysis: **db schemata tend to stabilize over time**, as there is more change at the beginning of their history, but seem to converge to a relatively fixed structure later

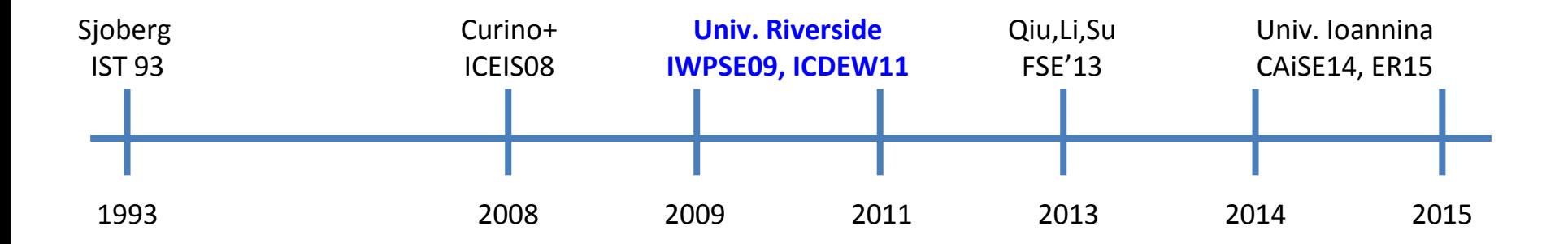

Qiu,Li,Su@ FSE 2013: 10 (!) database schemata studied. **Change is focused both (a) with respect to time and (b) with respect to the tables who change.** 

**Timing**: 7 out of 10 databases reached 60% of their schema size within 20% of their early lifetime.

Change is frequent in the early stages of the databases, with inflationary characteristics; then, the schema evolution process calms down.

**Tables that change**: 40% of tables do not undergo any change at all, and 60%- 90% of changes pertain to 20% of the tables (in other words, 80% of the tables live quiet lives). The most frequently modified tables attract 80% of the changes.

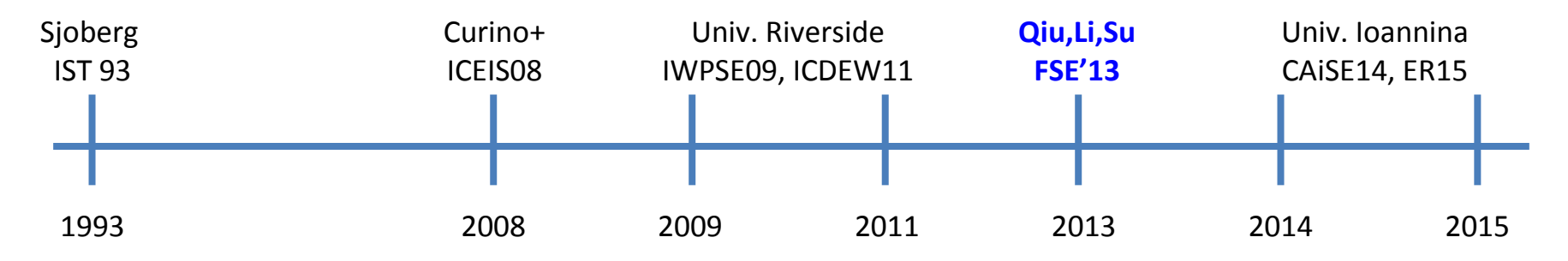

#### Qiu,Li,Su@ FSE 2013: **Code and db co-evolution, not always in synch**.

- Code and db changed in the same revision: 50.67% occasions
- Code change was in a previous/subsequent version than the one where the database schema change: 16.22% of occasions
- database changes not followed by code adaptation: 21.62% of occasions
- 11.49% of code changes were unrelated to the database evolution.

Each atomic change at the schema level is estimated to result in 10 -- 100 lines of application code been updated;

A valid db revision results in 100 -- 1000 lines of application code being updated

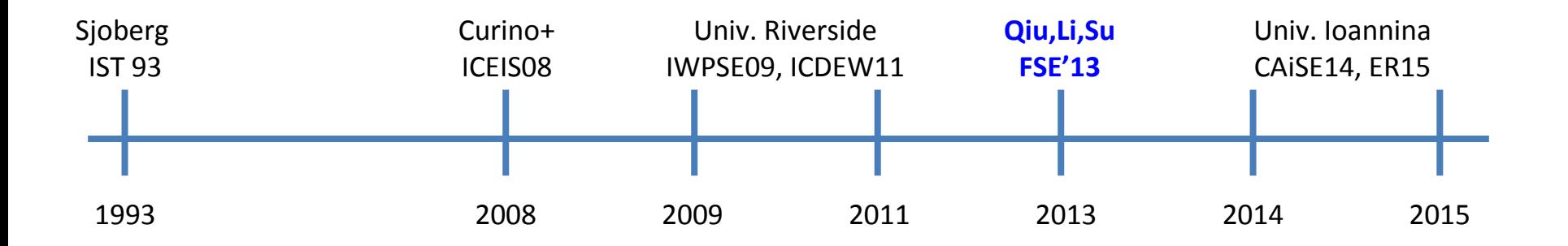

**To be detailed next. CAiSE14: DB level ER'15: Table level**

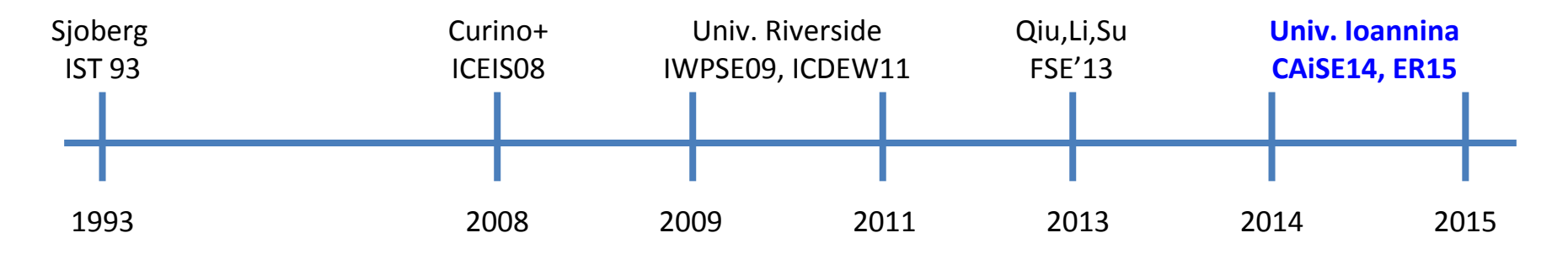

# Our take on the problem

- Collected version histories for the schemata of 8 open-sour projects
	- CMS's: MediaWiki, TYPO3, Coppermine, phpBB, OpenCart
	- Physics: ATLAS Trigger --- Bio: Ensemble, BioSQL
- Preprocessed them to be parsable by our **HECATE schema comparison tool** and exported the transitions between each two subsequent versions and measures for them (size, growth, changes)
- Visualized the transitions in graphical representations and statistically studied the measures, both at the **macro (database)** and at the **micro (table)** level

**.. What do we see if we observe the evolution of the entire schema?**

http://www.cs.uoi.gr/~pvassil/publications/2014 CAiSE/

Skoulis, Vassiliadis, Zarras. Open-Source Databases: Within, Outside, or Beyond Lehman's Laws of Software Evolution? **CAiSE 2014** 

Also: Growing up with stability: How open-source relational databases evolve. **Information Systems, Volume 53**, October–November 2015

### **SCHEMA EVOLUTION FOR O/S DB'S AT THE "MACRO" LEVEL**

### **Datasets**

<https://github.com/DAINTINESS-Group/EvolutionDatasets>

- Content management Systems
	- MediaWiki, TYPO3, Coppermine, phpBB, OpenCart
- Medical Databases
	- Ensemble, BioSQL
- Scientific
	- ATLAS Trigger

#### Data sets

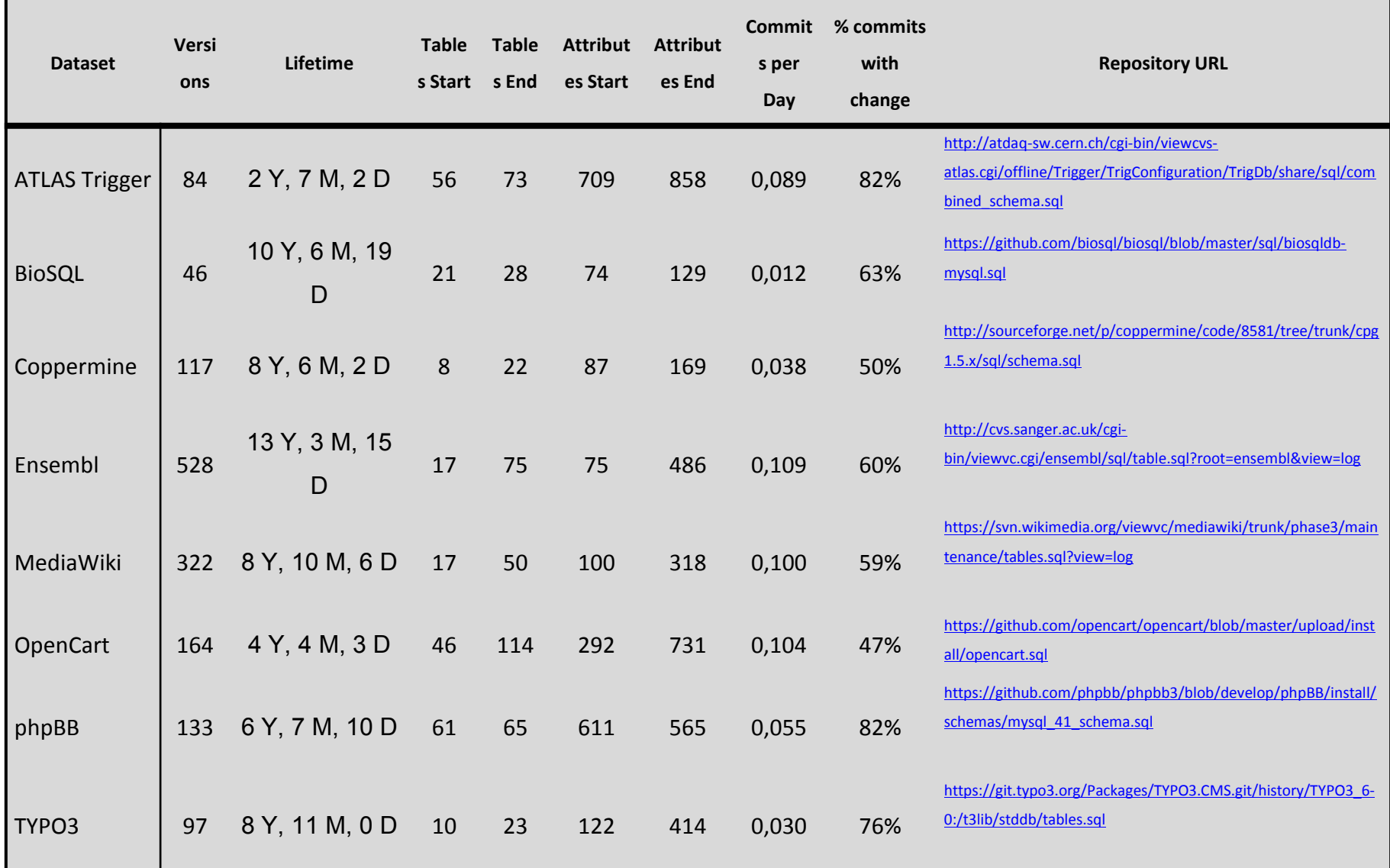

## Hecate: SQL schema diff viewer

- Parses DDL files
- Creates a model for the parsed SQL elements
- Compares two versions of the same schema
- Reports on the diff performed with a variety of metrics
- Exports the transitions that occurred in XML format

<https://github.com/DAINTINESS-Group/Hecate>

### Hecate: SQL schema diff viewer

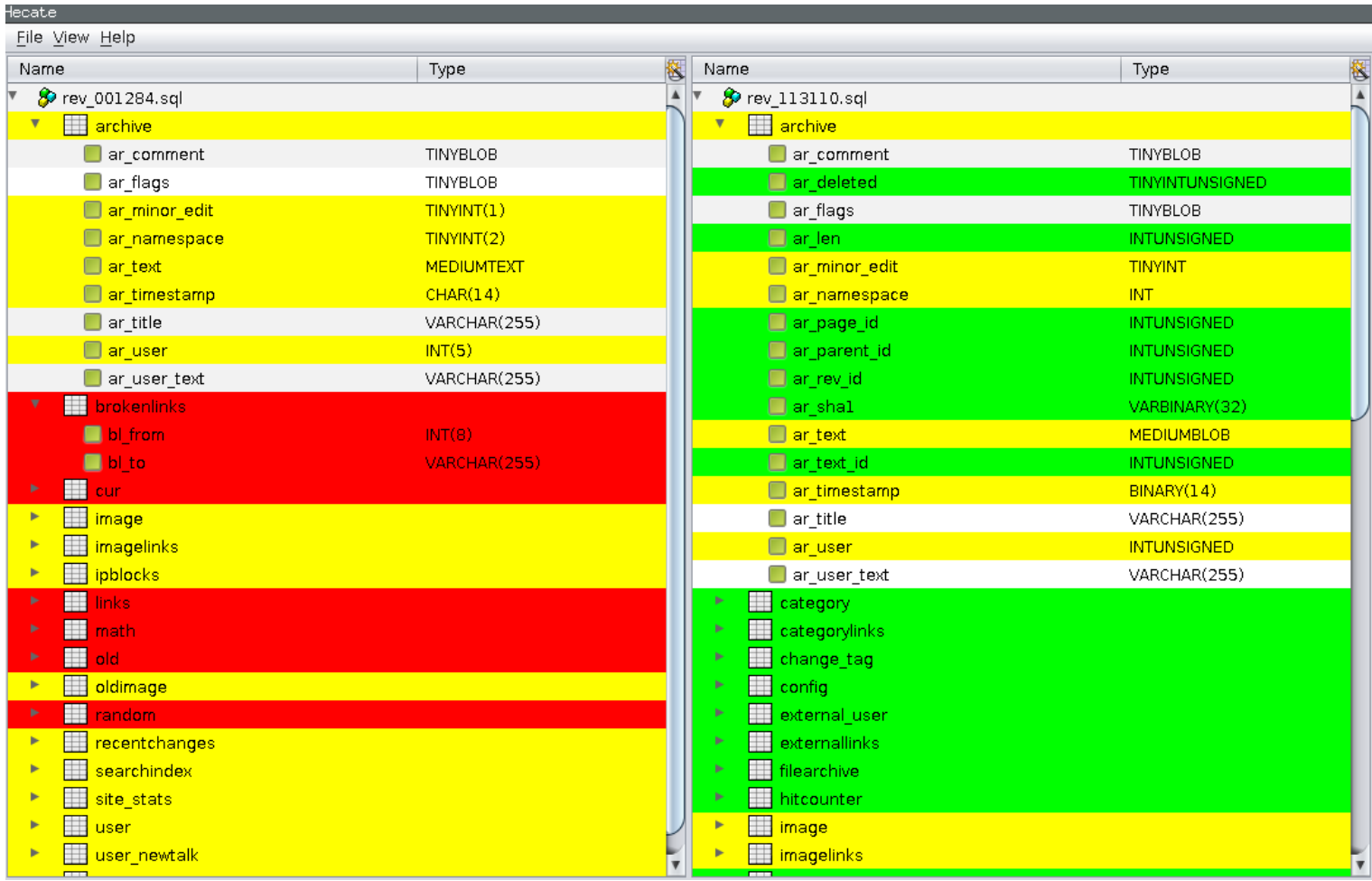

#### Schema Size (relations)

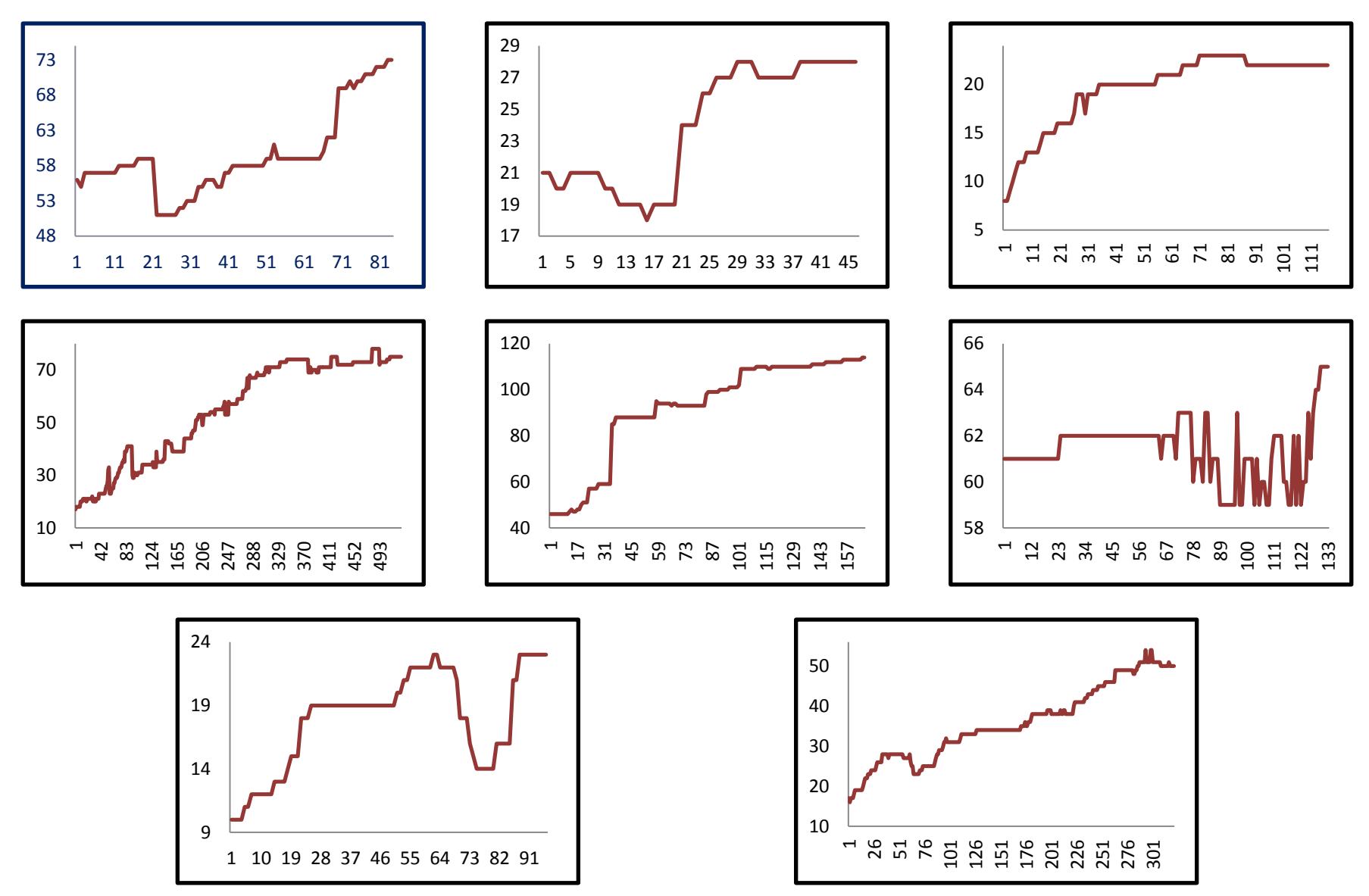

**http://www.cs.uoi.gr/~pvassil/publications/2014\_CAiSE/** 131

## Schema Growth (diff in #tables)

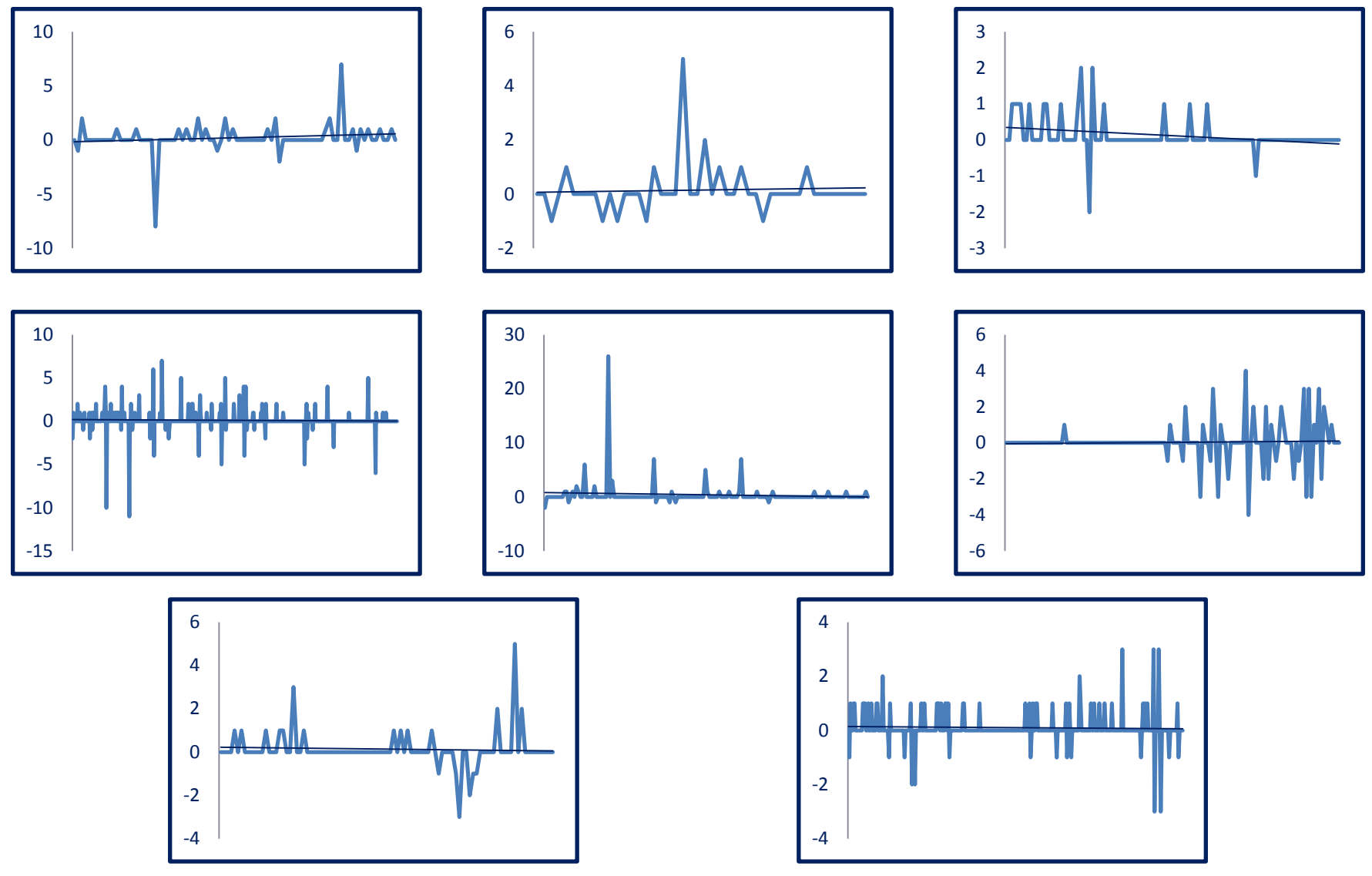

**http://www.cs.uoi.gr/~pvassil/publications/2014\_CAiSE/** 132

#### Change over time

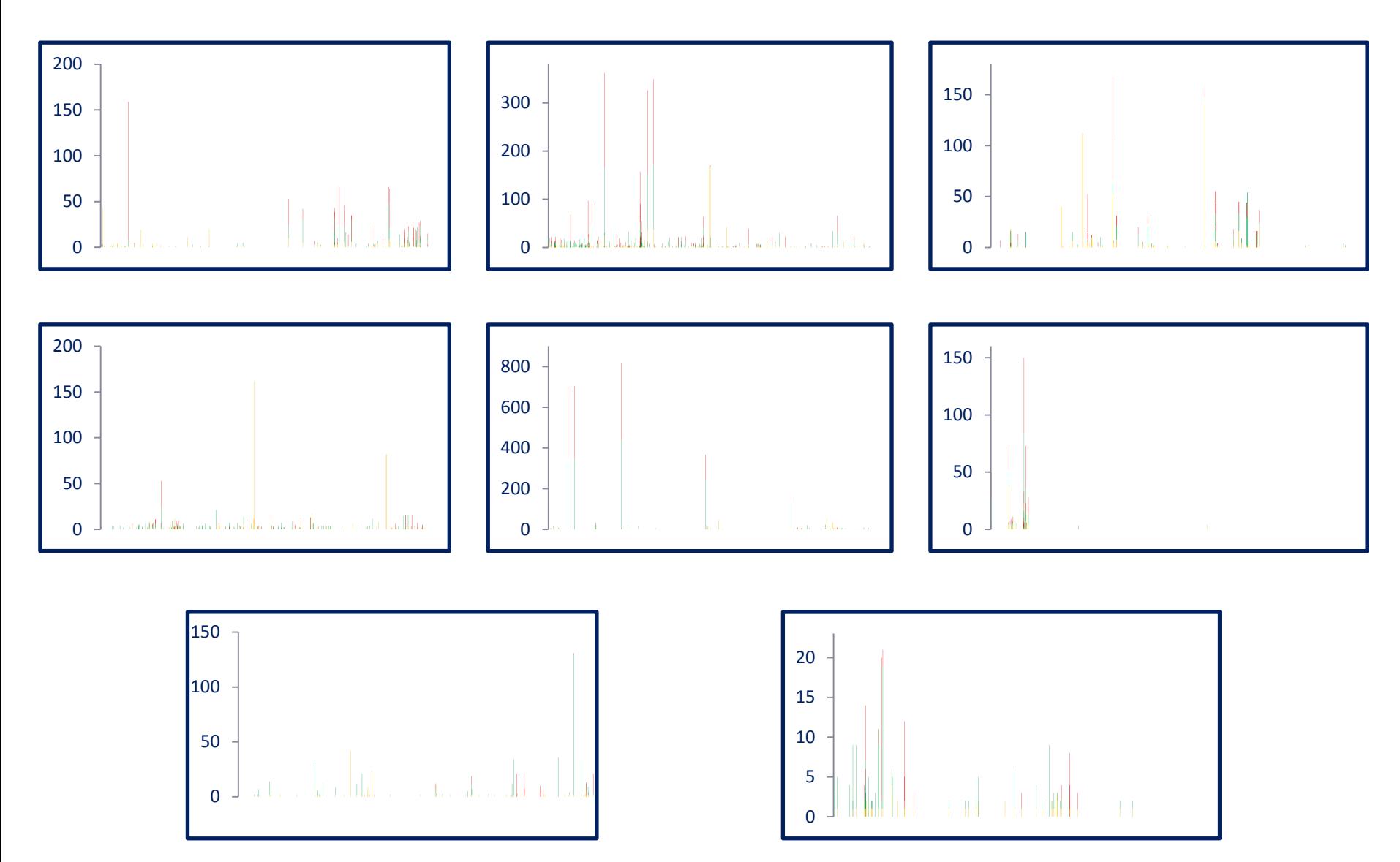

**http://www.cs.uoi.gr/~pvassil/publications/2014\_CAiSE/** 133

## Main results

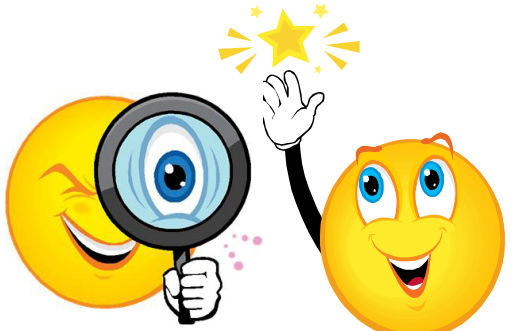

#### **Schema size (#tables, #attributes) supports the assumption of a feedback mechanism**

- Schema size grows over time; not continuously, but with bursts of concentrated effort
- Drops in schema size signifies the existence of perfective maintenance
- Regressive formula for size estimation holds, with a quite short memory

#### **Schema Growth (diff in size between subsequent versions) is small!!**

- Growth is small, smaller than in typical software
- The number of changes for each evolution step follows Zipf's law around zero
- Average growth is close (slightly higher) to zero

#### **Patterns of change: no consistently constant behavior**

- Changes reduce in density as databases age
- Change follows three patterns: **Stillness**, **Abrupt change** (up or down), **Smooth growth upwards**
- Change frequently follows **spike** patterns
- **Complexity** does **not** increase with age

Grey for results requiring further

search

**.. What do we see if we observe the evolution of individual tables?**

http://www.cs.uoi.gr/~pvassil/publications/2015 ER

Vassiliadis, Zarras, Skoulis. **How is Life for a Table** in an Evolving Relational Schema? **Birth, Death & Everything in Between**.

To appear in **ER 2015**

#### **OBSERVING THE EVOLUTION OF O/S DB SCHEMATA AT THE MICRO LEVEL**

## Statistical study of durations

- Short and long lived tables are practically equally proportioned
- Medium size durations are few!
- Long lived tables are mostly survivors (see on the right)

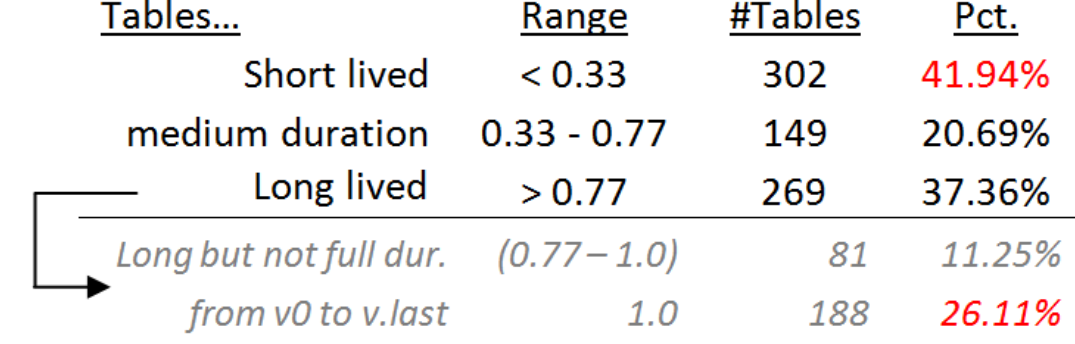

One of the fascinating revelations of this measurement was that there is a 26.11% fraction of tables that appeared in the beginning of the database and survived until the end.

In fact, if a table is long-lived there is a 70% chance (188 over 269 occasions) that it has appeared in the beginning of the database.

## Tables are mostly thin

- On average, half of the tables (approx. 47%) are thin tables with less than 5 attributes.
- The tables with 5 to 10 attributes are approximately one third of the tables' population
- The large tables with more than 10 attributes are approximately 17% of the tables.

Pct of tables with num, of attributes ...

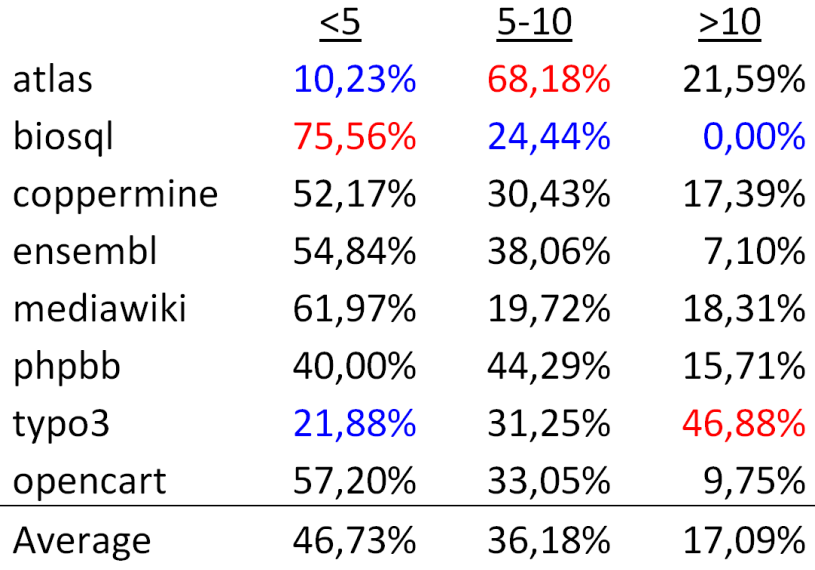

# The \$Gamma\$ | Pattern: "if you 're wide, you survive"

- The \$Gamma\$ phenomenon:
	- tables with small schema sizes can have arbitrary durations, //small size does not determine duration
	- larger size tables last long
- Observations:
	- whenever a table exceeds the critical value of 10 attributes in its schema, its chances of surviving are high.
	- in most cases, the large tables are created early on and are not deleted afterwards.

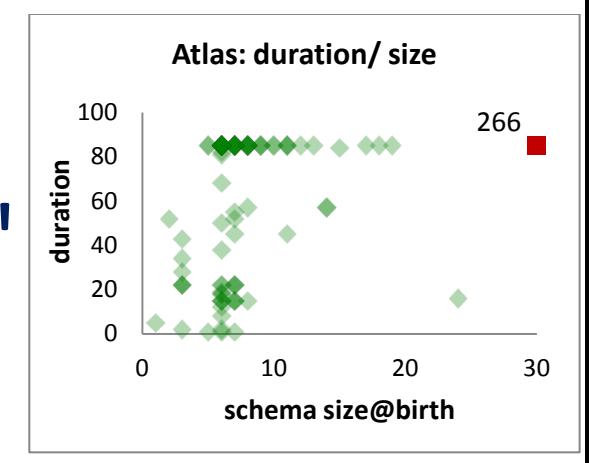

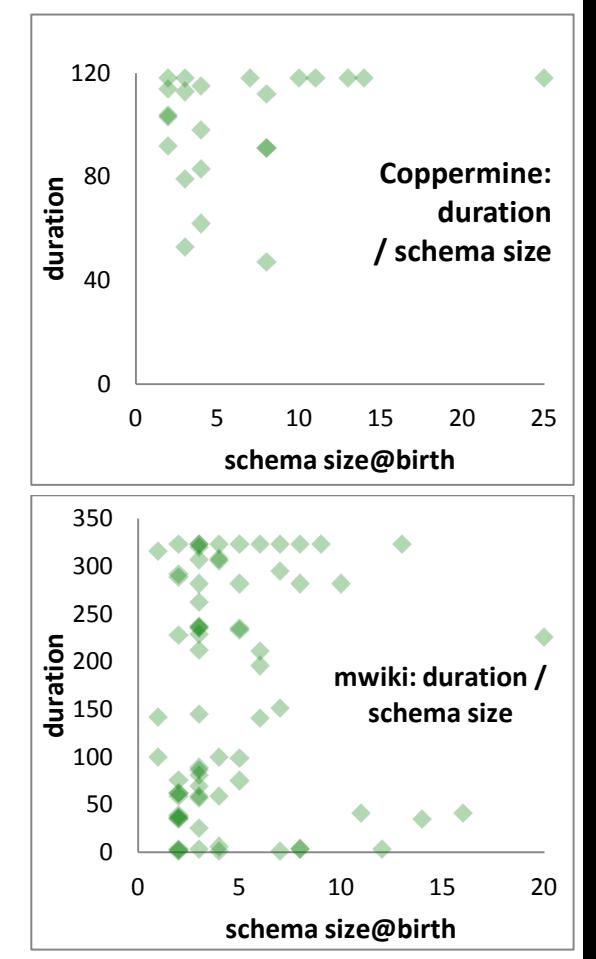

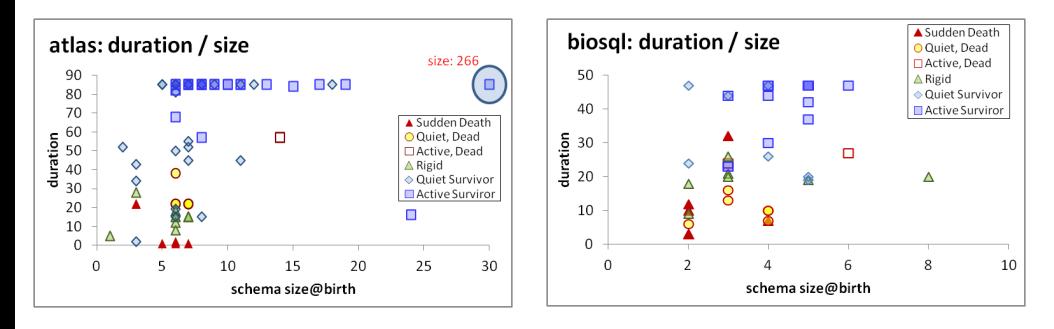

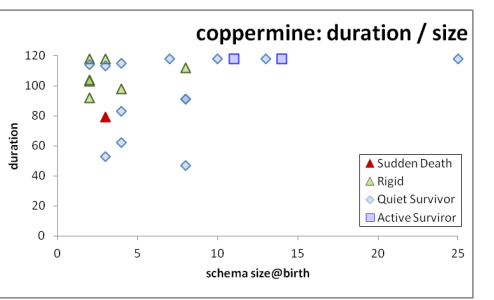

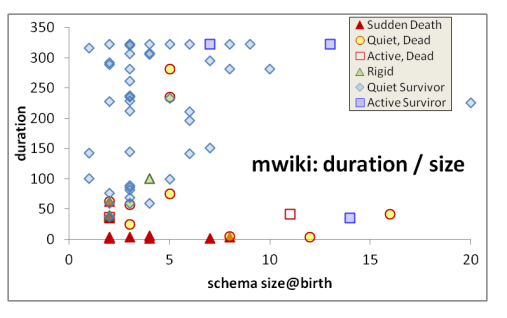

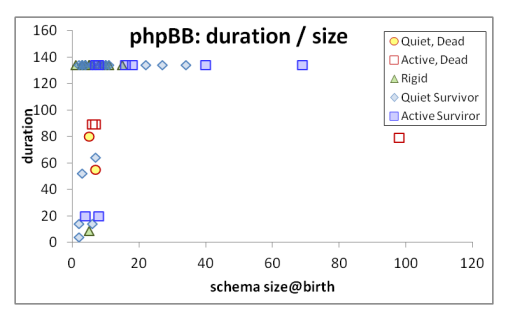

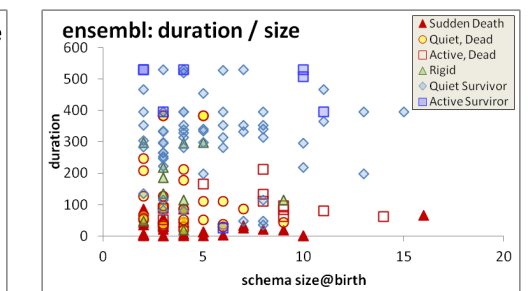

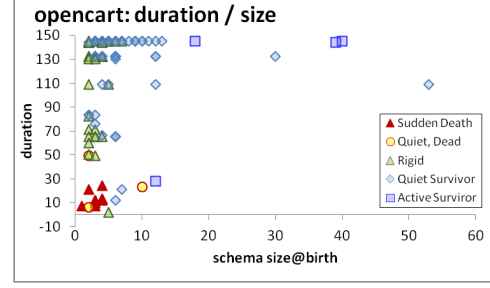

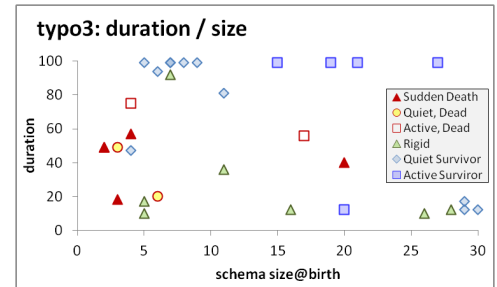

#### These exceptions are due to the fact that they do not exceed 10 attributes

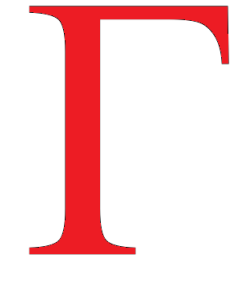

# The Comet Pattern

"Comet " for change over schema size with:

- a large, dense, nucleus cluster close to the beginning of the axes, denoting small size and small amount of change,
- medium schema size tables typically demonstrating medium to large change
	- The tables with the largest amount of change are typically tables slightly higher the median value of the schema size axis
- wide tables with large schema sizes demonstrating small to medium (typically around the median of the yaxis) amount of change.

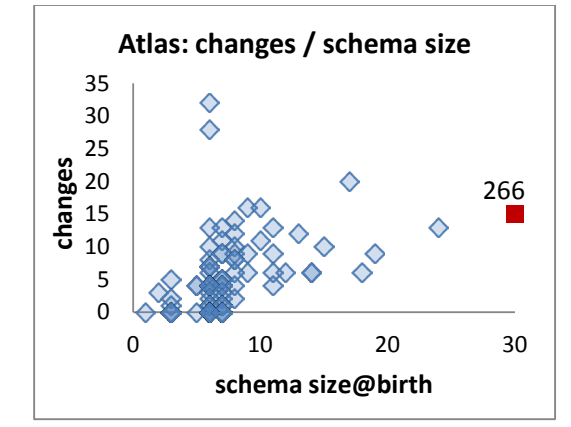

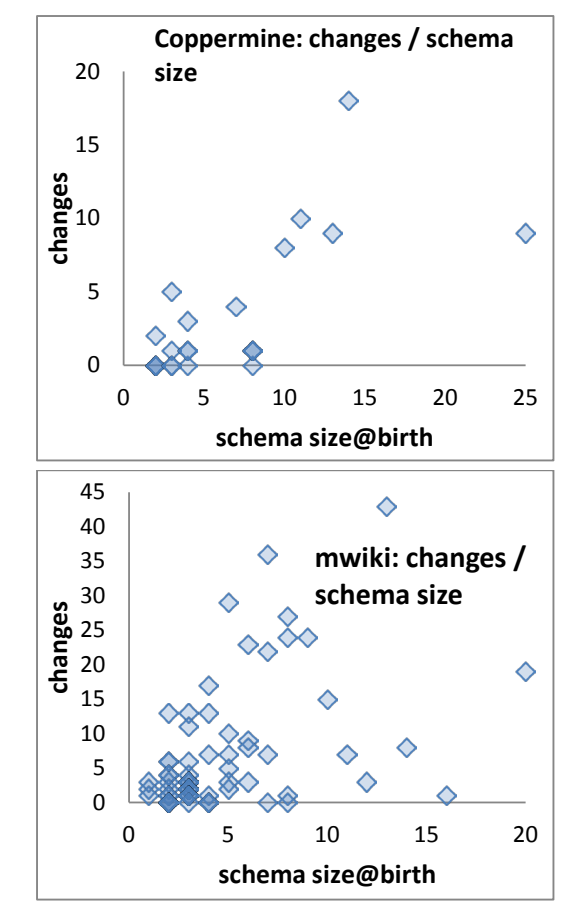

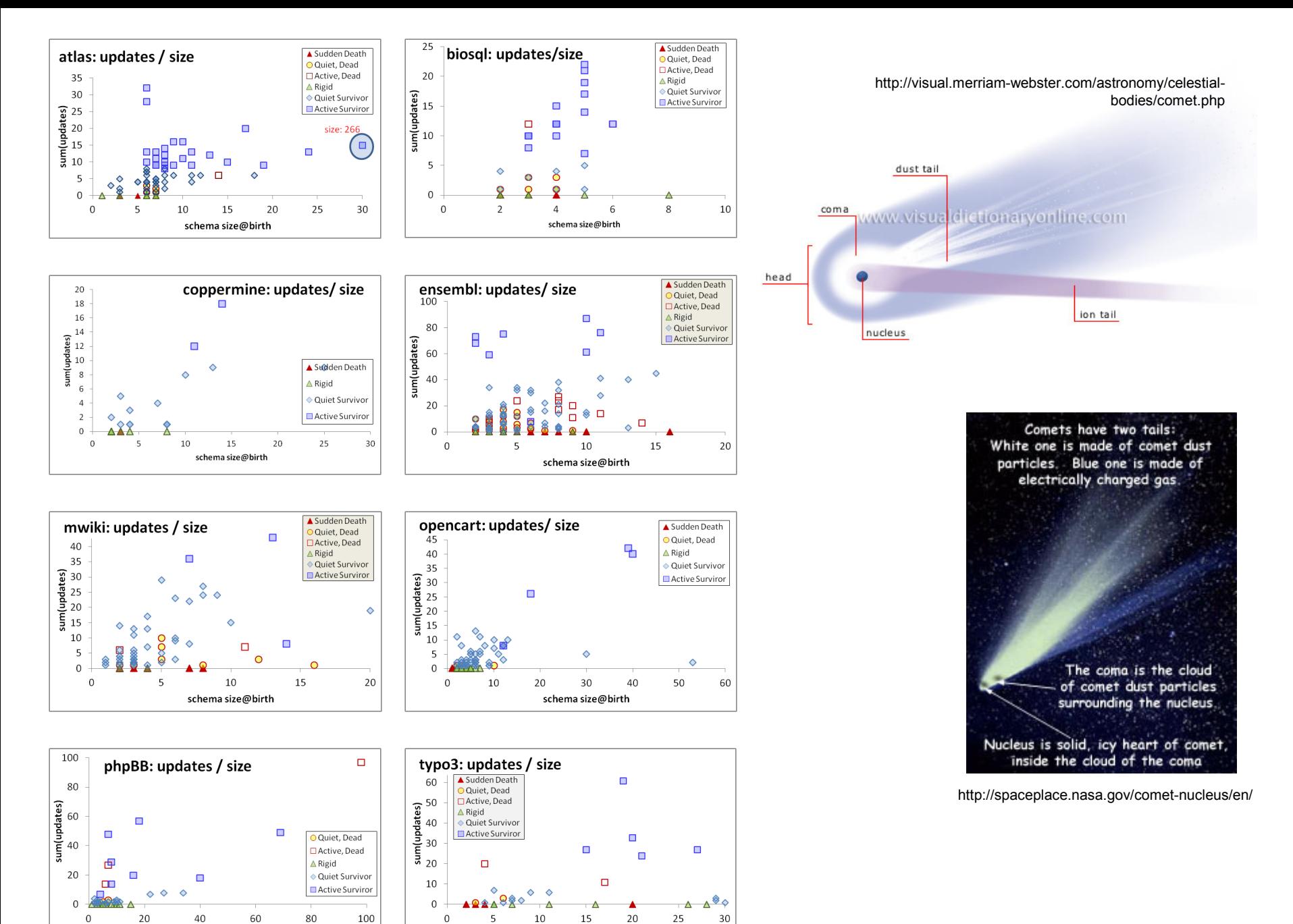

schema size@birth

schema size@birth

# The inverse \$Gamma\$ pattern

- The correlation of change and duration is as follows:
	- small durations come necessarily with small change,
	- large durations come with all kinds of change activity and
	- medium sized durations come mostly with small change activity (inverse \$Gamma\$).

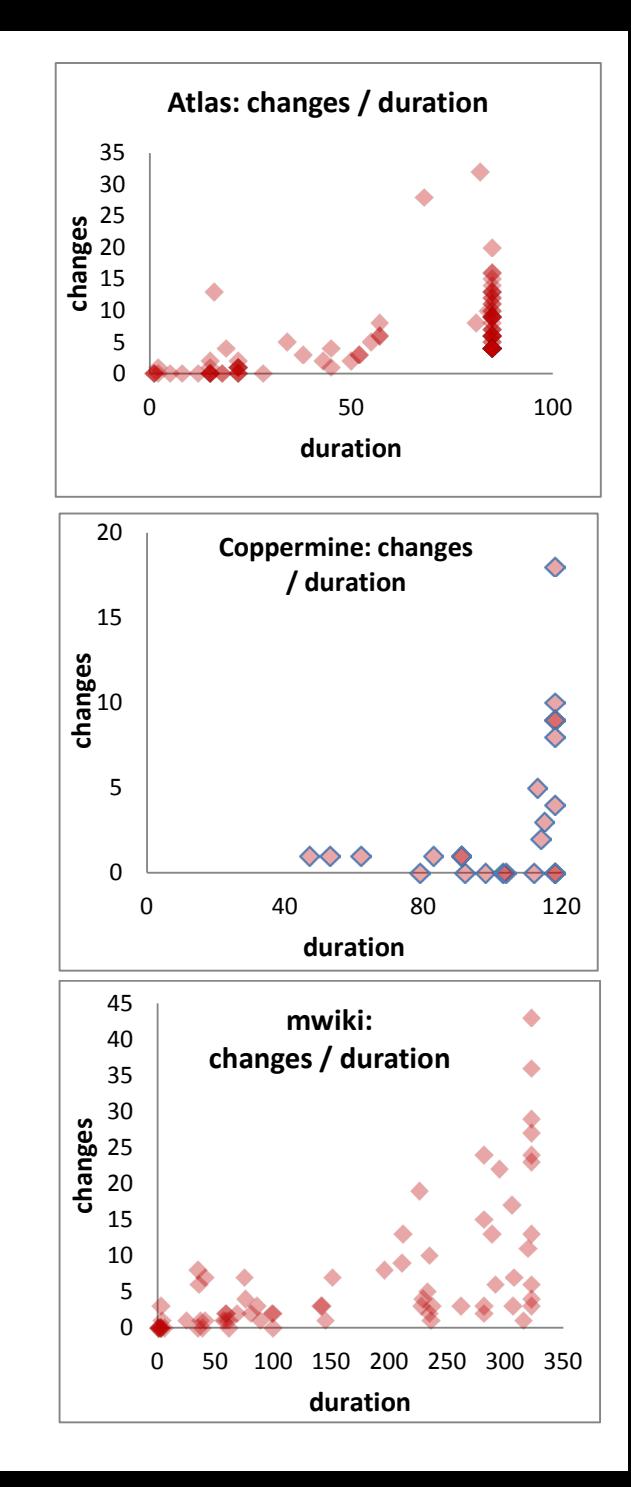

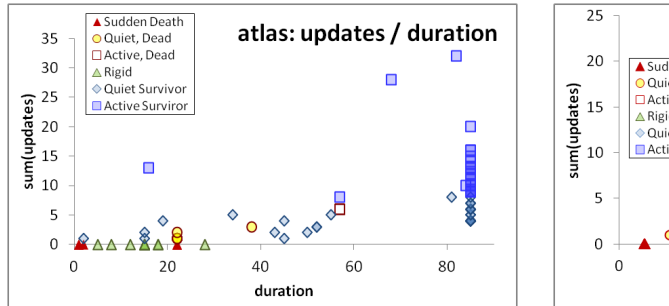

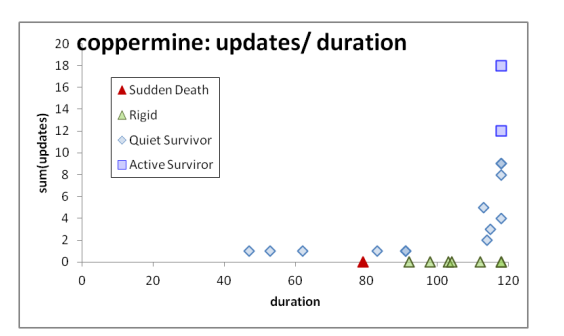

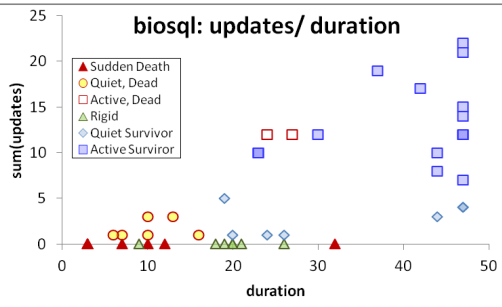

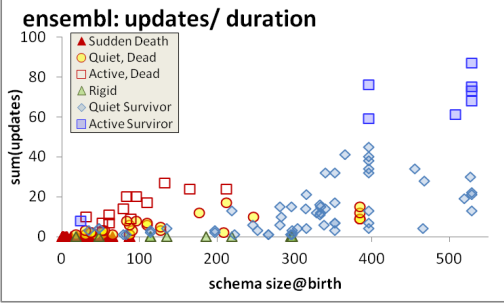

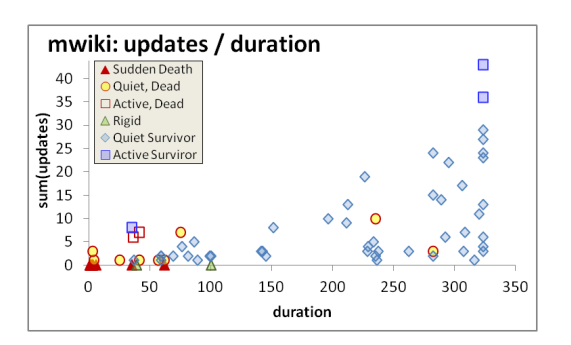

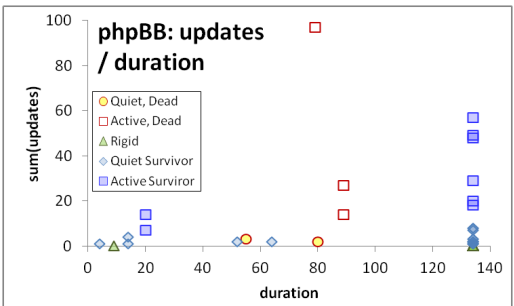

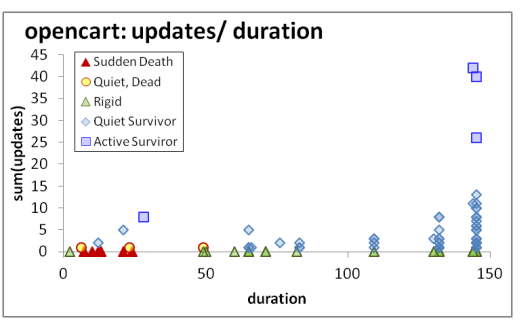

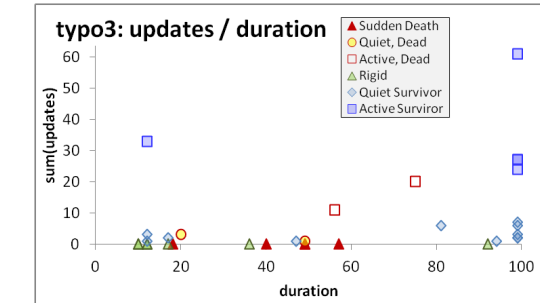

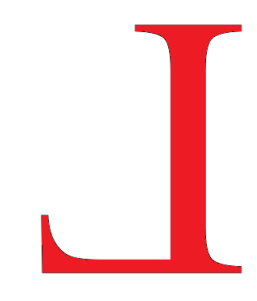

### Quiet tables rule, esp. for mature db's

Table distribution (pct of tables) wrt their avg transitional update rate

|            | <b>DIED</b> |                          |                    |                  |              | <b>SURVIVED</b>          |                    |                  |       | Aggregate per update type |                    |                  |
|------------|-------------|--------------------------|--------------------|------------------|--------------|--------------------------|--------------------|------------------|-------|---------------------------|--------------------|------------------|
|            | #tables     | N <sub>o</sub><br>change | Quiet<br>$(0-0.1)$ | Active<br>(>0.1) | <b>Total</b> | N <sub>o</sub><br>change | Quiet<br>$(0-0.1)$ | Active<br>(>0.1) | Total | No<br>change              | Quiet<br>$(0-0.1)$ | Active<br>(>0.1) |
| atlas      | 88          | 8%                       | 7%                 | 2%               | 17%          | 13%                      | 42%                | 28%              | 83%   | 20%                       | 49%                | 31%              |
| biosql     | 45          | 20%                      | 13%                | 4%               | 38%          | 16%                      | 16%                | 31%              | 62%   | 36%                       | 29%                | 36%              |
| phpbb      | 70          | $0\%$                    | $3\%$              | 4%               | 7%           | 50%                      | 31%                | 11%              | 93%   | 50%                       | 34%                | 16%              |
| typo3      | 32          | 16%                      | $6\%$              | $6\%$            | 28%          | 22%                      | 34%                | 16%              | 72%   | 38%                       | 41%                | 22%              |
| coppermine | 23          | 4%                       | $0\%$              | $0\%$            | 4%           | 30%                      | 61%                | 4%               | 96%   | 35%                       | 61%                | 4%               |
| ensembl    | 155         | 24%                      | 23%                | $6\%$            | 52%          | $6\%$                    | 38%                | 3%               | 48%   | 30%                       | 61%                | 9%               |
| mwiki      | 71          | 14%                      | 13%                | $3\%$            | 30%          | $3\%$                    | 63%                | 4%               | 70%   | 17%                       | 76%                | 7%               |
| opencart*  | 128         | 9%                       | $2\%$              | $0\%$            | 11%          | 42%                      | 44%                | 3%               | 89%   | 51%                       | 46%                | 3%               |

#### Non-survivors

- Sudden deaths mostly
- Quiet come ~ close
- Too few active

#### **Survivors**

- Quiet tables rule
- Rigid and active then
- Active mostly in "new" db's

Mature DB's: the pct of active tables drops significantly
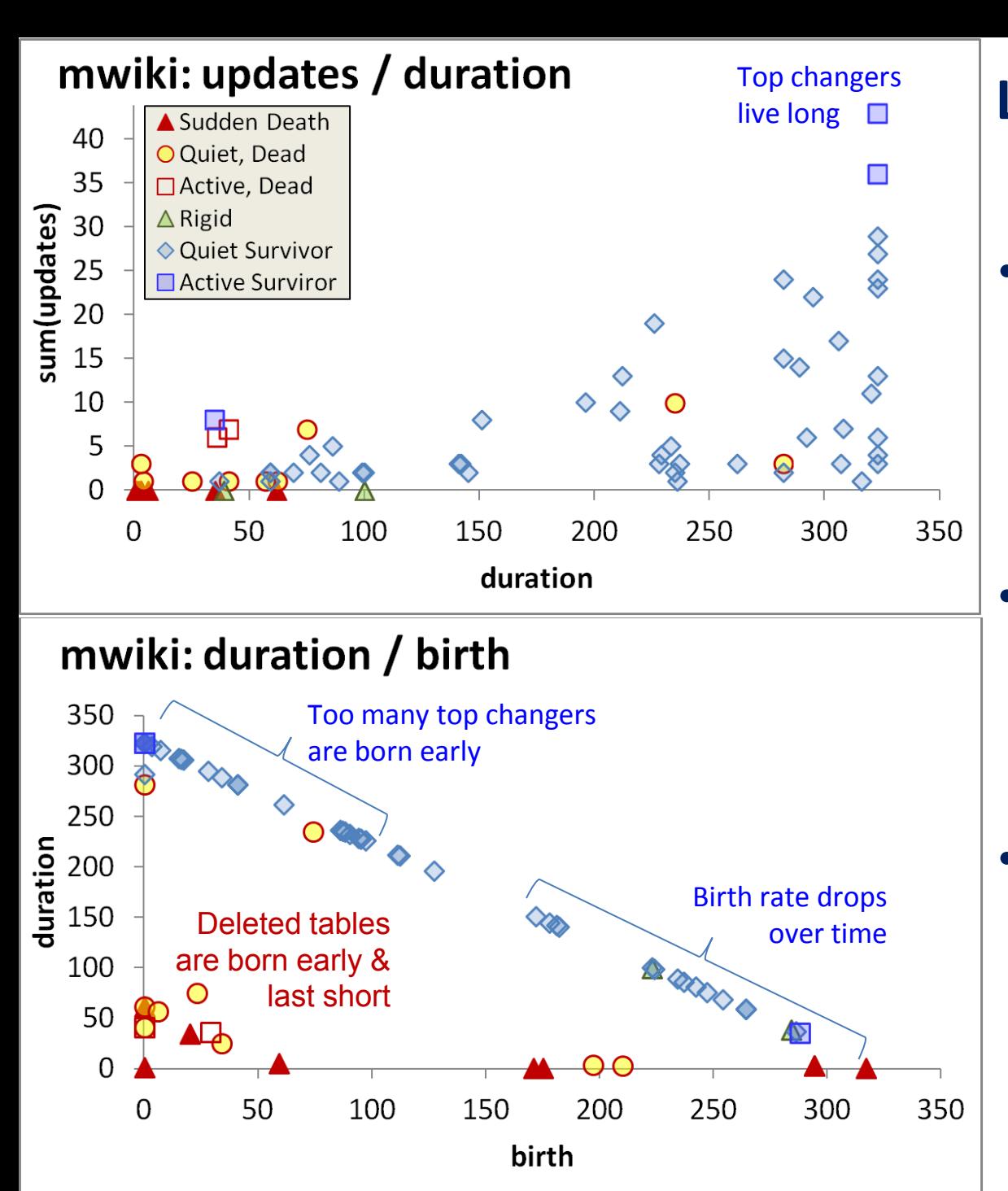

#### **Longevity and update activity correlate !!**

- Remember: top changers are defined as such wrt ATU (AvgTrxnUpdate), not wrt sum(changes)
- Still, they dominate the sum(changes) too! (see top of inverse  $\Gamma$ )
- See also upper right blue part of diagonal: too many of them are born early and survive => live long! 145

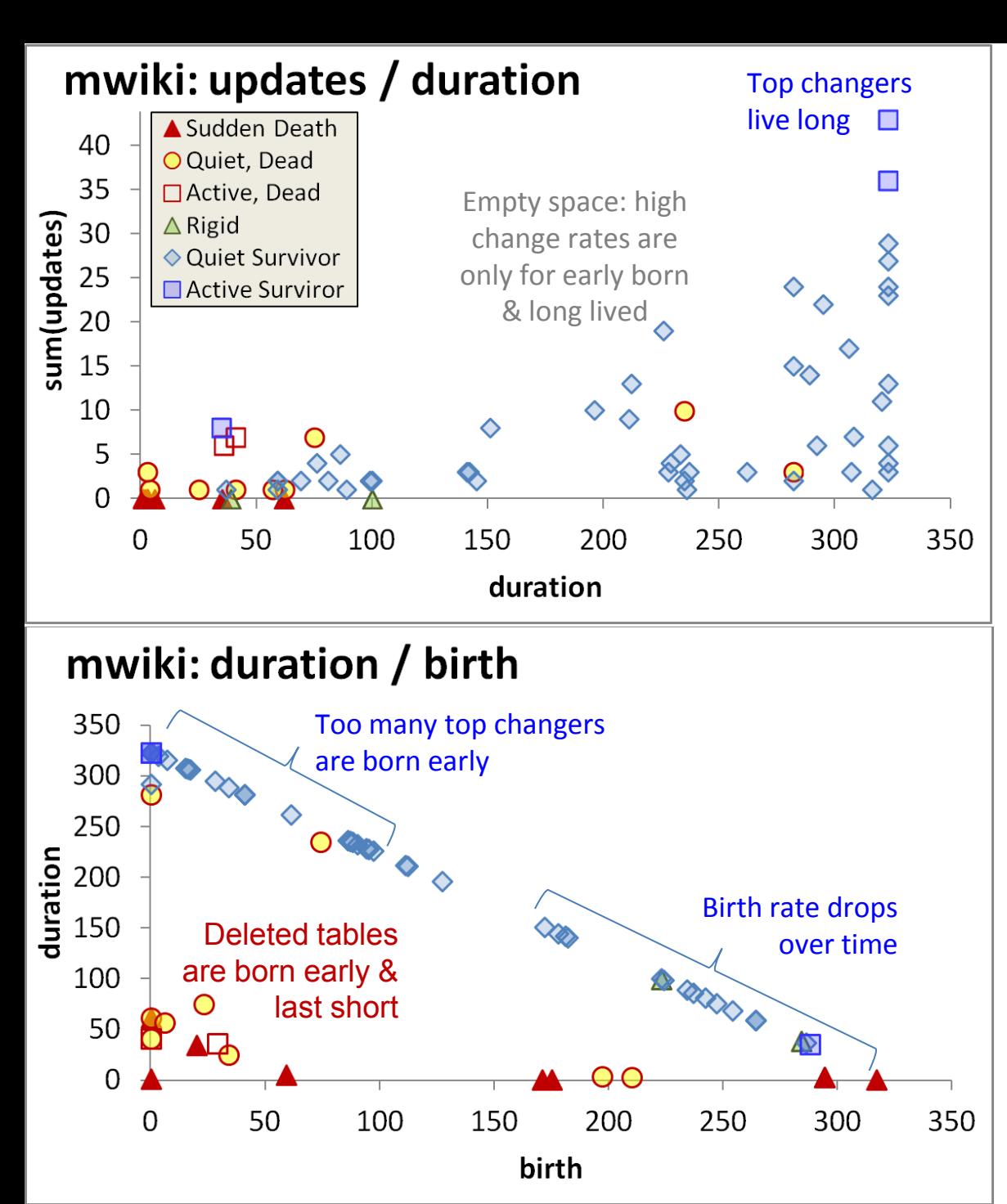

#### **Longevity and update activity correlate !!**

The few top-changers (in terms of ATU) ….

- are long lived,
- typically come from the early versions of the database
- due to the combination of high ATU and duration  $\Rightarrow$  they have high total amount of change, and,
- frequently start with medium schema sizes (not shown here)

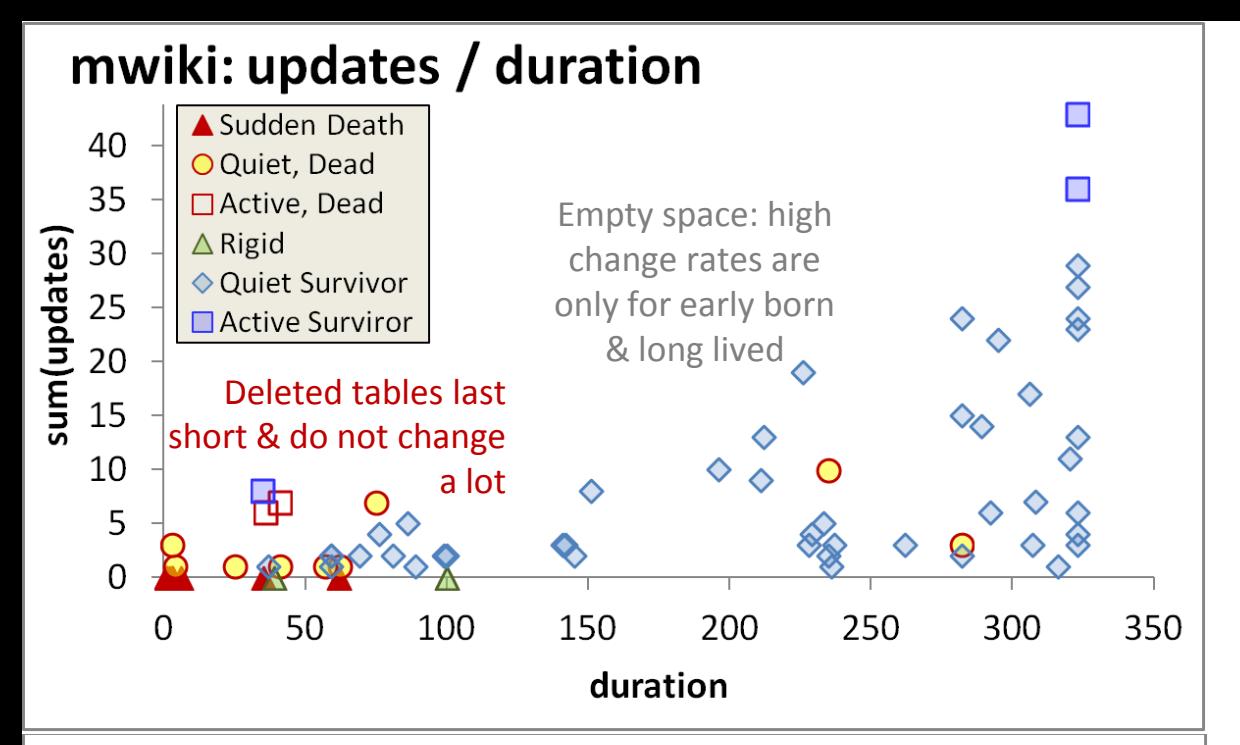

#### mwiki: duration / birth

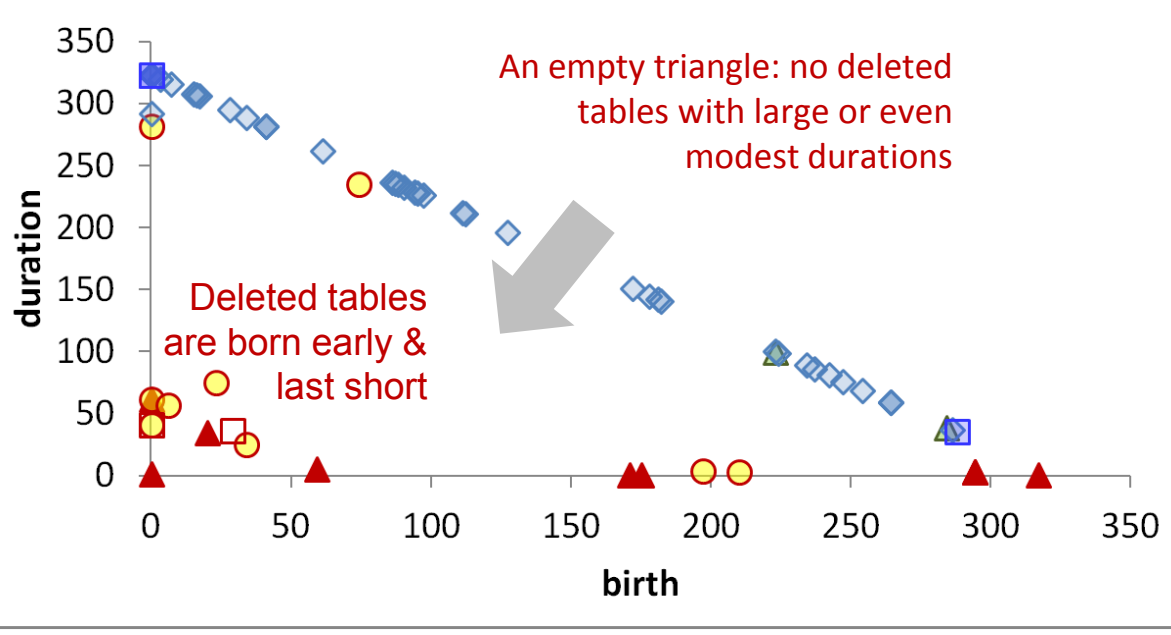

#### **Die young and suddenly**

- There is a very large concentration of the deleted tables in a small range of newly born, quickly removed, with few or no updates…
	- .... resulting in very low numbers of removed tables with medium or long durations (empty triangle).

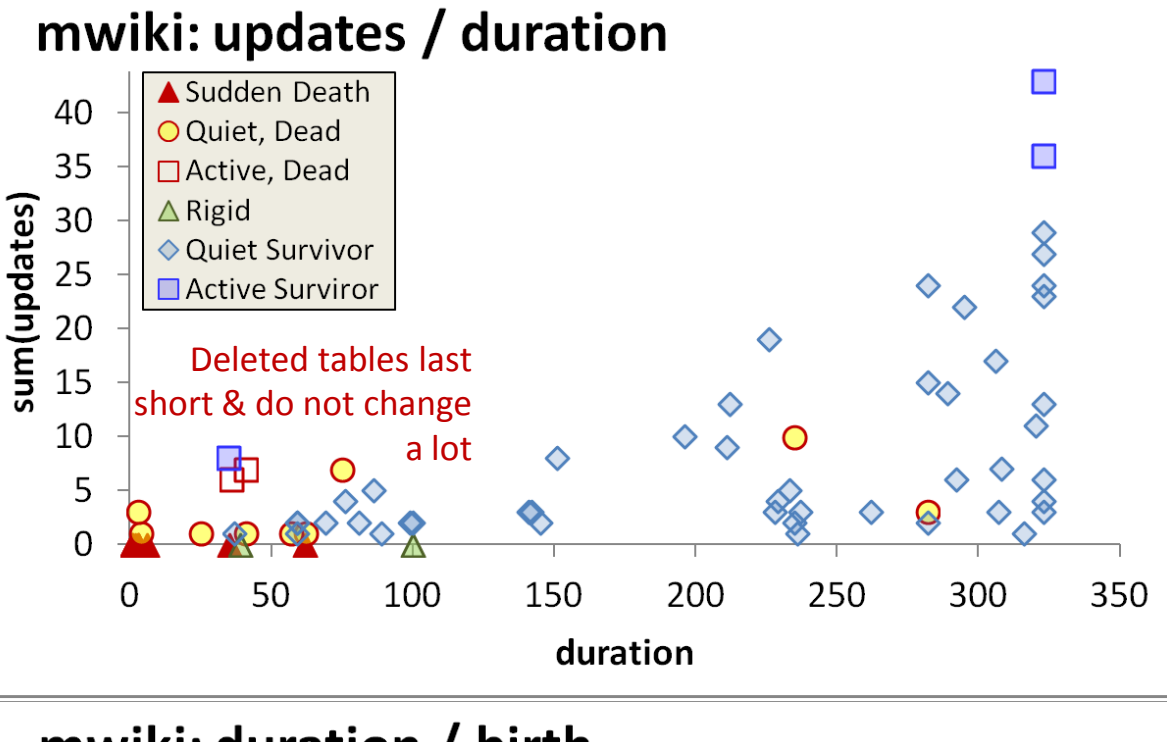

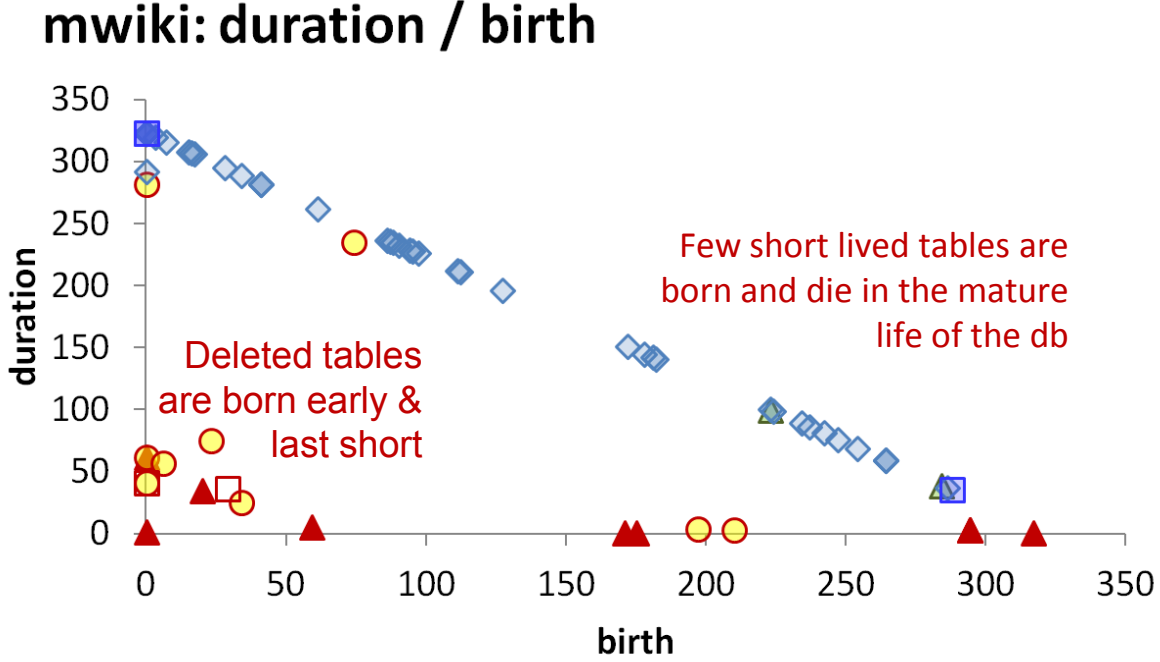

### **Die young and suddenly**

**[Early life of the db]** There is a very large concentration of the deleted tables in a small range of newly born, quickly removed, with few or no updates, resulting in very low numbers of removed tables with medium or long durations.

[**Mature db**] After the early stages of the databases, we see the birth of tables who eventually get deleted, but they mostly come with very small durations and sudden deaths.

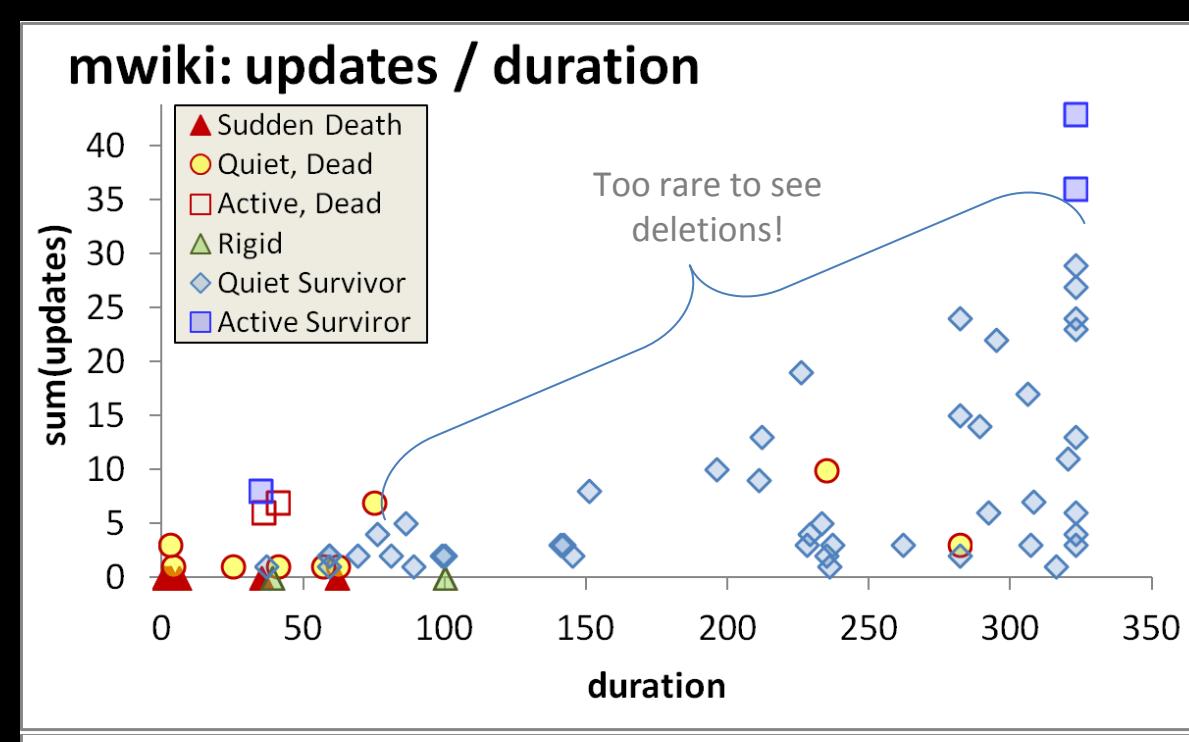

#### mwiki: duration / birth

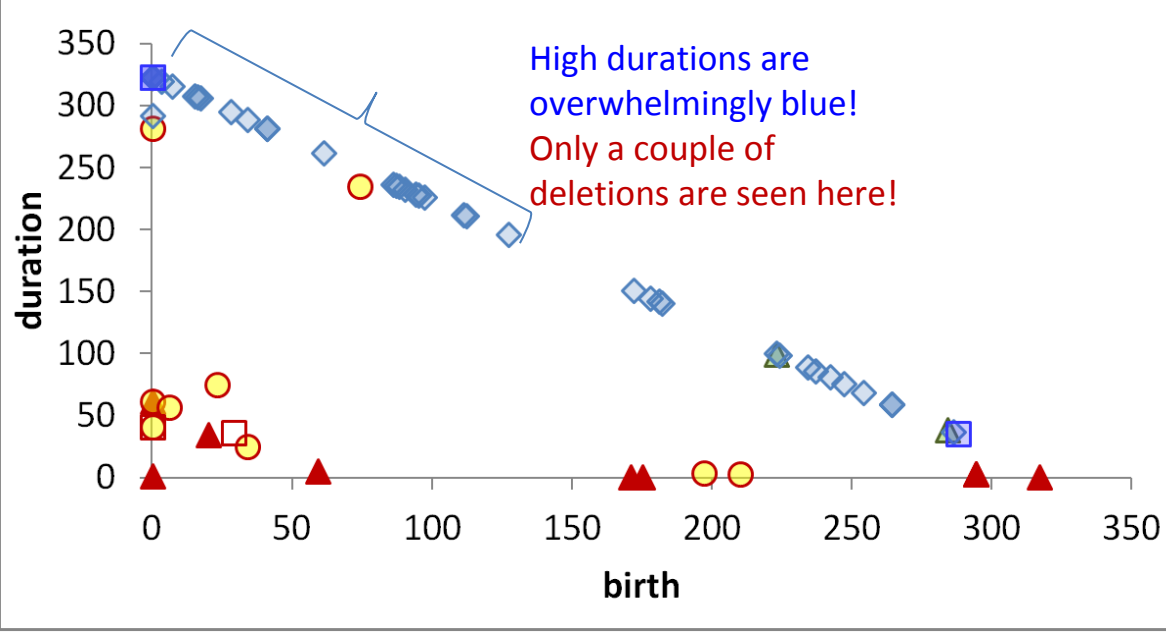

#### **Survive long enough & you 're probably safe**

It is quite rare to see tables being removed at old age Typically, the area of high duration is overwhelmingly inhabited by survivors (although each data set comes with a few such cases )!

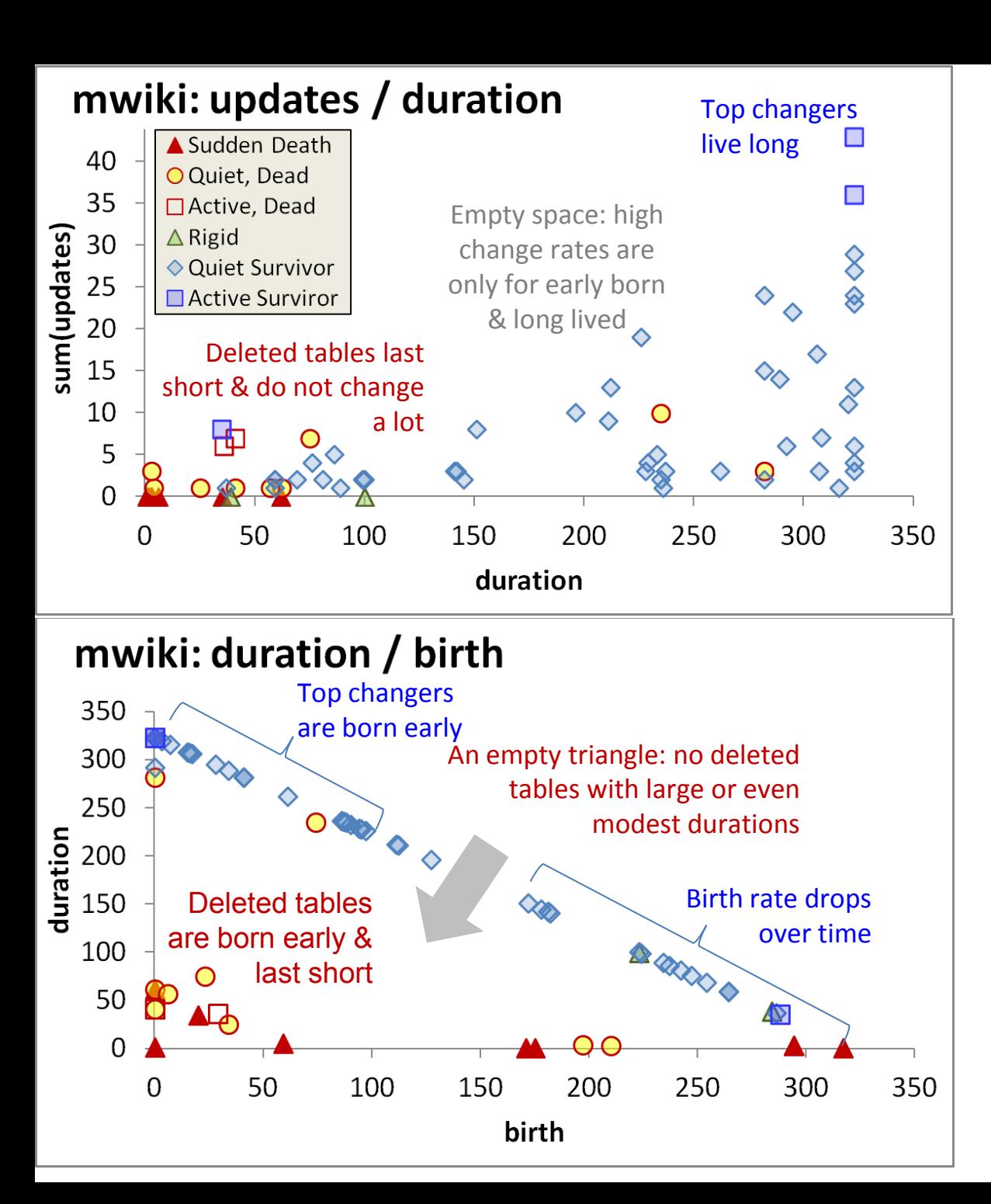

## All in one

- Early stages of the database life are more "active" in terms of births, deaths and updates, and have higher chances of producing deleted tables.
- 150 • After the first major restructuring, the database continues to grow; however, we see much less removals, and maintenance activity becomes more concentrated and focused.

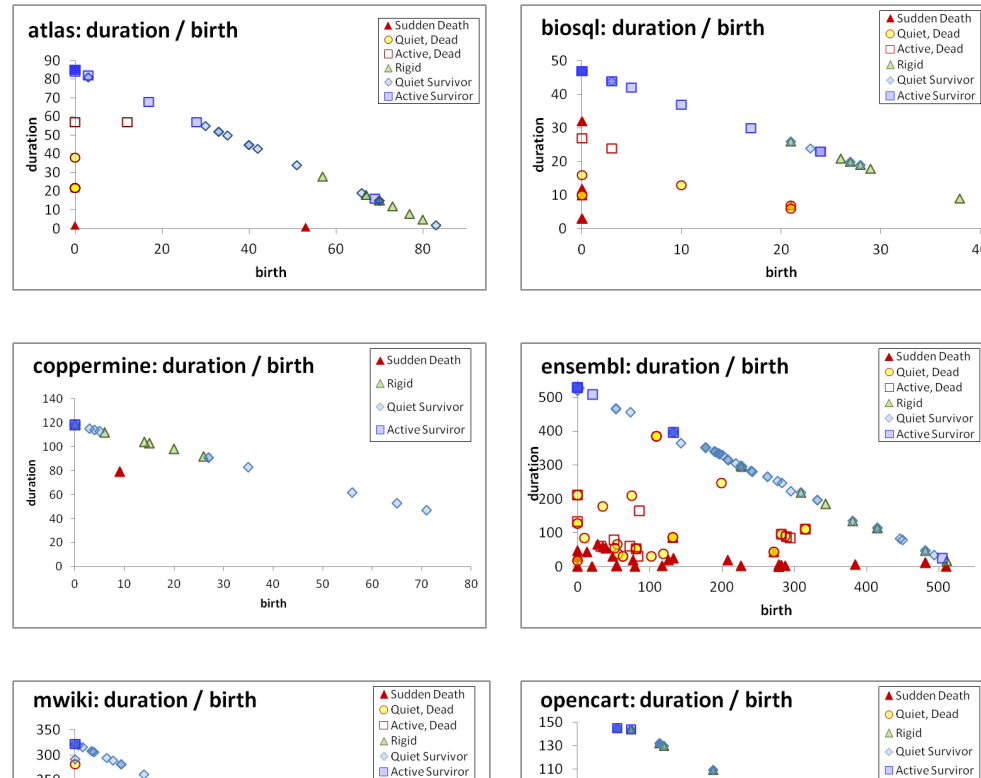

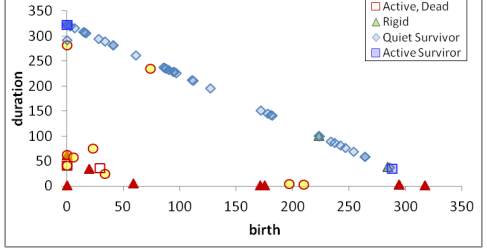

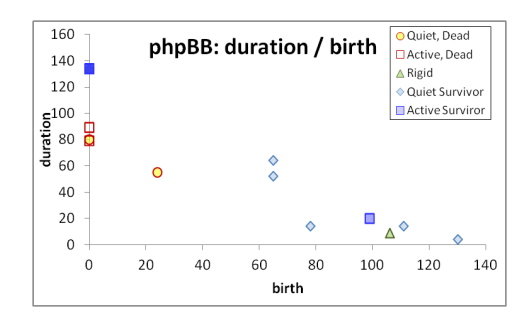

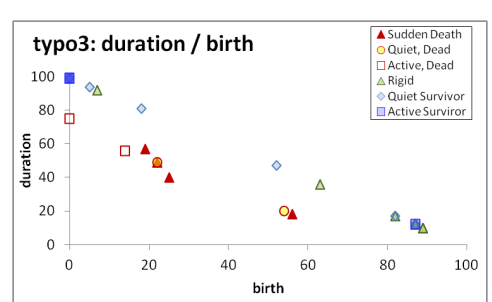

Sudden Death O Quiet, Dead  $\triangle$  Rigid **Quiet Survivor**  $\blacksquare$  Active Surviror  $\frac{1}{100}$  50<br> $\frac{1}{100}$  50  $\mathbf{A}_{\diamondsuit_{\Delta_{\widehat{\mathbf{A}}_{\widehat{\Delta}}}}}$  $\Omega$ Δ  $\begin{array}{c|c}\n\hline\n\bullet & \circ \\
\hline\n\circ & \circ\n\end{array}$  $30\,$  $10\,$  $\Delta$  $\Delta$  $^{\text{{\small -10}}}$  $50\,$ 100  $\overline{0}$ 150 birth

Δ

 $\mathbf{A}$ 

500

 $40\,$ 

### \$Gamma\$ Inv. \$Gamma, Comet Empty Triangle

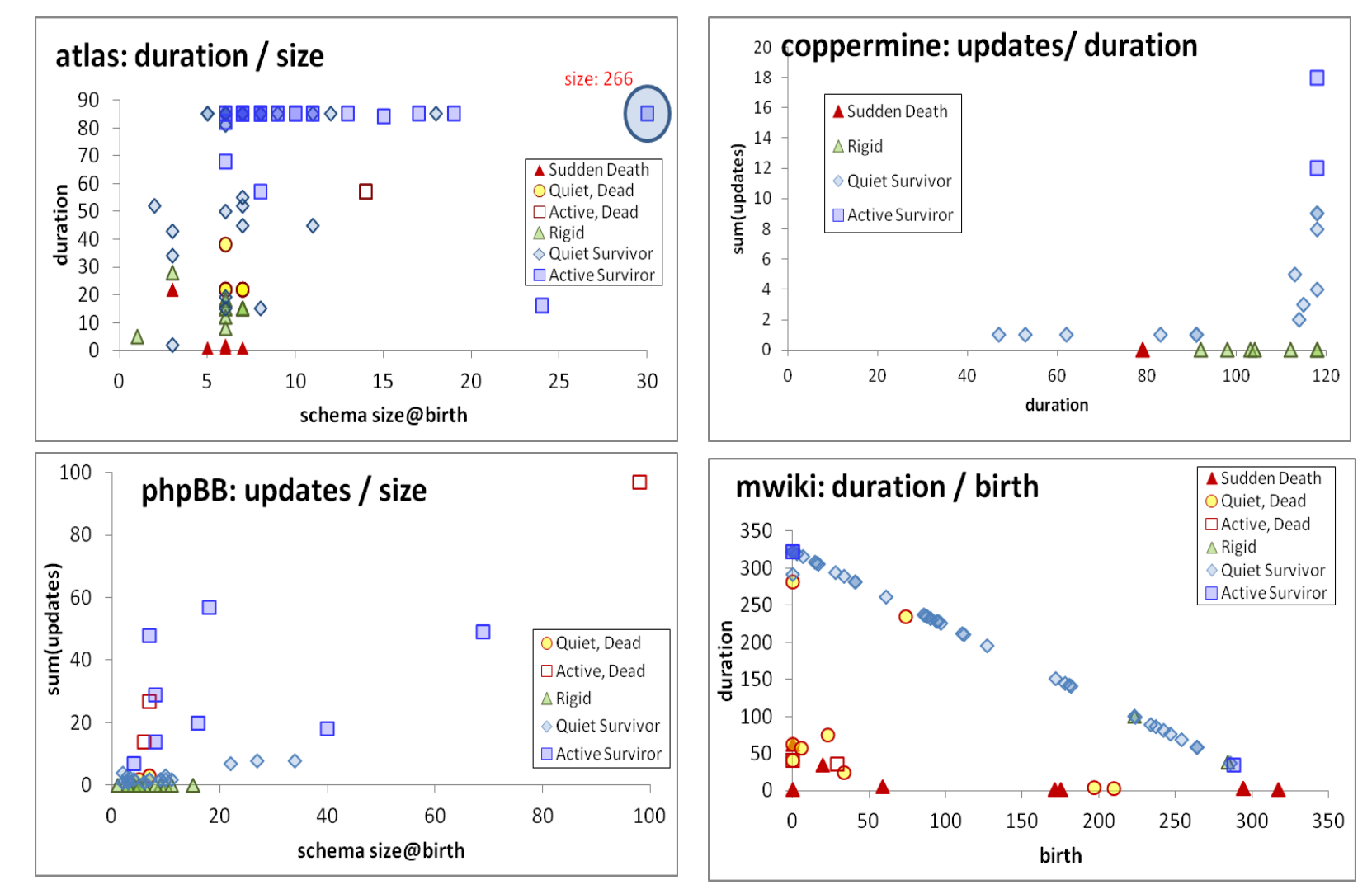

#### **Roadmap**

- Evolution of views
- Data warehouse Evolution
- A case study (if time)
- Impact assessment in ecosystems
- Empirical studies concerning database evolution
- **Open Issues and discussions**

Where we stand

Open issues

… and discussions …

## **OPEN ISSUES**

## Where we stand

- We know to handle evolving materialized views
- And we also know to handle simple cases of DW evolution
- We have started some work on handling evolving ecosystems
- We have a first glimpse of the mechanics of database evolution

# svn/git for db schemata

- The versioning tale says: keep the history of previous schemata available, as this can allow the automation of query/application migration/forward-engineering and the translation of old data to a new structure.
- When it comes to software, svn/git paradigm is the undisputed champion:
	- You make branches for concurrent development
	- Collisions are automatically detected
	- Different versions can be merged
	- You can refer to a particular version of the code easily
- How does this apply to databases and application development for databases?
- Is it really worth the trouble?

## Schema curation and preservation

- Data curation and preservation is a very large topic on its own
- If we focus only at the schema part, and assuming we want to support history management for database schemata, how do we implement it?
- SMO's can be the key for altering a db schema in a way that history can be replayed backwards / forward
	- Catch: meta information and functional dependencies are key to these methods. Need to pay the price for them.
- But how can we handle the data efficiently then?

### Are there "laws" of schema evolution?

- Collect more test cases
- Tools for the automation of the process
	- Extract changes & verify their correctness (what happened)
	- Link changes to expressed user req's / bugs / … (why it happened & by whom)
	- Extract sub-histories of focused maintenance (how it happened & when)
	- Co-change of schema and code (what is affected in the code)
	- Visualization
- Consolidate the fundamental laws that govern evolution && forecast it (what will change)

### Management of ecosystems' evolution

- Can we find these constructs that are most sensitive to evolution?
	- Metrics for sensitivity to evolution?
- Automation of the reaction to changes
	- self-monitoring
	- impact prediction
	- auto-regulation (policy determination)
	- self-repairing

### Current trends in data management

• How will the area of schema evolution be affected by the trends in the area of data management?

- First, we need to agree on how the future will look like…
- Open for discussion

## What about DW evolution?

- How do current trends in DW technology relate to schema evolution?
- Largely depends on how different / unique DW's will be contrasted to
	- what they look like now
	- what databases will be in the future
- Open for discussion

## Take Away Message

- Evolution is **viciously omnipresent**; due to its huge impact, **it is leading to non-evolvable (rigid) data & software structures**
- Practically:
	- **Plan for evolution**, well ahead of construction
	- So far, our solutions and tools help only so much
	- Industry not likely to help
- This is why **we can and have to do research** 
	- We can do **pure scientific research** to find laws
	- We can do practical work for **tools and methods**  that reduce the pain

**… and don't forget to put everything in the git … 161**

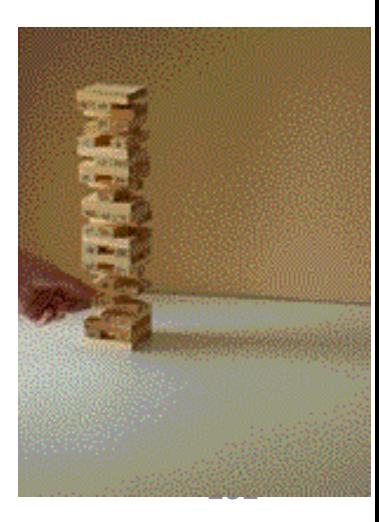

## Thank you! Q&A

#### **[https://github.com/DAINTINESS-Group/](https://github.com/DAINTINESS-Group/Hecate)**

<http://www.cs.uoi.gr/~pvassil/>

DB Schema Evolution Data sets, Code, Results [publications/2014\\_CAiSE/](http://www.cs.uoi.gr/~pvassil/publications/2014_CAiSE/) [publications/2015\\_ER](http://www.cs.uoi.gr/~pvassil/publications/2015_ER)

> Architecture Graphs && Hecataeus'

projects/hecataeus/

#### **EcoSystemS Group** DAta INTensive Information EcoSystemS Group, Univ. Ioannina, Hellas **O** loannina, Greece **Q** Find a repository Filters + + New repository **Parmenidian Truth**  $Java \tarrow 0$   $00$ Visualizes the story of a database's schema as a pptx presentation Updated 14 days ago **EvolutionDatasets** PLSQL  $\bigstar$  0  $\mathfrak{b}$  1 Y forked from giskou/EvolutionDatasets Updated 15 days ago Hecate Java  $\pm 0$   $\sqrt{23}$ Y forked from giskou/Hecate Diff visualization between 2 SQL schemas Updated on 2 Apr **Plutarch Parallel Lives** Java  $\star 0$   $\mu$ 1

dgintiness DAta INTensive Information

Visualizes the evolution of the tables of a database schema as parallel lives Updated on 2 Apr

#### **Hecataeus**

Y forked from pmanousis/Hecataeus Database evolution what-if analysis tool Updated on 24 Oct 2014

Java  $\pm 0$   $\mu$  2